### <span id="page-0-0"></span>Trust-based Accounting in Grid Systems

Peter Birkestrøm Due

Kongens Lyngby 2006 IMM-MASTER-2006-17

Technical University of Denmark Informatics and Mathematical Modelling Building 321, DK-2800 Kongens Lyngby, Denmark Phone  $+45$  45253351, Fax  $+45$  45882673 reception@imm.dtu.dk www.imm.dtu.dk

## Summary

<span id="page-2-0"></span>Distributed systems which offer access to computing resources via the use of the Grid paradigm, it is important to be able to find a suitable "price" which is to be paid for the use of these resources.

In traditional centralised accounting systems in computers, the price is simply a function of the number of resources used, the length of time for which they are occupied and possibly the urgency of the computing task must be completed. In turn this means that the price will depend on the load on the system and the Quality of Service desired by the user.

In Grid systems, where previously unknown users may start to use the system, the situation is slightly more complicated, because it may not be possible to trust all the users to fulfill their part of the contract, i.e. to keep within the limits of resource usage which they have asked to be allocated. Similarly, a user may not necessarily trust a provider to provide correct results or to supply the agreed resources. A just price for resource usage may therefore depend on the risk which the user and the resource provider are willing to run, and to the degree the provider and user trust one another.

In this M.Sc. project, the aim was to develop a system for trust management which can be used to evaluate a reasonable price for use of computing resources, with due consideration for the degree to the trust relationship between the site and user and vice versa.

The fields studied was the Grid architecture for Computational Economy, Beta trust reputation and revenue management. It lead to a model formulation for price calculation based on a trust value and lead to a heuristic for how a site and user should negotiate with each other. An simulation program was implemented to investigate the price calculation and to find the optimum resource allocation from an economical point of view.

Keywords: Grid systems, Economical Grid, reputational trust, revenue management, optimum capacity allocation, price calculation.

# Sammenfatning

<span id="page-4-0"></span>I et distribueret miljø som tilbyder adgang til computer ressourcer vha. Grid paradigmet, er det vigtig at kunne finde en passende pris, som skal betales for at benytte disse ressourcer.

I traditionelle centraliseret computer accounting systemer, er prisen en simpel funktion af det antal ressource man har brugt, det tidsrum det har været brugt i og måske med hvilken prioritet som opgaven skal gennemføres efter.

I et Grid system, hvor tidligere ukendte brugere kan benytte systemet, er situationerne mere kompleks, da det ikke er sikkert at man kan stole på at alle brugere opfylder del af en kontrakt. I denne kontrakt er f.eks. sat en grænse for hvor meget en ressource må bruges. Tilsvarende kan en bruger ikke altid stole på at en udbyder giver det rigtige resultat eller allokere den mængde ressource som aftalt. En korrekt pris for en ressource kan derfor måske afhænge på den risiko som en bruger og en udbyder er villige til at tage samt til hvilken grad brugeren og udbyderen stoler på hinanden.

I dette projekt har målet været at udvikle et system for at håndtere tillid, som kunne bruges to at lave en fornuftig pris for en computer ressource med hensynstagen til de tillidsforhold som udbyder og bruger har.

Følgende felter er blevet undersøgt: Grid arkitektur for computer økonomi, Beta tillidsrygte og indtjeningsstyring. Dette til en modelformulering for prisberegning baseret på tillidsværdier og førte til heuristikker om hvordan bruger og udbyder skal kommunikere med hinanden. Et simulerings program var lavet for at undersøge pris beregning og for at finde optimalet ressource allokering ud fra et økonomisk synspunkt.

Nøgleord: Grid systemer, Økonomisk Grid, Rygte tillid, Indtjeningsstyring, Optimal allokering af kapacitet, pris beregning.

## Preface

<span id="page-6-0"></span>This thesis was carried out in the period of September 1st 2005 to February 28th 2006 at Informatics Mathematical Modelling,the Technical University of Denmark in partial fulfillment of the requirements for acquiring the Master degree in engineering. The thesis was supervised by Robin Sharp.

The thesis deals with different aspects of mathematical modeling of a computational grid using data and partial knowledge about the structure of computational grids. The main focus is on extensions on the economic aspects of computational grids.

Lyngby, Februar 2006

Peter Birkestrøm Due

 $\overline{\phantom{0}}$ 

# <span id="page-8-0"></span>Acknowledgments

I wish to thank my supervisor for his interest in my project and for his constructive criticism and inspiration during the period.

I also wish to thank Jan Overgaard at Novo Nordisk Scientific Computing for his introduction to the grid in commercial way.

The Danish Grid Forum and the people on Morpheus at the Niels Bohr Institute get my thanks for their response and helpfulness in regards to collect real data on the Grid.

I wish to thank my girlfriend and my family for their support and encouragement at times when this was especially appreciated.

### **Contents**

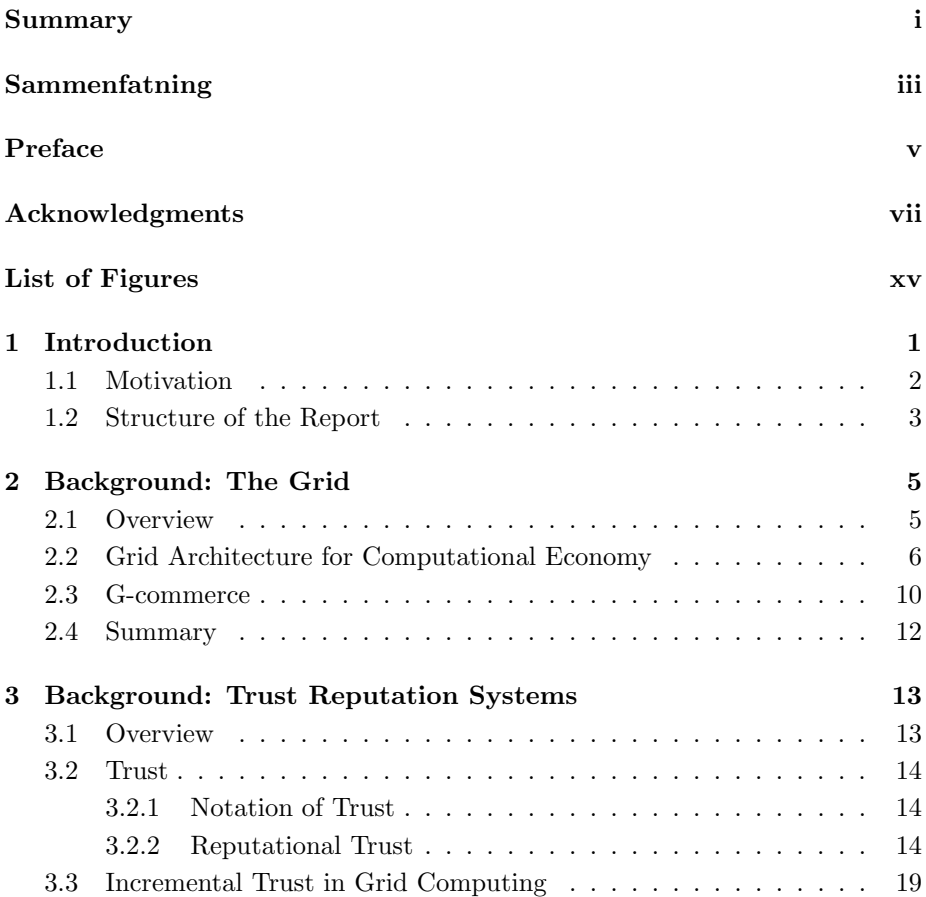

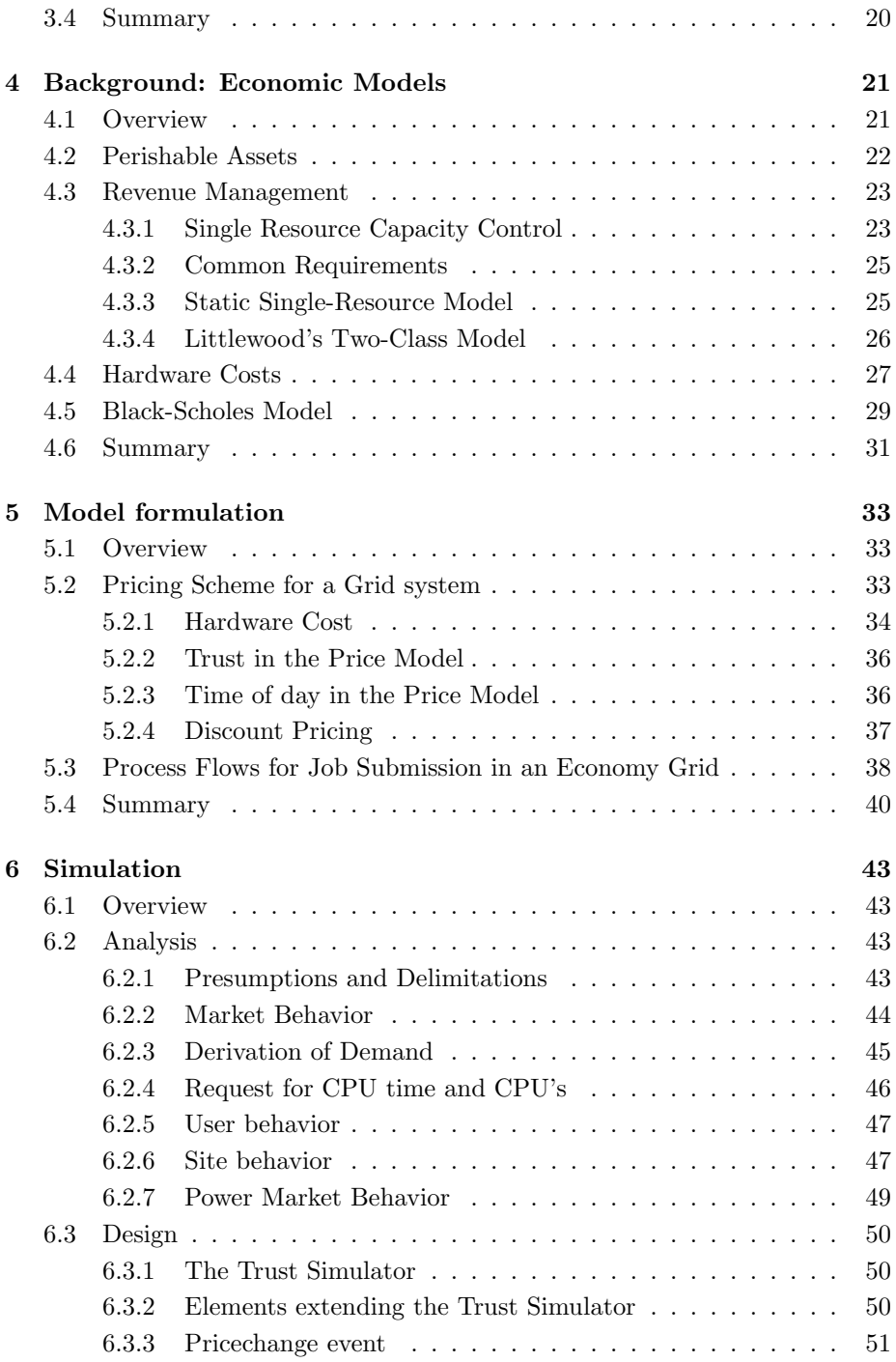

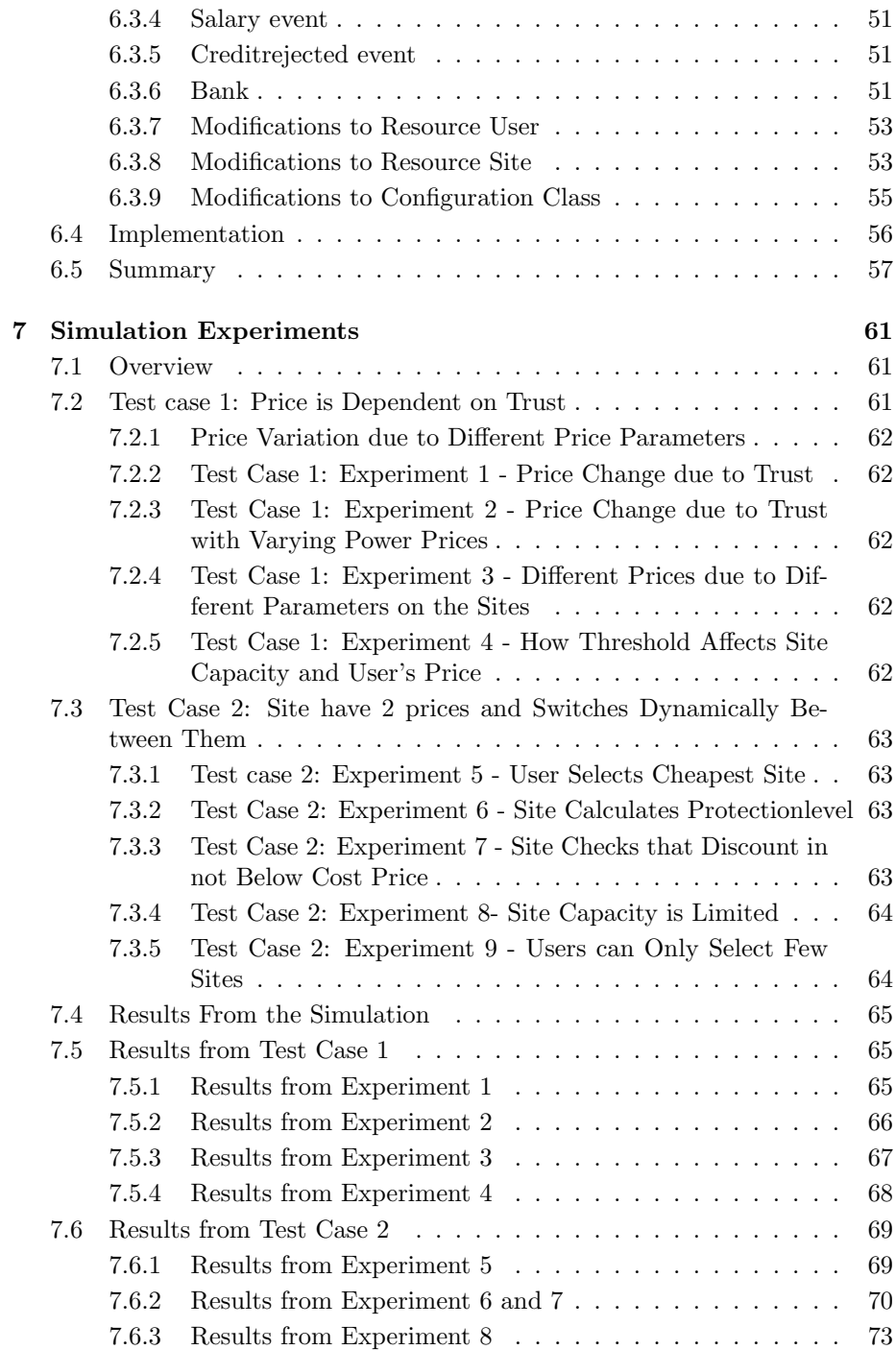

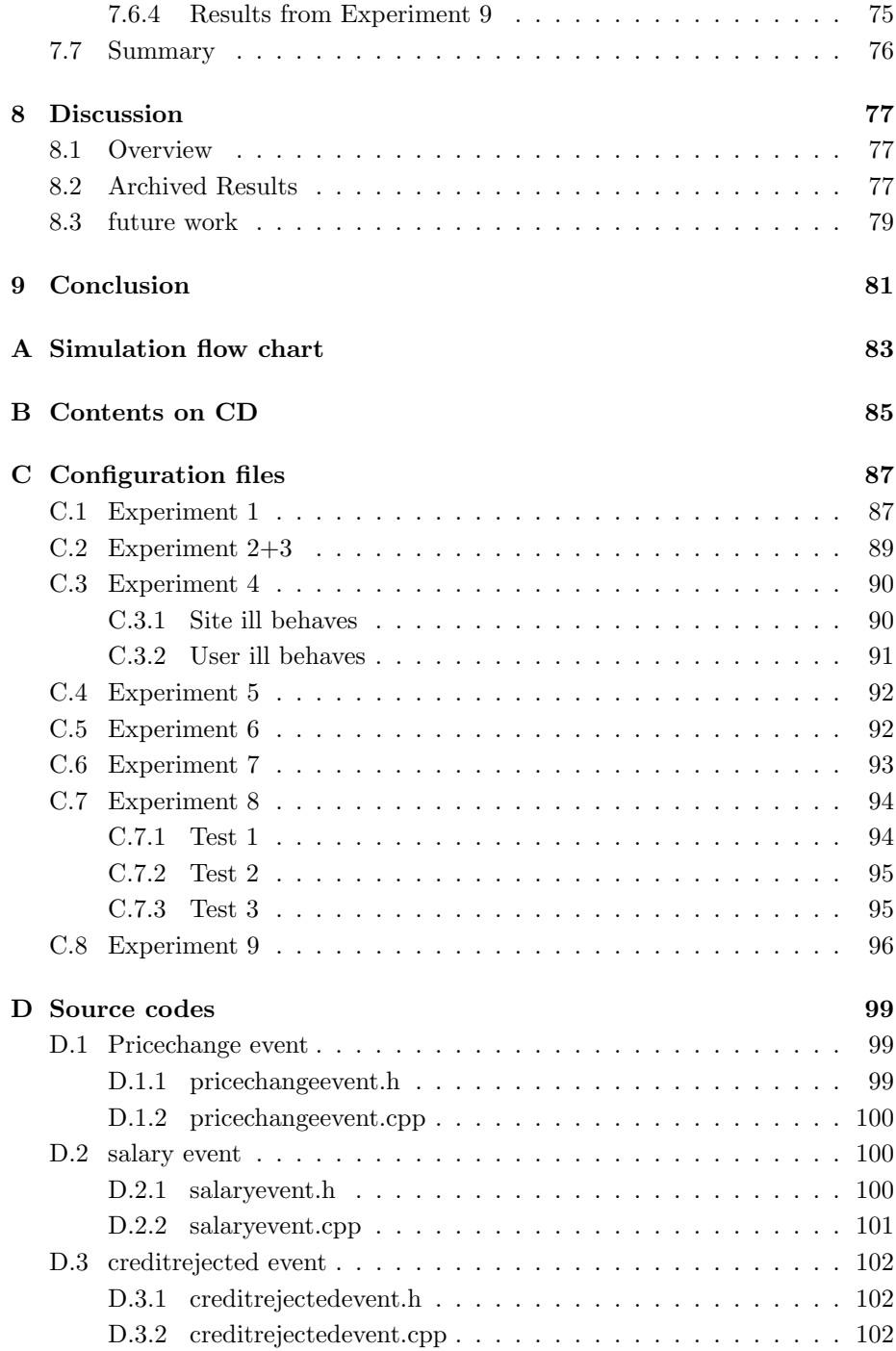

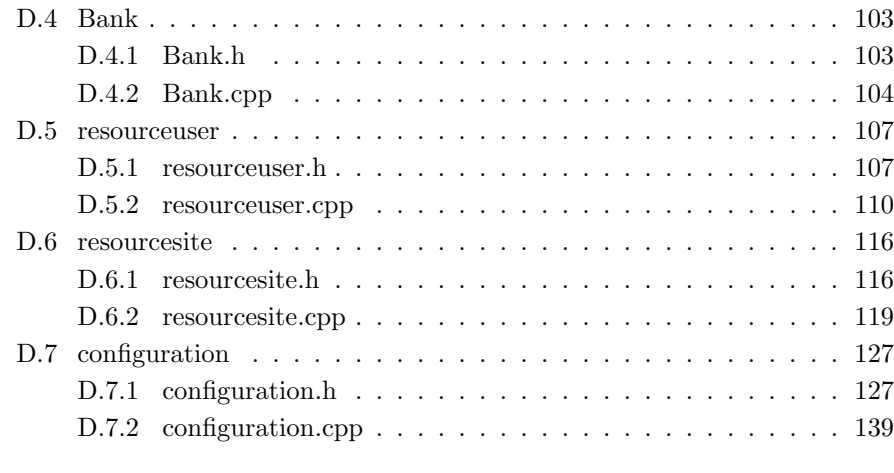

#### [Bibliography](#page-184-0) 167

# List of Figures

<span id="page-16-0"></span>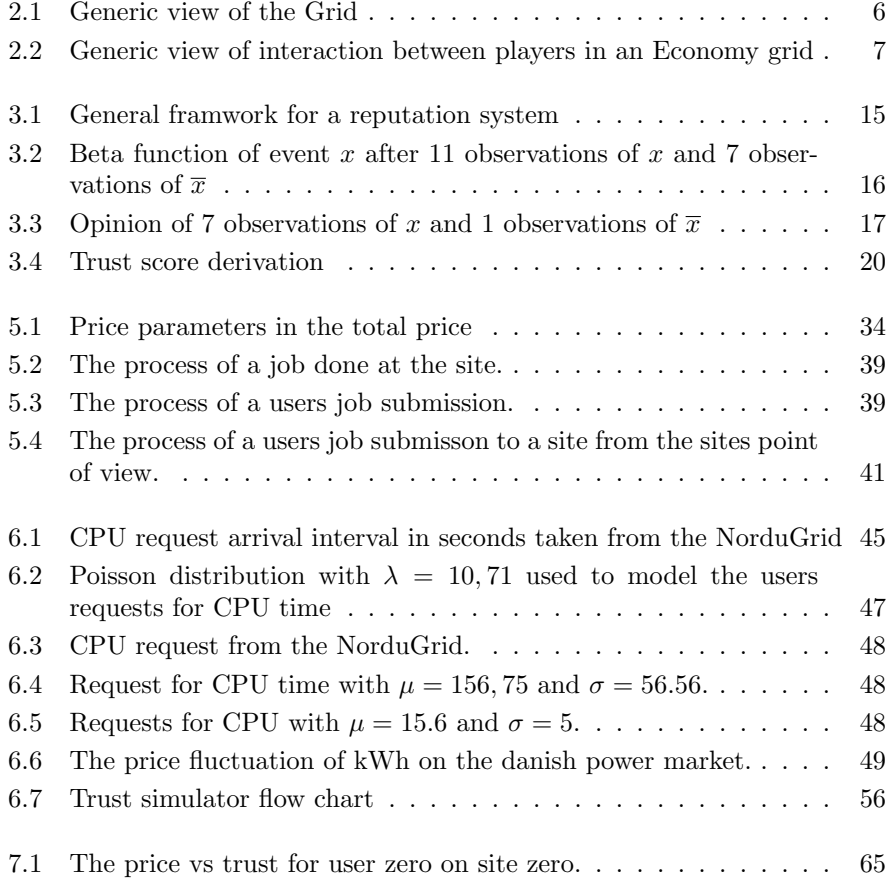

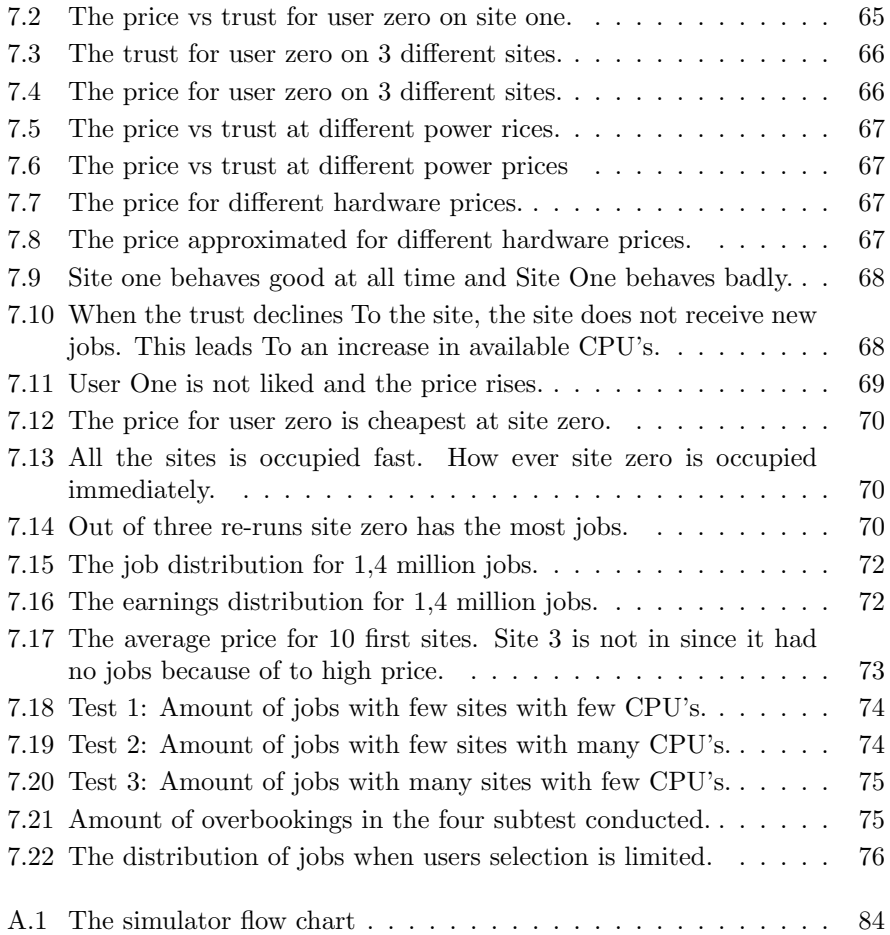

### <span id="page-18-0"></span> $_{\text{CHAPTER}}$ <sup>1</sup>

## Introduction

Since the concept of computational grids has emerged, the development has been going fast. The scientific community saw the potential for distributed computing very fast and is leading today in the usage of a Grid system. The object of a computer grid is like a power grid, you plug into a socket and then you have power. In this case you just have computer power ready to be used. In Europe CERN is pushing in an attempt to utilize this idea to the maximum extent in order for them to have en computational power ready when their Large Hadron Collider is done, which is scheduled to be in 2007. They have started the LHC Computing Project(LKC), with the purpose of building and maintaining a data storage and analysis infrastructure for everyone that uses the LHC[\[Knobloch and L.Robertson, 2005\]](#page-185-0). Since the projected data use amounts to 15 Petabytes annually and a CPU capacity of approx 25000 cpus [\[Eck, 2005\]](#page-184-1), the terms trust and accounting is becoming more and more prevalent.

Trust since there will be more and more transactions where the users are previously unknown. This is problem, since there is no guarantee that the user will keep within the limits allocated by the system. When the limit is breached, there has to be a consequence one way or another. One way could be to let the trust be a parameter in the price the user has to pay for the resource usage.

Another issue regarding accounting is the demand for many cpus. The question

is how much of this should governmental funded and how much of this could be handled by private hosting. In order for this to happen there has to be a computational economy in place.

Large corporation like Intel, IBM, Silicon Graphics, Sun and Microsoft all invest large sums into their research in GRID computing. Intel can use the grid to simulate the communications on embedded chips, IBM can see a potential in consolidating cpu power in large centers and Microsoft believe that after a computational grid, there will come a data grid, where their SQL servers will be ready.

All of this requires an infrastructure, that can handle pricing and trust. This thesis will focus on how to derive a "just"' price for the computational power in regards to trust.

### <span id="page-19-0"></span>1.1 Motivation

To find a price is not just a question of looking at the costs. There are many other parameters to be considered. First of all where is the trade taking place. From the point of view of thesis, this is done on a computational grid where accounting mechanisms exits but is not used. A study of relevant literature shows that there is only one, who has looked into the economy of resource usage and the chapter detailing this shows that there are still much to be done in this area.

With regards to trust it is all within the realm of authentication and authorization. What is unique in a Grid system is that users and sites initially don't have an established trust relationship and hence it is difficult to determine if the user or the site is trustworthy.

One way of solving this is to use reputational trust and combined this with a direct trust. This is used in this thesis as an input for the price.

In regards to economy there are many ways to calculate a price and in order for this to make sense there has be a definition of value.

This thesis investigates how to use revenue management as well as bond theory,

since it could be applied on a Grid system. The usage of revenue management is could be used to at make the sites more attractable with the use of discount prices. The revenue management is could also be used to find the optimally allocation of resources on the resource sites. This is investigated if this can be applied to a Grid system.

### <span id="page-20-0"></span>1.2 Structure of the Report

The structure of the report is a follows:

- Chapter 1 is the introduction.
- Chapter 2 introduces the concept of Grid Architecture for Computational Economy (GRACE) and other proposed architectures for the grid.
- Chapter 3 defines the trust notation and analyzes a trust simulator.
- Chapter 4 investigates financial theory with regards to costs and capacity planning. Furthermore revenue management and bond theory is analyzed.
- Chapter 5 presents a pricing model and show process flows for how the users and sites interact. A pricing function for resource usage is also derived.
- Chapter 6 analyzes the simulation requirements and presents the different components in the simulation.
- Chapter 7 presents simulation experiments and introduces the different test cases. The results of the experiments are also presented.
- Chapter 8 presents a discussion of the simulation results and possible future work.
- Chapter 9 concludes on the work presented in this thesis.

### <span id="page-22-0"></span>CHAPTER<sup>2</sup>

## Background: The Grid

### <span id="page-22-1"></span>2.1 Overview

The Grid is a service for sharing computer power and data storage over the Internet. The aim of is to turn a global network of computers into one vast computational resource and the idea is shown in figure [2.1](#page-23-1) on the following page. Since jobs on the Grid normally involves large-scale resource intensive applications, the need for resource management is ever present. But job management is very complex as resources are geographically distributed, heterogeneous, and owned by different organizations, firms etc. who have diverse policies etc. Furthermore different sites all have different access and cost models.

In this chapter two architectures are investigated with the aim of establishing an economic model to be employed on a Grid system.

The analyzed models are:

- Grid Architecture for Computational Economy (GRACE)
- G-commerce

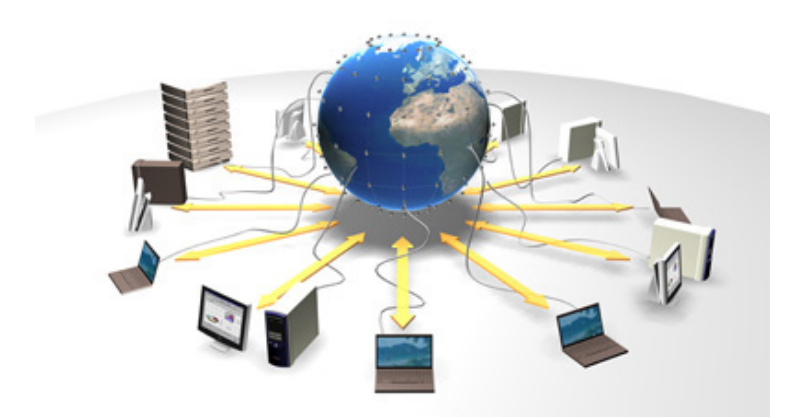

Figure 2.1: Generic view of the Grid

### <span id="page-23-1"></span><span id="page-23-0"></span>2.2 Grid Architecture for Computational Economy

In order to make an economic model, one has to realize that the producers (resource owners) and consumers (resource users) all have different goals, objectives and strategies. In his Ph.d. thesis Rajkumar Buyya proposed [\[Buyya, 2002\]](#page-184-2) a framework for economy-based distributed resource management and resource scheduling for Grid computing. Buyya points out that there are many applica-tions for the Grid such as Globus<sup>[1](#page-0-0)</sup> and Legion<sup>[2](#page-0-0)</sup>, but none address the issue of computational economy.

In order to make a real world scalable Grid system there is a need for computational economy in order have mechanisms to regulate supply and demand.

Buyaa introduces the following terms for the two major players in GRACE as shown on figure [2.2](#page-24-0) on the next page:

Ressource Providers These are also called Grid Service Providers (GSP), who owns and administrate resources. They seek to maximize their profit

<sup>1</sup>http://www.globus.org/

<sup>2</sup>http://www.cs.virginia.edu/ legion/

and consequently their resource utilization.

Resource Consumers These are also called Grid Resource Brokers (GRB). The GRB's act as the consumer's software agent. The consumer's strategy is to have its jobs solved in the shortest amount of time within a given time frame. The brokers are also referred to as super-schedulers.

In the Grid environment Buyaa also introduces the Grid Marked Directory(GMD), which discovers resources on the grid and handles communication with the Broker. Each resource site has a Grid Trade Server (GTS), that handles current jobs and makes sure that the site is listed in the GMD. Also Deal Template is introduced as a form of contract between the GSP and GRB. This gives a typical market-oriented Grid environment as shown in figure [2.2](#page-24-0) It is a prerequisite that there is a bank in the environment, that controls the flow of money.

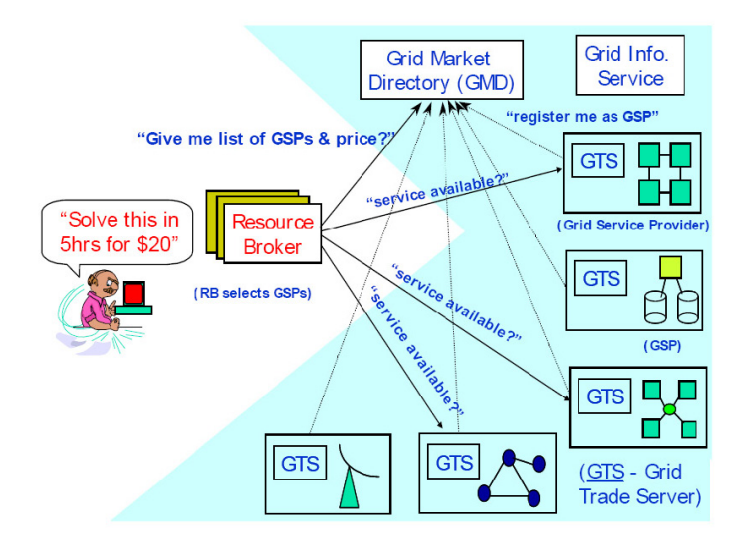

<span id="page-24-0"></span>Figure 2.2: Generic view of interaction between players in an Economy grid

The GSP and the consumers are meant to communicate as follows:

- 1. Client (agent) initiates communication with the trade server at the GSP to obtain the price for resource usage,
- 2. Negotiation takes place according to the current GSP's pricing scheme,
- 3. Client and GSP agrees and the trade server requests a credit check in the bank.
- 4. Job is added to the site's job queue with the state wait.
- 5. Job is started when Bank returns with a credit check ok.
- 6. Job starts
- 7. Job finishes.
- 8. Resource usage is accounted and money is transfer to the site's account in the bank.

This way no job is started without the user having money.

The broker's job consists of the following:

- 1. The broker finds GSP's
- 2. It identifies suitable resources and locates a price (negotiation with the different trade server listed in the GMD).
- 3. It selects the GSP which matches the utility function and deadlines the user has specified.
- 4. Job is submitted and money is subtracted from the user's account in the bank.

In a given grid economy the economic model has to be defined for the market. The are many models but the ones relevant to Grid systems are:

- A Commodity Market Model
- Posted Price Model.
- An Auction Model

In a commodity market the resource providers set the price and advertise their prices. The pricing policies can be static or dynamic and the users choose sites after a cost-benefit analysis. The Posted Price Model is the same as the Commodity Market Model except the sites give the price before the scheduling. In the Auction Model the GSP invites bids and stops when there are no more new bids from users.

Which model to choose is a matter of optimization. Section [2.3](#page-27-0) on the next page includes there is a comparison between the Commodity and Auction Model.

A fixed pricing scheme is ill suited as it does not support various levels of Quality of Service for the consumers whereas consumer requirements will be biased in terms of runtime, price, etc.

The demand function of the consumers needs to be investigated in order to do a reasonable forecast function. The reason for this is in a population of qualitysensitive buyers all pricing strategies leads to a price equilibrium, where in a population of price sensitive buyers the strategies leads to price wars. Byuaa [\[Buyya et al., 2001\]](#page-184-3) defines the following items to be included in accounting in order to locate a price:

- CPU usage time
- Memory
- Maximum resident set size page size
- Amount of memory used
- Page Faults
- Storage used
- Network activity
- Signals received
- Utilized software libraries

Another parameter for the price specification could be time of the day etc. Other parameters can be:

- Consumer id
- Peak timer price
- Lunch time price
- Offpeak time price
- Discount price (not fully loaded)
- High rate (full load)
- Holidays price
- Wall clock time price (within 2 hours, over 2 hours)

Today the price is defined from production cost and profit margins. But the perceived value of resource differ between producer and consumer. The following value function is assumed:

Resource value  $=f(Physical costs, Service overhead, Demand, The value from$ the users point of view, Preferences)

This is the price function, but the three last parameters are subjective and valued differently by different users. Preferences is when the job has to be executed etc.

#### <span id="page-27-0"></span>2.3 G-commerce

This is another model for resource allocation in a Computational Grid. The model is called G-commerce[\[Wolski et al., 2001\]](#page-185-1) and is built on the notation of a market economy. It focuses on 2 categories of economic models: Commodities Market and Auctions. The commodity market is used, since the grid tries to use resources as interoperable commodities. The auction market requires no global pricing information and is easy to implement.

The following criteria are used to evaluate the 2 categories:

- 1. Grid-wide price stability
- 2. Market equilibrium
- 3. Application efficiency
- 4. Resource efficiency

The price stability is required in order to maintain scheduling stability. If the price fluctuates the overall performance will be poor since the scheduling efficiency will decrease. Market equilibrium is a measure of how fair the price

is. How ever this assumptions only holds if the users are quality-sensitive as mentioned in [2.2](#page-23-0) on page [6.](#page-23-0) Application efficiency measures how effective the Grid is as a computational platform. Resource efficiency measures how well the grid utilizies it resources.

In the article by Wolski [\[Wolski et al., 2001\]](#page-185-1) the following assumption is made:

The relative worth of a resource is determined by its supply and the demand for it

In other words it is not the production cost or profit margins alone that defines the value of a resource. Another criteria is the Market equilibrium [2.3,](#page-28-0) which is a means of price adjustments.

In the simulation section in the article [\[Wolski et al., 2001\]](#page-185-1) the commodities are CPU and disk storage and the result turns out to be that a commodities market is a more suitable choice than an auction market.

<span id="page-28-0"></span>Market Equilibrium The market equilibrium is the work of Debreu[\[Debreu, 1959\]](#page-184-4) A market economy consists of produces, consumers and supply and demand functions for each commodity, which is determined by a set of market prices for the various commodities. A unique equilibrium price is guaranteed to exist according to the theorem of Debreu[\[Debreu, 1959\]](#page-184-4). For all commodities their prices are represented by the price vector  $p = (p_1, p_2, \ldots, p_n)$ , then the excess demand vector is defined as  $z_j$  for the  $j<sup>t</sup>$  commodity. It is assumed that all z's are interrelated so that each  $z_i$  is a function all prices in p. This means there is a equilibrium point  $p^*$  such that  $z(p^*) = 0$  exists. This also means that for any value of p the  $n \times n$  matrix can be derived.

$$
D_z(P) = \frac{\partial z_i}{\partial p_j} \tag{2.1}
$$

This means for any value of  $\lambda$ , which has the same sign as  $D_z(P)$ , the economic equilibrium by obeying the differential equation

$$
D_z(P)\frac{dp}{dt} = -\lambda z(p) \tag{2.2}
$$

### <span id="page-29-0"></span>2.4 Summary

In this chapter I have shown current status of a economical Grid system. The 2 most dominant ways are the GRACE and G-commerce. GRACE is an architecture for how the process flow should be for an economical Grid system. It also shows which parameters should be accounted for and how they should influence the price. However GRACE does not answer which market condition that apply for a Grid system, but it sums up how the work flows differs compared to the market condition. G-commerce believes that the market containing Grid systems will either be a commodity market or an auction market. Furthermore it is believed that on a market the governed condition is market equilibrium. With this condition it shows that commodity market is more applicable than an auction market.

### <span id="page-30-0"></span>CHAPTER<sup>3</sup>

# Background: Trust Reputation Systems

#### <span id="page-30-1"></span>3.1 Overview

Trust is easy for humans to understand. When somebody behaves good, they are to be trusted whereas when somebody behaves bad the trust is low. In the business world people look at the risk of a economic loss if customers do not pay. The trust relationship is neglected initially. Over time the customer will be granted more and more trust as long as transactions are successful. If the customer ill behaves the firm will not decline to have any further business with that person.

In this chapter the trust notations that apply tot he above mentioned scenario will be investigated. Especially trust reputation systems as mentioned by Jönsang [\[Audun Jøsang and Faccer, 2003\]](#page-184-5) will be investigated. The trust simulator by M. Brinkløv [\[Brinkløv and Sharp, 2006\]](#page-184-6) is also investigated.

#### <span id="page-31-0"></span>3.2 Trust

#### <span id="page-31-1"></span>3.2.1 Notation of Trust

In order to handle trust there is two leading definitions in the literature which is something called *reliability trust* and *decision trust*, and they are defined as follows:

- Reliability Trust Trust is the subjective probability by which an individual A, expects another individual B, to perform a given action on which B's welfare depends.[\[Gambetta, 1990\]](#page-185-2)
- Decision Trust Trust is the extent to which one party is willing to depend on something or somebody in a given situation with a feeling of relative security, even though negative consequences are possible.[\[Mcknight and Chervany, 1996\]](#page-185-3)

Notice in the first definition there is dependence on the trusted party, reliability of the trusted party whereas in the second also risk attitude is accounted for. You might do an action even though negative consequences are possible. In other words there is a trade-off.

#### <span id="page-31-2"></span>3.2.2 Reputational Trust

Since the Internet was invented people have used it to perform business transactions in small and large scale. There are eBay where people sell and buy goods, there is large invoice systems like the one at Novozymes  $<sup>1</sup>$  $<sup>1</sup>$  $<sup>1</sup>$  where the</sup> customers can buy enzymes on-line. Often these transactions take place where the players often have insufficient information about each other. In order to create trustworthiness you could create a reputation system. Reputation is by definition what is generally said about or believed about a person's or thing's character or standing [\[Jøsang and Ismail, 2002\]](#page-185-4). In an e-Commerce environment reputation can be used to generate trust among the participants. Such a system is called a reputation system and its objective is to gather, distribute and aggregate feedback about participants. Audun Jøsang proposes a reputation engine in [\[Jøsang and Ismail, 2002\]](#page-185-4), which is based on the beta probability density function. The reputation engine calculates the user's reputation ratings from various inputs including feedback from other users.

<sup>1</sup>http://www.novozymes.com/

The framework for such a system can be seen in figure [3.1](#page-32-0) as described in [\[Audun Jøsang and Faccer, 2003\]](#page-184-5).

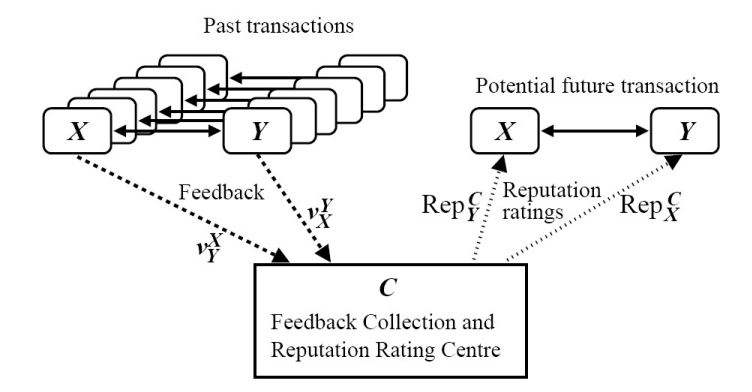

<span id="page-32-0"></span>Figure 3.1: General framwork for a reputation system

The reputation center collects the input from all agents and updates each agents reputation rating as a function of feedback. These updated ratings are online and can be used for agents to decide if the agents wants to transact with another agent. In Jøsangs beta reputation system [\[Jøsang and Ismail, 2002\]](#page-185-4) the backbone of the system is the beta probability density function, which can be used to represent probability distributions of binary events. In the next paragraph the beta density function is elaborated.

Beta Density Function Beta function uses the two 2 parameters  $\alpha$  and  $\beta$ , who can be expressed as a  $\Gamma$  function:

$$
f(p|\alpha, \beta) = \frac{\Gamma(\alpha+\beta)}{\Gamma(\alpha)+\Gamma(\beta)} p^{\alpha-1} (1-p)^{\beta-1}
$$
, where  $0 \le p \le 1$ ,  $\alpha > 0$  and  $\beta > 0$ 

<span id="page-32-1"></span>This gives a probability value of the beta distribution:

$$
E(p) = \frac{\alpha}{(\alpha + \beta)}
$$
\n(3.1)

If you have a process of 2 possible outcomes  $\{x,\overline{x}\}\,$ , where r is the observed number of x and s is the observed number of  $\overline{x}$ , then the future possible outcome of x can be expressed as:

 $\alpha = r + 1$  and  $\beta = s + 1$  where  $r, s \geq 0$ 

If you have 11 observations of x and 7 observations of  $\bar{x}$  it matches a beta function  $f(p|12, 8)$  which is plotted in figure [3.2](#page-33-0)

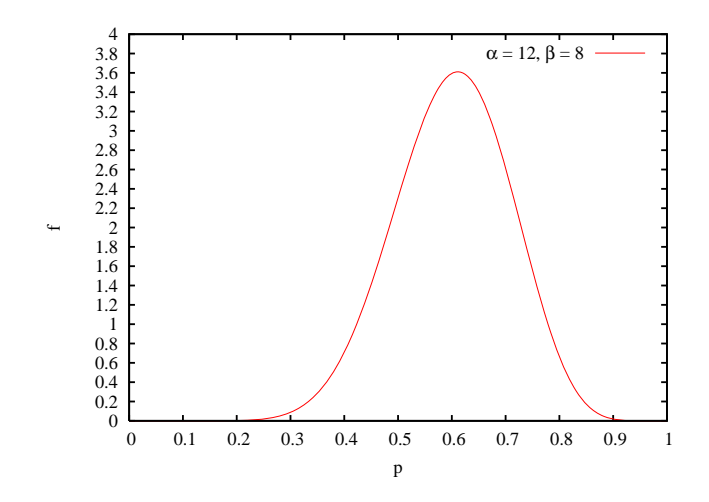

<span id="page-33-0"></span>Figure 3.2: Beta function of event x after 11 observations of x and 7 observations of  $\overline{x}$ 

This gives an  $E(p) = 0.6$  which indicates that the outcome of x is uncertain. Had the value been 0.9 the future outcome of  $x$  would have been high. This is the mathematical background for the reputation system and reputation rating in [3.1](#page-32-1) on the preceding page.

Beta Reputation Since it is build on the beta distribution, the agent will always have a reputation rating between 0 and 1. The definition of reputation rating is:

**Reputation Rating** Let  $(r(Z), s(Z))$  be Z's reputation parameters and let  $(r_{base}, s_{base})$ be the a priori parameters.  $r(Z)$  is the positive feedbacks while  $s(Z)$  is the negative. Then the reputation  $Rep(Z)$  will be:

$$
Rep(Z) = \frac{r(Z) + r_{base}}{r(Z) + s(Z) + r_{base} + s_{base}} \tag{3.2}
$$

This score is for one agent, but in order to be a reputation system it has to be possible to combine more than one rating. To do this the combined feedback from X's and Y's feedback on target Z is defined as follows:

$$
r^{X,Y}(Z) = r^X(Z) + r^Y(Z)
$$
\n(3.3)

$$
s^{X,Y}(Z) = s^X(Z) + s^Y(Z)
$$
\n(3.4)

Now the system can combine feedback. But some agents is more highly reputed than other and therefore should carry more weight than others. This is done by discounting the feedback as a function of the reputation of the agent who gives the feedback. To do this an opinion is needed and Jøsang proposes to use Subjective Logic fundamentals [\[Audun Jøsang and Kinaeter, 2005\]](#page-184-7). Moreover this can be bijective mapped to the beta distribution. The opinion  $\omega_x^A = (b, d, u, a)$  where b=belief, d=disbelief,u=uncertainty and a=base rate. At all times  $b + d + u = 1$ and  $a \in [0, 1]$ , which is also used to calculate the expected opinion probability density value determined by  $E(\omega_x^A) = b + au$ .

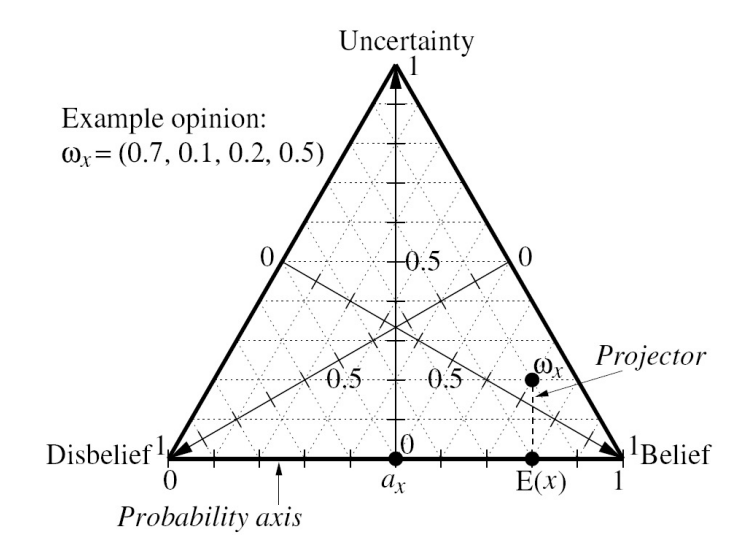

<span id="page-34-0"></span>Figure 3.3: Opinion of 7 observations of x and 1 observations of  $\overline{x}$ 

The opinion can be used to define belief discounting as described in [\[Audun Jøsang and Kinaeter, 2005\]](#page-184-7). The opinion metric is mapped bijective to the beta function defined by:

$$
b = \frac{r}{r+s+2},
$$
  
\n
$$
d = \frac{s}{r+s+2},
$$
  
\n
$$
u = \frac{2}{r+s+2},
$$
  
\n(3.5)

These lead to the following definition of reputation discounting:

- **Reputation Discounting** x,Y and T are all agents where  $\varphi(p|r_{Y}^{X}, s_{Y}^{X})$  is Y's **EXECUTION**  $X$ , and  $Y$  are an agents where  $\varphi(\rho|\nu_Y, s_Y, s_Y)$  is T is reputation function by X, and  $\varphi(\rho|\nu_Y, s_Y)$  is T's reputation by Y. Let  $\varphi(p|r_T^{X:Y}, s_T^{X:Y})$  be defined as:
	- 1.  $r_T^{X:Y} = \frac{2r_Y^X r_T^Y}{(s_Y^X + 2)(r_T^Y + s_T^Y + 2) + 2r_Y^X}$ 2.  $s_T^{X:Y} = \frac{2r_Y^X s_T^Y}{(s_Y^X + 2)(r_Y^Y + s_Y^Y + 2) + 2r_Y^X}$

It is also called T's discounted reputation function by X through Y.

This way the system can now handle weigh the different opinions between the agents. The next problem to be solved is that old feedback is not always relevant for the actual reputation rating, since people can change behavior over time. One could go from god to bad and vice versa. The way Jøsang handles this is to let old feedbacks carry less weight than newer feedbacks[\[Jøsang and Ismail, 2002\]](#page-185-4).

He introduces the feedback longevity factor  $\lambda \in [0,1]$  which is used this way:  $Z_i$ is the resulting reputation parameters after i transactions denoted by  $(r_i(Z), s_i(Z))$ . Then after  $i+1$  transaction the parameters is  $(r(Z), s(Z))$  and the longevity is introduced:

$$
r_{i+1}(Z) = ((r_i(Z) + r(Z)) * \lambda
$$
  
\n
$$
s_{i+1}(Z) = ((s_i(Z) + s(Z)) * \lambda)
$$
\n(3.6)

where  $0 \leq \lambda \leq 1$ . This is also recursive, so it makes it possible to keep reputation parameters on all agents without to store all the feedbacks given.

All of the above mentioned rules will give a feedback system, where it is mathematical formulas, which is the base for the trust ratings. In the next section an implementation of a reputation system is discussed.
### 3.3 Incremental Trust in Grid Computing

The paper by [\[Brinkløv and Sharp, 2006\]](#page-184-0) defines that trust on a distributed system consists of two components, identity trust and behavioral trust. The identity trust is mainly used for authentication and gives an  $\acute{a}$  priori trust value. The behavioral trust is also called the incremental trust, since it develops as more transactions has taken place. The behavioral trust consist of a direct trust and a reputational trust. The direct trust is agent A's personal experience of B's behavior where the reputation is discounted rating on B from different parties like agent C, etc.

The problem has always been how to combine the direct trust with the reputation trust. According to [\[Brinkløv and Sharp, 2006\]](#page-184-0) there are two predominant ways of combining the trust: *discrete models* and *fuzzy logic*. The problem with a discrete model is that it uses linear combination of simple numerical values like -1 for total distrust and 1 for absolute trust. However trust is much more of linguistic concept, so it is proposed to use fuzzy logic instead.

The basic idea of fuzzy logic is that for each behavioral parameter, a set of fuzzy sets is defined in terms of so-called membership functions, which specify the degree of membership of the various sets for the possible values of the parameter. When the result of using several parameters  $(x_1, x_2, \ldots, x_n)$  has to be combined to a result y, a set of rules is used of the form:

$$
if (x_1 \in S_i \land x_2 \in T_j \land \ldots) then y \in O_k
$$

where  $S_i, T_j, \ldots, O_k$  are all fuzzy sets and  $\in$  here indicates fuzzy membership. The membership functions  $\mu_k$  for the output fuzzy sets  $O_k$ ,  $k = 1, \ldots, r$  are very commonly given by the so-called min-max formula:

$$
\mu_{Ok}(y) = \max[\min[\mu_{Sk}(x1), \mu_{Tk}(x2), \ldots]]k = 1, 2, \ldots r \tag{3.7}
$$

The actual value is found by defuzzification.

In the simulation in the article various methods are evaluated and the way to combine the trust score is shown in figure [3.4](#page-37-0) on the next page

The results show that discrete methods tend to detect change in behavior faster than fuzzy logic, but to find the "right" parameters is much harder. The use of fuzzy logic combined with beta reputation offers a slower detection of behavioral change.

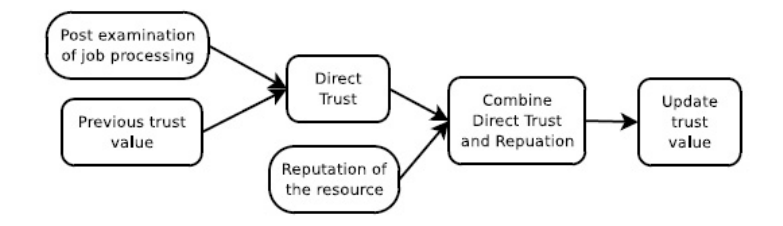

<span id="page-37-0"></span>Figure 3.4: Trust score derivation

### 3.4 Summary

In this chapter I have shown what the trust notation can be. I showed how the Beta distribution can be used to build a reputation system as proposed by Jøsang. He proposes how to handle transactions with two possible outcome, success or failure. This is mapped to a Beta distribution, which enables how to predict possible outcomes. He then maps the Beta distribution to opinion containing the following 4 parameters:

- 1. Belief
- 2. Disbelief
- 3. Uncertainty
- 4. Base rate

From this a reputation system can be build up. Next it is showed how incremental trust can be applied in a Grid system. The incremental trust is a reputation system which is build on among other things the Beta distribution. It is shown that a trust score can be derived by combining a direct trust with a reputation trust using both fuzzy logic and beta reputation.

## $C_{\text{HAPTER}}$  4

# Background: Economic Models

## 4.1 Overview

This section gives an overview of financial models, that exist today, that can be used in e-Commerce and especially of a Grid system. First of there is the definition of the goods to be sold (assets). Since it is computer power and storage, things are only occupied for a limited period of time, before it can be sold again. This kind of behavior is similar to a hotel with rooms to rent and it is similar to how the tickets are sold for a flight fare. Theories for these industries are evaluated to see if they can apply to an economic model for accounting in a Grid system.

The last section deals with the situation where people buy the option to use a resource within a fixed time frame, but not a specific time. Here the theories of options is evaluated and the black-scholes theorem is investigated.

## <span id="page-39-0"></span>4.2 Perishable Assets

In order to define the goods on the grid I have looked at the following items, which is to be sold/rented. In a Grid system a job consists of CPU time, how many CPU's the job is expected to use, the amount of storage and memory. In other words the goods are:

- 1. CPU time
- 2. Disk capacity
- 3. Memory capacity

Common to all of these are that you normally have a fixed number of them. If you have a cluster you have certain amount of s, memory and storage. In revenue management there is a term called perishable asset in [\[Weatherford and Bodily, 1992\]](#page-185-0) where one of the main features is that you have a fixed number. Another feature is the demand is uncertain. The following features are all common for perishable assets[\[Weatherford and Bodily, 1992\]](#page-185-0):

- A date from where the service or the product is available and a date from where it is no longer available. The service can not be stored unless it is at a high cost.
- There are a fixed number of units. Furthermore these units have a low variable cost, which enable multiple prices for the same unit. This also means it is always better to sell than let it go to waste. The fixed amount of units is often followed with a wide fluctuation on the demand, which shift the balance between supply and demand.
- It is possible to segment the customers into price-sensitive and quantitysensitive. In the airline industries it is the time of purchase which is used for segmentation. In a Grid system it is the capacity of the resource site which can be segmented.

The aim with perishable assets must be to find the optimal trade off between average price and capacity utilization. The questions to be answered in such a system on a unit-to-unit basis is:

1. How many units should be made available initially at the various price levels?

2. How should this availability of units change over time?

In other words when is the optimal to change between prices for the same commodity. The theory of revenue management tries to answer this.

### 4.3 Revenue Management

Normally you want to sell at the time when the market conditions are most favorable and to the right price. This is a difficult business decision to make. In order to help you with this Revenue Management (RM) can provide an answer [\[Talluri and Ryzin, 2005\]](#page-185-1), as it addresses three basic categories of decisions:

- 1. Structural decisions: What selling format to use (posted price, negations or auctions).
- 2. Price decisions: How to set a price over time, how to markdown over the product lifetime.
- 3. Quantity decisions: When to accept or reject an offer to buy, how to allocate capacity to different segments.

This also leads to a distinction between quantity-based RM and price-based RM. The quantity-based uses capacity-allocation decisions, the price-based uses price as a tool for managing demand.

In order to give an example of industries normally price-based RM is used in retailing and E-business and quantity-based RM is used in airlines.

In relation a Grid system will be quantity-based since it will be controlled by resource sites. However since the aim is to use trust as a parameter for discounting rates, this is price-based RM. The next sections will look into quantity-based RM, since it is highly relevant for the sites in a Grid system.

### 4.3.1 Single Resource Capacity Control

Single resource capacity control addresses the problem of optimally allocating capacity of different classes of demand for a single resource. This is similar to the sale of different fare classes on a single flight or the sale of hotel rooms for a given date. The term classes refers to different prices for the same good.

It is assumed that the firm sells its capacity in  $n$  distinct classes. It is also assumed that the product appeals to distinct and mutually exclusive segments of market. Customers in each class can afford only the class corresponding to their segment. The units of capacity are homogeneous.

The following control mechanisms can be used to control the amount of capacity.

Booking Limits Booking limits are used to limit how much capacity can be allocated within every class at any given time. These can either be partitioned or nested; Partitioning splits the capacity into separate blocks. Nested means that the capacity overlaps each other in a hierarchical manner. This implies that the highest classes have access to the entire capacity allocated for the lower classes. For instance if there is 12 units for class 1, 10 units for class 2 and 8 units for class 3 the total capacity is 30. This way you will always have units available for the highest revenue.

For nested booking limits:

- The nested booking limit for class j is  $b_j$
- Then  $b_j$  is the maximum units of capacity you are willing to sell to classes j and lower.

In table [4.1](#page-41-0) it is shown.

| Class 1 | Class 2  | Class 3 |
|---------|----------|---------|
| 12      |          |         |
| $=30$   |          |         |
|         | $b_2=18$ |         |
|         |          | $b_3=8$ |

<span id="page-41-0"></span>Table 4.1: Nested booking limits

Protection Limits Another control mechanism is a protection level. Protection level specifies how much of the capacity you can reserve for a specific class. It can be summarized as follows:

• Protection level for j is called  $y_j$ 

•  $y_j$  is defined as the reserved capacity for the lower classes  $j, j$ -1,...,1 all together.

In table [4.1](#page-41-0) the protection levels for class 1 be 12, for class  $1+2$  be 22 and for alle 3 classes it would be 30. This is also shown in table [4.2](#page-42-0) The connection between protection limits and booking limits are:

$$
b_j = C - y_{j-1}, \ j = 2, ..., n \ where \ C = capacity, b_1 = C, \ and \ y_n = C \quad (4.1)
$$

| Class 1        | Class 2    | Class 3    |
|----------------|------------|------------|
|                | 10         |            |
| $=12$<br>$y_1$ |            |            |
|                | $y_2 = 22$ |            |
|                |            | $y_3 = 30$ |

<span id="page-42-0"></span>Table 4.2: Nested protection levels

### <span id="page-42-1"></span>4.3.2 Common Requirements

In order to solve optimal capacity control the following requirements have to be met:

- 1. Allocation of resources only happens if its revenue is greater than the value of the capacity required to satisfy it.
- 2. The value of capacity should be measured by its displacement cost, which is the expected loss in future revenue form using the capacity now than later.

The first requirement one basically states that you will only sell if you can profit. The second requirement is harder to control, but is important since it dictates that the value of capacity is more than just the cost of production.

### 4.3.3 Static Single-Resource Model

The most common model in revenue management [\[Talluri and Ryzin, 2005\]](#page-185-1) is the static single-resource model. In order for it to be static the following is assumed:

- 1. Demand from each class arrives in non-overlapping intervals, but the order is not from low to high revenue.
- 2. Demand for different classes are independent random variables.
- 3. Demand for chosen class is not dependent on the capacity controls.
- 4. It suppresses many details about demand and control mechanism within each period.
- 5. Group bookings are not considered.

It also assumes risk-neutrality, since maximizing average revenue is most important.

### <span id="page-43-0"></span>4.3.4 Littlewood's Two-Class Model

This model is a simple two-class model. It is build on Littlewood's work [\[Talluri and Ryzin, 2005\]](#page-185-1). It states that there are two classes with associated prices  $p1 \succ p2$ . The capacity is C and there is no cancellations or group bookings. Demand for each class j is denoted  $D_i$  and its distribution is  $F_i(\cdot)$ . Demand for class 2 arrives first. The question is now when to change from class 2 to class 1. It could be when to go from cheap price to normal price.

**Solution** Assume there are x units of capacity left and a request for class 2 arrives. If the request is accepted a unit of class 2 is sold. If the request is denied, then the unit will be sold to price  $p1$  if and only if the demand for class 1 is x or higher. In other words:

$$
D1 \ge x \tag{4.2}
$$

The expected gain by reserving the  $x<sup>t</sup>h$  unit of class [1](#page-0-0) is<sup>1</sup>  $p1P(D1 \geq x)$ , which is also the expected marginal value. This means that you should accept demands for class 2 as long as:

$$
p2 \ge p1P(D1 \ge x) \tag{4.3}
$$

<sup>1</sup>P is the probability function

An optimal protection limit exists, denoted  $y_1^*$ , such that class 2 requests are accepted as long the remaining capacity exceeds  $y_1^*$  and the request is rejected if the remaining capacity is  $y_1^*$  or less.  $y_1^*$  satisfies:

$$
p2 \prec p1P(D1 \ge y_1^*) \text{ and } p2 \ge p1P(D1 \ge y_1^* + 1) \tag{4.4}
$$

<span id="page-44-0"></span>If the demand is assumed to follow a continuous distribution  $F_1(x)$  the the optimal protection level  $y_1^*$  is given by:

$$
p2 = p1P(D1 \succ y_1^*), \; \text{equivalent to } y_1^* = F_1^{-1}(1 - \frac{p2}{p1}) \tag{4.5}
$$

If the demand D1 is a normal distribution with mean of  $\mu$  and standard deviation of  $\sigma$  then Littlewood's rule [4.5](#page-44-0) gives:

$$
F_1(y_1^*) = 1 - \frac{p2}{p1} \tag{4.6}
$$

<span id="page-44-1"></span>This leads to:

$$
y_1^* = \mu + z\sigma \tag{4.7}
$$

where  $z = \Phi^{-1}(1 - p^2/p)$  and  $\Phi(\cdot)^{-1}$  is the inverse cummulative normal function. This also states that if  $p2/p1$  is larger than 0.5 the optimal protection limit  $y_1^*$  is less than the mean value.

### 4.4 Hardware Costs

In a Grid system available resources represents a large investment. In order to determine the total investment all costs have to be located[\[S. Holm-Rasmussen, 2005\]](#page-185-2). A single server includes the following costs:

- Hardware cost
- Software costs
- Cooling cost
- Power cost
- Depreciation

In addition to this there are fixed costs such as rent, investment in network infrastructure, etc. In accounting this is done this way:

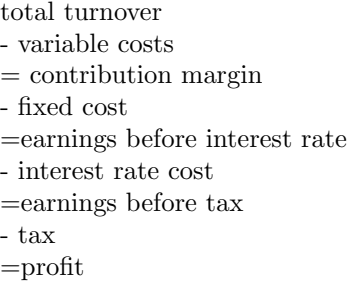

In this thesis the main focus will be within the variable costs and particularly the servers costs, since this includes CPU's, storage capacity and memory.

When a server is bought, the normal procedure in Denmark is to let it depreciate over 3 years. Due to legislative regulations depreciations can be deducted from the tax later in the financial year. At the same time it is a recognition that the value of the server is decreasing due to usage. After three years the value of the server is zero, and you would by a new one. The most common way of using depreciation in accounting is on an annual basis, so the invested amount is divided into 3 equally large amounts (linear depreciation), which is deducted annually.

Another parameter in the hardware cost is the profit. In order to make a profit, you use a markup percentage [\[S. Holm-Rasmussen, 2005\]](#page-185-2) which is added on a yearly basis. When doing business there is always the risk of people not paying, which is accounted for by adding a percentage a year. In other words the total cost will be:

$$
total costs = (initial cost)*(1+deprecision)^{year}*(1+markup)^{year}*(1+risk)^{year}
$$
\n
$$
(4.8)
$$

This does not take into account how much energy the server uses. This has to be taken into account when calculating the total cost. This also applies to cooling.

### 4.5 Black-Scholes Model

Since large computational tasks easily can take many days to complete, there has to be a mechanism for charging the adequate amount for this task. From a providers point of view the earnings from a job taking days to be better than the displacement cost mentioned in section [4.3.2](#page-42-1) on page [25.](#page-42-1) Seen from the consumers point of view it could be nice to reserve the capacity but not necessarily use it right away. If this was stock trade instead of computer economy one would issue a bond or option the stock. There are two types of options the call option and the put option.

- Option Gives the holder right, but not the obligation, to buy or sell a given asset on an agreed price before or on the exercise date<sup>[2](#page-0-0)</sup>
- Call-option The buyer has the right to buy the underlying asset. The seller has the obligation to sell the underlying asset at the agreed price
- Put-option The buyer has the right to sell the underlying asset. The seller has the obligation to buy the underlying asset at the agreed price

In the context of a Grid system, the call option should be used for the service between consumer and resource and the put option for the relation between 2 resource sites. One could imagine that a site bought put options in other resource sites, in order to save its own capacity.

In this thesis only the call option will be investigated.

In order to put a price on the option there is a theorem called classical Black-Scholes Model [\[Frey, 1997\]](#page-185-3) which can be used.

In the Black-Scholes model the market that is considered contains a risky asset, the stock, and a riskless bond B that is being traded. The price fluctuation on the stock are described by a Stochastic process  $X = (X_t)_{0 \le t \le \infty}$ , which is defined in the probability space  $(\Omega, F, P)$  where  $(F_t)_t \geq 0$  and  $B_t = 1$  for all  $t \geq 0^2$ .

A typical model for price process of the stock is the generalized Black-Scholes model, where  $X$  is given by the solution to the following Stochastic differential

<sup>2</sup>http://en.wikipedia.org/wiki/Option

<span id="page-47-0"></span>equation:

$$
dX_t = \mu(t, X_t)X_t dt + \sigma(t, X_t)X_t dW_t
$$
\n(4.9)

W is a standard Brownian Motion in the same probability space.  $\mu$  and  $\sigma$  are chosen so they are unique solution to [4.9.](#page-47-0)

The interpretation of [4.9](#page-47-0) is that at a given point in time  $\mu(t, X_t)$  describes the instantaneous growth rate of the stock, where the volatility  $\sigma(t, X_t)$  measures the instantaneous variance of the return proces  $ln X$ . In other words is volatility a metric for the risk taken by investing one unit of money into the stock.

As long as  $\sigma(t, X_t)$  is constant or follows at function of time, then model [4.9](#page-47-0) is called the classical Black-Scholes model.

<span id="page-47-1"></span>In order to put a price on the call option you need to know the trading stock price  $S$ , where the option has an exercise price  $K$  (the right to buy the share at price K at time T years in the future), the constant interest rate  $r$  and the constant stock volatility  $\sigma$ . This will give a price  $C^3$  $C^3$  given by:

$$
C = SN(d_1) - Ke^{-rt}N(d_2)
$$
\n(4.10)

where the rest of the parameters are:

N The cumulative standard normal distribution

$$
d_1 \frac{\ln(S/K) + (r + \frac{s^2}{2})t}{s\sqrt{t}}
$$

$$
d_2 \ d_1 - s\sqrt{t}
$$

s standard deviation of stock returns

In order to locate  $K$  or the strike price, you need to have a forecast function of the stock. This means if the  $K$  is higher than  $S$  on the exercise day, the seller will earn on it. If on the other hand  $K$  is lower than  $S$  then the buyer will benefit from it. In terms of a Grid system the stocks will be CPU's, memory, storage and the strike price will be the production cost. If bonds were traded on a Grid system each site needs to have a forecast system to estimate their cost in the future.

<sup>3</sup>definition by Black and Scholes at http://bradley.bradley.edu/ arr/bsm/pg04.html

## 4.6 Summary

In this chapter I have shown what a perishable asset is, which is a service. Then I show how revenue management with single resource capacity can allocate optimally their resources according to a rule called Littlewood's rule. I then shown how production cost is handle in accounting and in the last section I elaborate on how bond theory with the theorem of Black-Scholes can be applied to a Grid system.

32 Background: Economic Models

## CHAPTER<sup>5</sup>

# Model formulation

### 5.1 Overview

In this chapter the final parameters in the total price are selected. Furthermore the price formula is derived and the inputs for it are selected. Section [5.3](#page-55-0) on page [38](#page-55-0) shows the different steps the broker and resource site must perform in order to communicate.

## 5.2 Pricing Scheme for a Grid system

Goods in a Grid system can be defined as perishable assets according to the definition in [4.2](#page-39-0) on page [22.](#page-39-0) On a resource site there are many servers connected in a cluster. This gives the site all its CPU's, all its storage and all its memory. So in order to calculate the price for one job, the price for one server has to be calculated. According to GRACE [2.2](#page-23-0) on page [6](#page-23-0) there are many parameters to be include in the price. I have selected the ones shown on figure [5.1](#page-51-0) on the following page

The parameters are divided into three main categories:

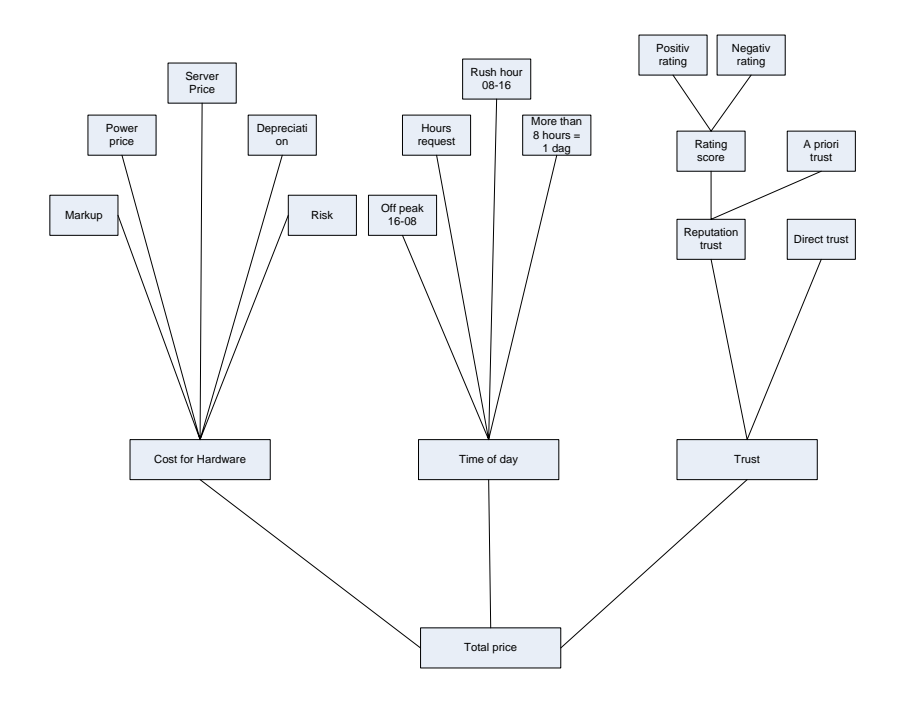

<span id="page-51-0"></span>Figure 5.1: Price parameters in the total price

- 1. Cost for hardware
- 2. Time of day
- 3. Trust

The categories are elaborated in the following subsections.

### <span id="page-51-1"></span>5.2.1 Hardware Cost

In this section the hardware cost is analyzed and set. At figure [5.1](#page-51-0) cooling is an variable. Cooling is here meant to be the power usage used for the cooling equipment in the different server rooms at the resource sites. Studies from The Electricity Conservation Fund and Technological Institute [\[S.Ø. Jensen and Viegand, 2004\]](#page-185-4) show that cooling constitutes about 30% of the total power consumption in the

server room. This means that the only input which the resource site can control is the power price. The rest of the variables are busniess decisions which has to be taken by the managers of resource sites. The variables are then:

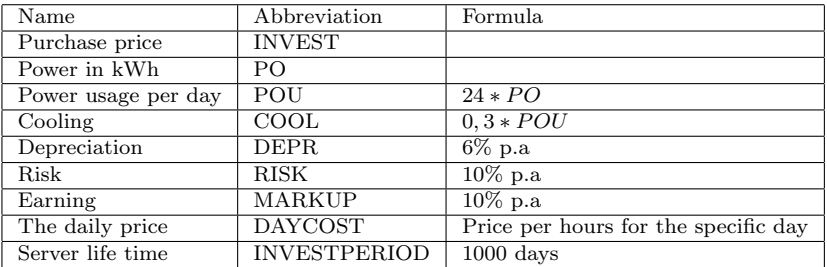

Notice that the investment period is 1000 days and is a approximation to 3 years which is 1092 days. The number 1000 is easier to work with and that is why it is chosen. The markup is chosen to be 10% and so is the risk. The depreciation is set to 6% which is a normal rate in Denmark. All these precentages are mangement decisions to take in order for the prices to follow the sites price policies.

In order to find total hardware cost with the current power price the following formula is used:

$$
HWCOST = INVEST + (POU + COOL) * INVESTPERIOD \qquad (5.1)
$$

where the parameters come from [5.2.1.](#page-51-1)

$$
TOTALCOST = HWCOST*(1+DEPR)^{2}*(1+RISK)^{2}*(1+MARKUP)^{2}
$$
\n
$$
(5.2)
$$

<span id="page-52-1"></span>The daily price is found by:

<span id="page-52-0"></span>
$$
DAYCOST = \frac{TOTALCOST}{1000} \tag{5.3}
$$

This gives the daily price for day j with the power price  $PO_j$ . The power price is obtained from the power supply company or in Denmark it can be located on the Nordic Power Trade Market<sup>[1](#page-0-0)</sup>. Since the power price fluctuates almost daily the resource sites have to calculate a new price every day.

<sup>1</sup>www.nordipool.no

### 5.2.2 Trust in the Price Model

In order to connect price and trust, I will let the trust score from the reputation system be mapped to the risk parameter in the hardware cost. This way any change in the trust score will have immediate effect on the price according to the model [5.2](#page-52-0) on the previous page. The risk parameter is set to go from 0 % to 20%, which is chosen since it is not to high a percentage nor to low percentage. If you are highly trusted the risk is almost 0 and if you not trusted your risk is 20. It can be selected differently according to the sites price policies. Some sites will not conduct business with somebody who is not trusted, whereas other sites will take a higher percentage for doing transaktion with one with a low trust score.

<span id="page-53-0"></span>In the scenario where the risk fluctuates from  $0\%$  and  $20\%$  and the trust score is taken from [\[Brinkløv and Sharp, 2006\]](#page-184-0), which gives a range from [-1;1] the following mapping is used:

$$
RISK = (1 - trustscore) * 10
$$
\n
$$
(5.4)
$$

If you look at the formula [5.4](#page-53-0) any change in the trust score is amplified by a decade. This means that small changes in trust scores will have a larger impact on the price.

### 5.2.3 Time of day in the Price Model

In order to segment after time, there has to be a standard node. HP Proliant DL380 G4 rack server <sup>[2](#page-0-0)</sup> is chosen as many Danish IT-firms uses this for hosting. In this standard node there is 2 CPU's, 4GB memory and 300GB storage.

The jobs on in Grid system contains information about how much CPU time is required, how many CPU's are to be used, memory usage and storage usage. These have to be combined with the daily price. This is done by weighting them equally:

$$
x * 2CPU + y * 4GB RAM + z * 300GB HDD = 1
$$
  

$$
\updownarrow
$$
  

$$
x * CPU + y * 2GB RAM + z * 150GB HDD = 1
$$

<sup>2</sup>Specs. are available at http://h18004.www1.hp.com/products/servers/proliantdl380/index.html

Since they all carry the same weight:

$$
x * CPU = \frac{1}{3}
$$
  

$$
y * 2GB \text{ RAM} = \frac{1}{3}
$$
  

$$
z * 150GB \text{ HDD} = \frac{1}{3}
$$

<span id="page-54-0"></span>Now the parameter  $\alpha$  is introduced as a scalar dependent on the job information on hardware resources:

$$
\alpha = \left(\frac{1}{3} * x \, CPU + \frac{1}{6} * y \, RAM + \frac{1}{450} * z \, STORAGE\right) \tag{5.5}
$$

From this the hourly rate is deducted as:

$$
HourlyRate = \alpha * DATCOST \tag{5.6}
$$

The hourly rate only holds for one day or until the power price changes. If a job request is longer than 8 hours the user has to buy an option for the job and the price for that is calculated using Black-Scholes from [4.10](#page-47-1) on page [30.](#page-47-1) The price will rise since you have to pay for the option and for the usage of the resource.

### 5.2.4 Discount Pricing

To attract jobs to sites, which otherwise not receive many jobs, the site can use discounting as a strategy. It makes sense since the units have low variable cost and since the market is homogeneous where the consumers only choice of comparison between sites is the to use prices. If the site have a lower price than the rest, then this site will raise its probability of receiving jobs. If the resource sites have a discount price and normal price for a capacity  $C$  of goods, then according to Littlewood's rule [4.3.4](#page-43-0) on page [26](#page-43-0) the optimum protection level is

$$
F_1(y_1^*) = 1 - \frac{p2}{p1} \tag{5.7}
$$

Since it is assumed the demand follows a normal distribution this equals to:

$$
y_1^* = \mu + z\sigma \text{ where } z = \Phi^{-1}(1 - p^2/p^1)
$$
 (5.8)

Since discount often is taken from the end price, the discount price is Dayprice− (discountpercentage ∗ dayprice), which leads to the following prices:

•  $p2 = (1 - discount percentage) * dayprice$ 

•  $p1 = dayprice$ 

Since z in the protection limit comes from the fraction of  $p2/p1$ , this leads to:

$$
z = \Phi^{-1}(1 - \frac{(1 - discount percentage) * dayprice}{dayprice})
$$
  
\n
$$
\updownarrow
$$
  
\n
$$
z = \Phi^{-1}(discount percentage)
$$
\n(5.9)

Then for the demand D with mean  $\mu$  and standard deviation  $\sigma$  and the discount price is dependent of the dayprice in [5.3](#page-52-1) on page [35](#page-52-1) the protection limit is:

$$
y_1^* = \mu + \Phi^{-1}(discount percentage)\sigma \tag{5.10}
$$

How to set  $C$  it's up to the site managers, but a good indicator is the Demand Factor, which is the ratio of the total demand to capacity. If this is less than one, the capacity is a not sufficient for very long.

## <span id="page-55-0"></span>5.3 Process Flows for Job Submission in an Economy Grid

Another part of the model formulation of a just price on in Grid system is how the process flow should be. GRACE [2.2](#page-23-0) on page [6](#page-23-0) gives a good indication of how this could be done. There are the point of view from the consumer and the point of view from the resource site. What is new it's the trust evaluation compared to the methodology in GRACE. In this system there has be an entity, which has absolute trust from both the consumer and the resource site, in order to introduce money as a concept. The´entity will be referred to as a bank, but it is the whole monetary system it refers to.

Figure [5.3](#page-56-0) on the next page shows the process the user has go through in order to submit a job. The user will accept the offer from the site if the user thinks it it the best offer at the time. In the end of the process the trust between the site and user is evaluated and money is transferred from the user to the site.

In figure [5.4](#page-58-0) on page [41](#page-58-0) the site is asked to give a price for a job. But before the site calculates the price the user has to pass three checks:

- 1. Credit check. There is no need to use time on a user who does not have any money.
- 2. Is the current users trust score above the sites threshold? In other words does the site wish to conduct business with a user with the current trust.

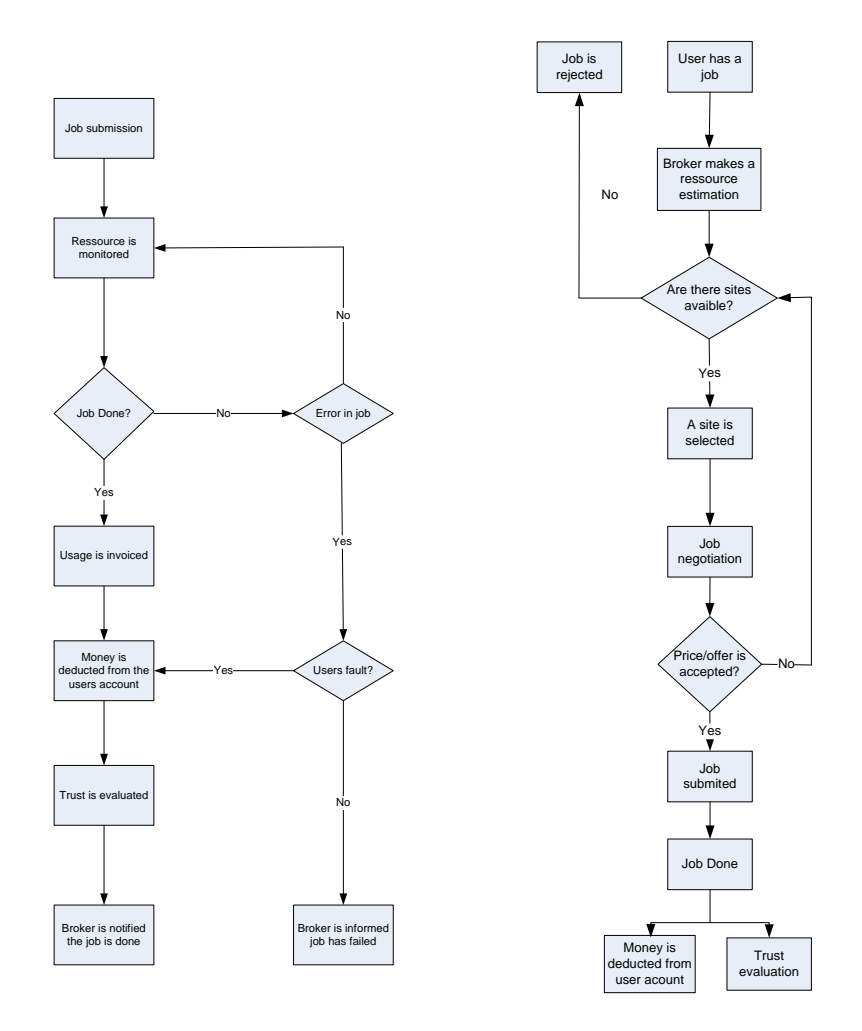

<span id="page-56-1"></span>Figure 5.2: The process of a job done at the site.

<span id="page-56-0"></span>Figure 5.3: The process of a users job submission.

3. Does the site have enough available resources to meet the demands in the user's job? This is build on the assumption that the sites are fair and will not take jobs when they don't have enough resources.

If all three checks add up, the site is willing to do the job. In the last figure [5.2](#page-56-1) on the previous page the site is deducting the money for a job done. If there is an error and the job is not completed, the site will decide whether it is a technical mistake on the site or a user mistake. Dependent on the outcome the following would happen: If it is the user's mistake the money will be deducted, and if it is the site's mistake the job would re-run on the site.

### 5.4 Summary

In this chapter I derived my price model and I derived how the user and sites interact with each other. In the section Pricing scheme for a Grid system I derive my calculation model for prices and I show how discount prices can be handled. In the process flows I show the different scenarios to be handled.

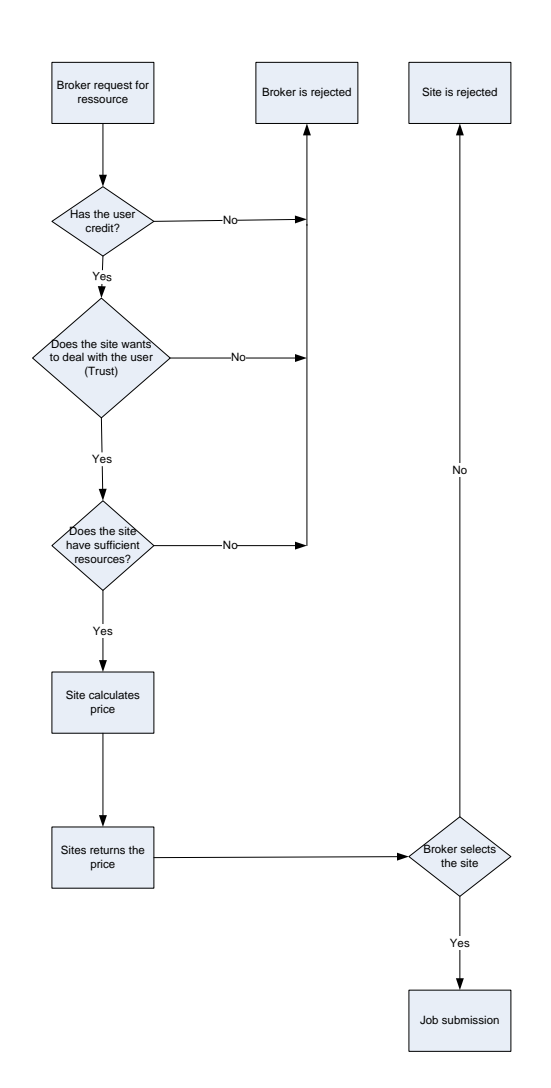

<span id="page-58-0"></span>Figure 5.4: The process of a users job submisson to a site from the sites point of view.

## CHAPTER 6

# Simulation

## 6.1 Overview

In this section the presumptions and delimitations for the simulation is defined. The market behavior is defined as well as the user and site behavior. In the two last sections two test cases are formulated.

## 6.2 Analysis

### 6.2.1 Presumptions and Delimitations

Since the simulation has to simulate a economic computer grid which is highly complex, I have made certain assumptions and delimitations for the simulation.

The following items apply:

• The market is a competitive market, since there is little entry cost to join

the market. In theory everybody can offer their computational resources to a Grid system.

- Since the goods are computational power and specific CPU's, it is also a homogeneous market.
- The depreciation model is linear and not exponential. I selected this since it is easier to handle.
- In the simulation the sites are not allowed to overbook. This ensures that all jobs will be executed on some site.
- In the simulation only CPU time requests and request for CPU's is investigated. The cross elasticity between CPU, memory and storage is not simulated.
- The user cannot cancel a job once it is submitted to the sites.
- The general rule of optimization is price and not time.
- The I/O operations and the network performance is assumed to be perfect in this simulation. In the real world this may be a major parameter.
- The price elasticity is perfectly inelastic, so any change price will not have an effect on the quantity
- The cross elasticity for CPU, memory and storage is defined by [5.5](#page-54-0) on page [37.](#page-54-0)

### 6.2.2 Market Behavior

To determine the market behavior, the Nordugrid was investigated for demand and supply. The log files from January 2005 to November 2005 was obtained and from that the demand for job requests and the distribution of the jobs arrival was found.

The log files from the Nordugrid contained 187724 successful jobs, but there was no logging of memory used, CPU time used and how many CPU's used. In order to get this the end time of a job was deducted from the start time which I use a CPU time. This is not the exactly CPU time, but an approximation to it. I believe the approximation is appropriate.

The data showed that demand arrived with a Poisson distribution whereas the request for CPU time followed a normal distribution.

In order to see money flow in the system and the market an bank is introduced. The banks purpose is to check creditability of the users, to keep track of accounts with money and to show transaction history. It does not have any influence on the market with the traditional financial instruments such as to raise the shorttermed interest rate or the long-termed interest rate.

### 6.2.3 Derivation of Demand

To derive the demand the data set from the Nordugrid was analyzed. The data indicated that the arrivals between job requests followed Poisson distribution. The arrivals was derived by subtracting one jobs start time from the next job start time. The result can be seen in figure [6.1](#page-62-0) **Poisson distribution of arrivals**

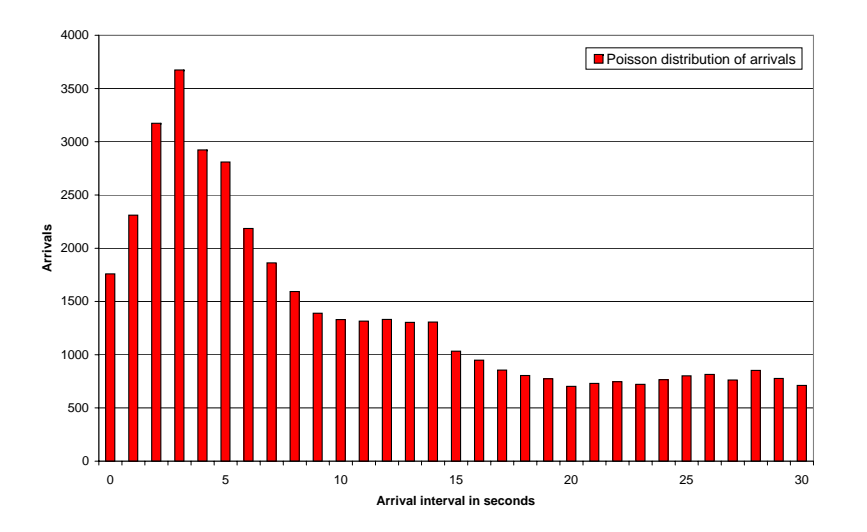

<span id="page-62-0"></span>Figure 6.1: CPU request arrival interval in seconds taken from the NorduGrid

<span id="page-62-1"></span>Since Poisson distribution is used to model the number of events occurring within a given time interval this model was examined to see if it match the data. After deriving the mean from the sample from 0 to 30 seconds, where the mean is 10,73 seconds this was used as  $\lambda$  in the Poisson distribution. The derived Poisson distribution shown in equation [6.1](#page-62-1) where X is the arrival time and its graph is shown in figure [6.2](#page-64-0) on page [47.](#page-64-0)

$$
p(X, \lambda) = \frac{e^{-\lambda}\lambda^x}{x!} \text{ for } X = 0, 1, 2 \dots, 30 \tag{6.1}
$$

In order for it to be a Poisson distribution the samples have to satisfies 3 criteria [\[J.D. Petrucelli and M.Chen, 1999\]](#page-185-5). To state those criteria it is assumed that  $\lambda$  equals the mean number of counts in the entire interval. Next it is assumed that the entire interval equals M units. The last assumption is that the entire interval can be partitioned into subunits of size  $\delta$ . The criteria is then:

- 1. The counts in disjoint units are independent.
- 2.  $\frac{1}{\delta}P(\text{There is exactly 1 count in } U(\delta)) \to \frac{\lambda}{M} \text{ as } \delta \to 0$
- 3.  $\frac{1}{\delta}P(\text{There is more 1 count in } U(\delta)) \to 0 \text{ as } \delta \to 0$

In the data set the entire time interval is 30 seconds with a mean of 1485 counts and a mean number of counts per second to be 0, 696<sup>−</sup><sup>3</sup> . It is assumed that the 30 second interval can be partitioned into less and less units. Then the criteria is:

- 1. The counts in disjoint units are independent.
- 2.  $\frac{1}{\delta}P(\text{There is exactly 1 count in } U(\delta)) \to \frac{1485}{30} = 0,696^{-3} \text{ as } \delta \to 0$
- 3.  $\frac{1}{\delta}P(\text{There is more 1 count in } U(\delta)) \to 0 \text{ as } \delta \to 0$

This shows that the Poisson distribution can be used to model the arrival time in the simulation.

### 6.2.4 Request for CPU time and CPU's

When I displayed this on a graph it showed that the request from 0 to 5 minutes followed a normal distribution which can be seen in figure [6.3](#page-65-0) on page [48.](#page-65-0)

The statistical analysis showed that the requests follow a normal distribution with  $\mu = 156, 75$  seconds and a variance of  $\sigma^2 = 3198, 633$  and is shown in figure [6.4](#page-65-1) on page [48.](#page-65-1)

Since there was no data on CPU requirements, I had to choose this parameter. I have chosen it to resemble the distribution for CPU time requests. However I have selected a lower mean to be  $\frac{1}{10}$  of the mean of CPU time and setting a variance of 25. This can be seen in figure [6.5](#page-65-2) on page [48.](#page-65-2)

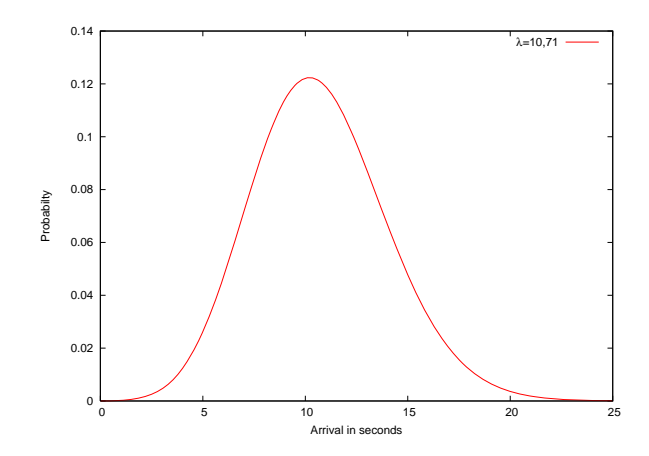

<span id="page-64-0"></span>Figure 6.2: Poisson distribution with  $\lambda = 10, 71$  used to model the users requests for CPU time

### 6.2.5 User behavior

The users are assumed to be myopic customers [\[Talluri and Ryzin, 2005\]](#page-185-1), which means they will buy the goods as soon as the offered price is below their willingness to pay. Their willingness is defined to be if they have money on their account in the bank. However the user still checks the price with other sites in order to get the cheapest price. If the user encounters a site with a lower price, it will select this site instead as long as the site in question have capacity to handle the job. By definition the cheapest site for the user will be the site with least occupied CPU's and where the trust score between the user and the site is best and where the sites is trustworthy. The users do not have any preference for if which site is most trusted just along as the site is trusted. Summing up the cardinal rule for the users behavior is:

1. Buy at the cheapest price from a resource that is trustworthy.

### 6.2.6 Site behavior

The cardinal rule for the site is:

1. Capacity should be allocated to a request if and only if its revenue is

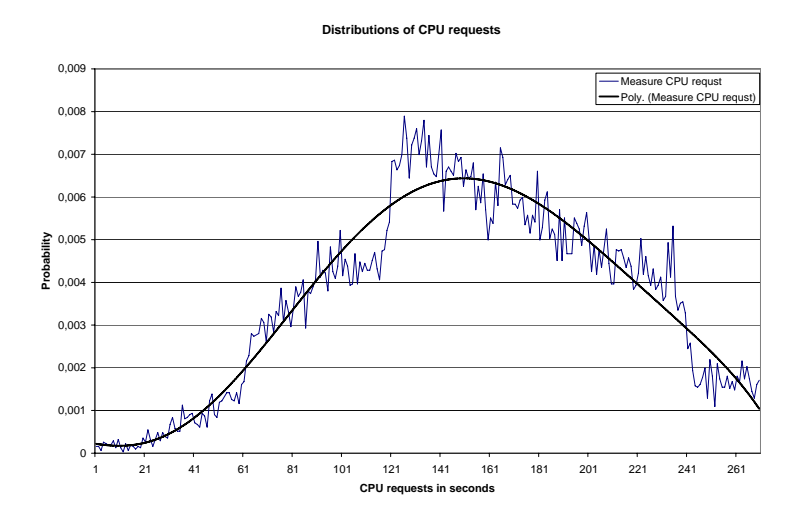

<span id="page-65-0"></span>Figure 6.3: CPU request from the NorduGrid.

greater than the capacity cost

Moreover a site is interested in having the highest profit and not particularly the highest amount of jobs. In order for sites to attract jobs they can have a discount price for a certain amount of the capacity. The amount is governed by the site. How to change between discount price and normal price has to be

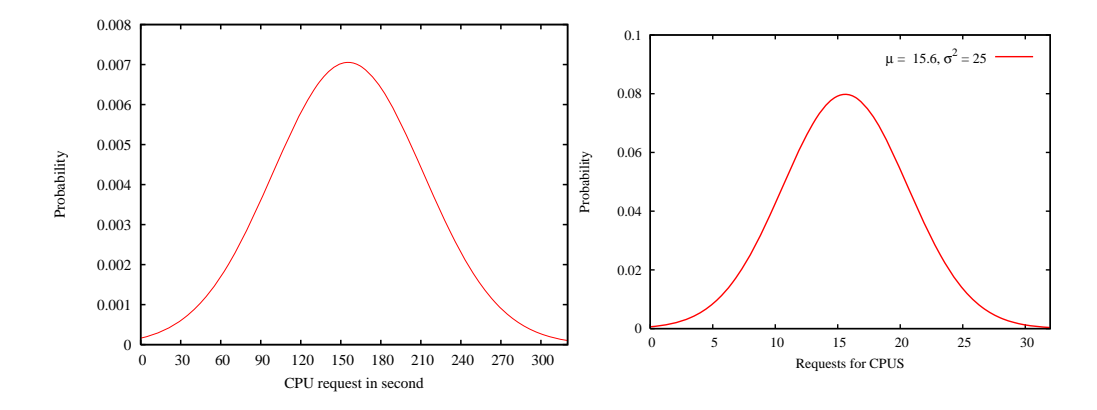

<span id="page-65-1"></span>Figure 6.4: Request for CPU time with  $\mu = 156, 75$  and  $\sigma = 56.56$ .

<span id="page-65-2"></span>Figure 6.5: Requests for CPU with  $\mu = 15.6$  and  $\sigma = 5$ .

done dynamically.

Furthermore the site calculates the price to a user from the users trust score. If a user's trust score is below a threshold value determined by the site, the site will raise the risk parameter to a high percentage. That way business will still be conducted but a high price.

### 6.2.7 Power Market Behavior

The behavior of the power market is modeled after the Danish Power Market. The power prices fluctuate according to the demand and supply on the power market, where a Grid system is located. I obtained the monthly power price from 2003-2005 for the usage of 4000kWh in Denmark<sup>[1](#page-0-0)</sup> which has to be piped into the trust simulator. A normal server uses approximately 3500 kWh a year, the figures (see figure [6.6\)](#page-66-0) from Danish Energi can be used.

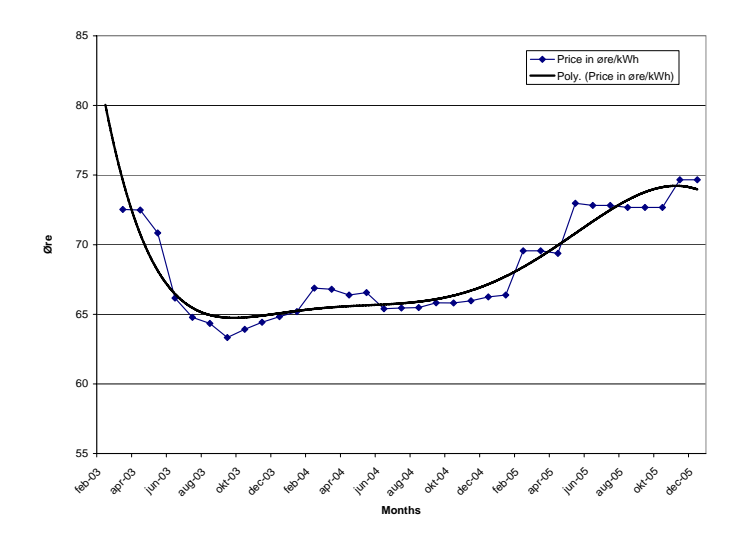

<span id="page-66-0"></span>Figure 6.6: The price fluctuation of kWh on the danish power market.

<sup>1</sup>Available at http://www.danskenergi.dk/webtech/statistik.nsf/fWEB?ReadForm&Load=KJEN-5B8F7R

## 6.3 Design

### 6.3.1 The Trust Simulator

In order to run the simulations a framework is provided by Michael Brinkløv [\[Brinkløv, 2005\]](#page-184-1), which is the base of my simulations. His system is a discrete event simulator designed to examine the progression of trust and managing this in a grid system.

The requirements for the Trust simulator is to keep track and provide trust scores for sites and users. Furthermore the system has to handle beta reputation.

### 6.3.2 Elements extending the Trust Simulator

In order to use the Trust simulator for economic simulation the following classes has to be added:

- Pricechange event. This is used when power prices changes. See the appendix [D.1](#page-116-0) on page [99](#page-116-0) for source code.
- Salary event. This is used to simulate that the user receives a monthly salary or an annual budget. See the appendix [D.2](#page-117-0) on page [100](#page-117-0) for source code
- Creditrejected event. Used to check if the user has moneny or not. See the appendix [D.3](#page-119-0) on page [102](#page-119-0) for source code
- bank. Controls all money flow. See the appendix [D.4](#page-120-0) on page [103](#page-120-0) for source code

The following elements has to modified:

- Modifications to resource user. This is particularly how to select a site for the users job. See the appendix [D.5](#page-124-0) on page [107](#page-124-0) for source code
- Modifications to resource site. The resource site gets some more methods to calculate prices. See the appendix [D.6](#page-133-0) on page [116](#page-133-0) for source code

• Modifications to configuration class. Since economy is introduced, some new data structures are made. See the appendix [D.7](#page-144-0) on page [127](#page-144-0) for source code

In the following sections the above mentioned changes are elaborated.

### 6.3.3 Pricechange event

An event is something that happens at a separate time in the simulator. The event is made from the input file "price.txt" which is contains a list of power prices. It also contains the time for the power price to change. When the event is triggered in the simulation is runs through the array of sites and ask them to update their prices with the method  $update\_price(price)$  where the argument price comes from "price.txt" . The site update their internal power price, with price.

#### 6.3.4 Salary event

This event is to simulate the user receives money. The reason for this is that firm, universities have a budget for each year and the receive funding for a period of years. When the event is triggered is ask the Bank entity in the simulation to update all the users accounts with amount specified in the "salary.txt". The text file contains a point in time where an amount is added.

#### 6.3.5 Creditrejected event

This event is used for tracking how many jobs that have been rejected by the site, due to the user have no money. It also shows if the rejection is due to the site not having capacity to meet the users job request.

### 6.3.6 Bank

The bank should keep track of sites and users account. It is a single object which is created when the simulation starts and is created by the configuration object. The configuration is inherited by all the users and sites. In order to manipulate the bank, there are dummy function in the configuration file, that mappes the functions in the bank.

Data Elements The data elements in the bank are:

• A list of accounts

Every resource needs to have an account in order to track the money flow.

• A list of jobs awarded

Since every job interacts with the bank, the bank can count the amount of jobs given to the sites. This makes sense when testing if the site with the most jobs also is the site with the highest revenue.

• A start amount for accounts.

Every user account starts of with an initial amount, while no sites have money on their account. The idea is that site accounts grows as the user accounts decreases.

Methods The following methods are needed for the bank:

• To put a salary on a user account

Since the system operates with salary at a given time to the user, the account need to be modified with the amount.

• Transfer money from the user account to the site account.

When the job is done, the site needs to be paid. The site uses this function in the bank where the price deducted is the price informed to the user.

• To setup the bank

When the bank is initialized all user account are created with the amount specified in the bank section of the configuration file [6.3.9](#page-72-0) on page [55](#page-72-0) and the sites' accounts are created with the amount of zero.

• To check the credibility of the user

This method looks at the user account. If the account exists and there is more than zero money in the account it will return true. Else the user has no money and it returns false.

### 6.3.7 Modifications to Resource User

In the resourceuser class the major changes were in the method "submit job", where the user now has to select the cheapest site. Since the only method that is changed is "submit job" I will only elaborate this.

The first two changes is how the CPU time and CPU's are requested. Now the request for CPU time and CPU requests are taken from a random normal distribution with a  $\mu$  and  $\sigma$  defined in the configuration file. The random generator is taken from GNU Scientific Library [2](#page-0-0) .

The next major change is how the user selects the site.

The users will ask all sites for a price where the sites will return the price based on the current trust score between the site and user. The user will then take the site with the cheapest price. In pseudo code that can be seen in [6.1](#page-75-0) on page [58.](#page-75-0) The behavior for the user if it encounters a site, which behaves badly, is not award the site with a job. The extreme situation is all sites are ill behaving, which will lead to the user refusing to send any jobs to any sites.

### 6.3.8 Modifications to Resource Site

In the existing resource site class, the concept of cost had to be introduced. In the configuration file [6.3.9](#page-72-0) on page [55](#page-72-0) the Economy section specifies the markup, depreciation, discount, protection level and the hardware cost. In order for the sites to know this, they all have protected variables which is set in

<sup>2</sup>See the documentation at http://www.gnu.org/software/gsl/

the constructor, when the site object is created. Another major change in the constructor that calculates the protection level for the capacity as mentioned in [4.3.4](#page-43-0) on page [26.](#page-43-0)

methods The following functions needs to be added to the resourcesite:

• To calculate the protection level for the given capacity

When discount is specified in the configuration file for the site, the protection level has to be calculated. The method calculate the z of the formula in [4.7](#page-44-1) on page [27](#page-44-1) where it returns the inverse cumulative normal distribution for the discount rate and returns the protection level. This is used to find the booking level, which is the capacity − protectionlevel.

• To answer if the site is fully booked.

When a user asks for a site, he first asks if the site is full. This method returns true if the sites private variable "current available CPU's" deducted the users CPU request is less than zero.

• To update the power price, when the power price changes.

When the pricechangeevent happens this method is called. It takes the price specified in the events and coping it to the site's own private power variable.

• To calculate the price for a job

This function calculates the users price for a job. It takes the user and his request for CPU's. First of it is checked if the user and site have ever conducted business together.

If this is not the case, the site assumes that the user has a neutral trust, which is the trust value of 0. If the user and the site have conducted the business, the trust score is calculated and used. The site then has to check if it finds the user trustworthy according to the sites threshold for trust. If the user is not trustworthy the site will still conduct business, but now the site has to guard itself from a economical loss. It should handle this by raising the risk parameter
to a high percentage such as 80%. However if the site trust the user the the risk is calculated as specified in [5.4](#page-53-0) on page [36.](#page-53-0)

The total cost has to be calculated and an internal price, which is the production cost at the given time. When the internal price is known the maximum discount has to be calculated in order to make sure that no discount given is below the maximum. It it meant to be a safety valve, which will, if triggered, raise the price to 10 times the normal level. This way the user will not select this site, as it is to expensive. And this way the site will not sell with loss.

When discounting is used, there has to be a check that the site does not sell above the booking limit. The psedo code can be seen in tabel [6.2](#page-76-0) on page [59.](#page-76-0)

• To calculate the price for a job during the call "add job"

In the method "add job" the private variable "cpuasked" is set from the Job object. The method creates an entity object (see figure [6.7](#page-73-0) on the following page) if it has not been created. Next it calculates the price for that specific user with the site to user trust score as an argument. Then in the end the method checks that the site will not be overbooked if it accepts the job. If not the counter of available CPU's is decreased and the counter of occupied CPU's is increased.

• To write out the price in method "job done" and deduct money from the user in the bank

When the job is done at the site, the price history is updated with a time stamp and the price, the user has used. This prices is also used to deduct the correct amount from the user's account to the site's account.

#### 6.3.9 Modifications to Configuration Class

In configuration file there has to be a new economy data structures and there has to be methods to handle the communication between the sites/user and the bank.

## 6.4 Implementation

The Trust Simulator is implemented in  $C_{++}$  and my modifications are also made in C++ and can be seen in appendix [D](#page-116-0) on page [99.](#page-116-0) The event simulator follows the flow chart on figure [6.7:](#page-73-0)

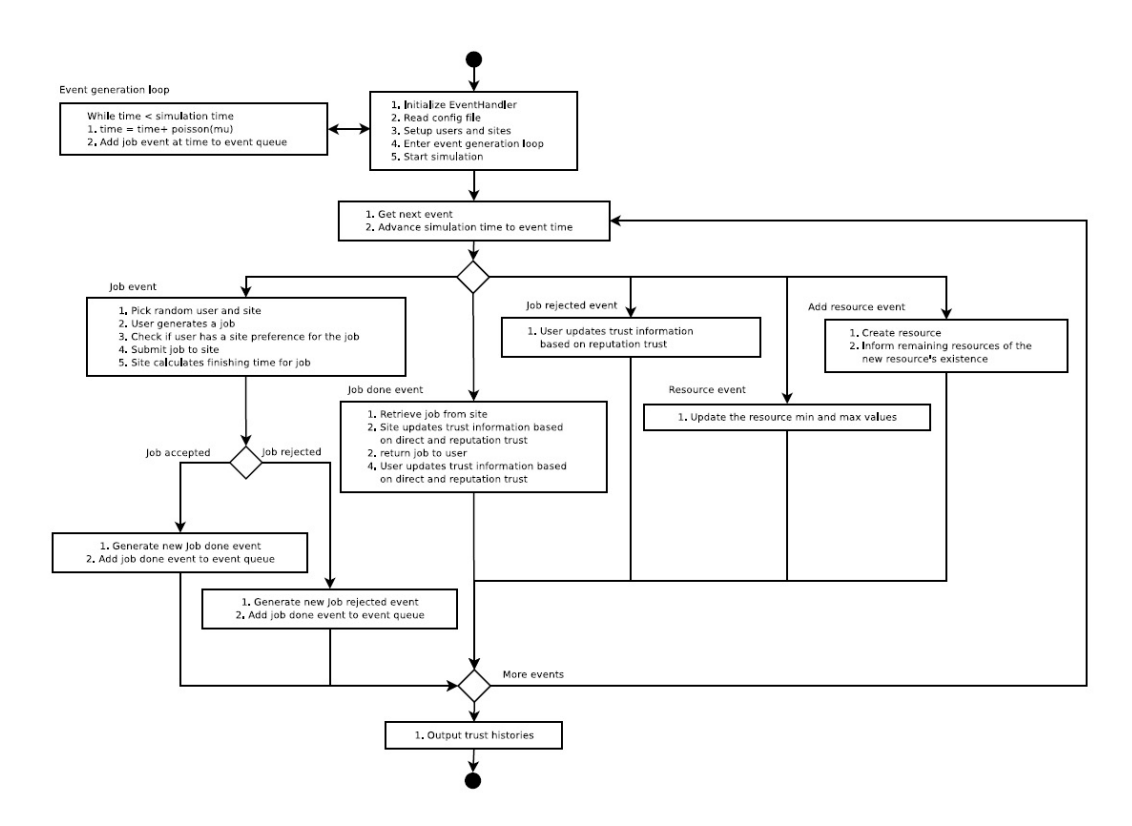

<span id="page-73-0"></span>Figure 6.7: Trust simulator flow chart

This system is modified to simulate grid economy based on trust.

Since it is a discrete system it models a system by a representation of state variables that changes instantaneously at separate points in time. The simulator is designed as an object-oriented application, so all objects are inherited. In order for me to extend it, I have to add some new objects and modify existing objects. Now the sites have to calculate a price for each job and the users have to make a conscious decision about which site to use. The system should also handle external input from the world in terms of changing power prices. To

simulate an economy there has be a bank, which handles monetary issues. The main properties of the trust simulator is not changed in the sense that it will still be a discrete system.

I added a new structure to the configuration files. It is called economy and contains all the relevant parameters for each site. Here is the markup rate, the depreciation, the hardware cost etc defined in.

The rest of the changes has been implemented according to the specifications of section [6.3.2](#page-67-0) on page [50](#page-67-0) and the source codes can be seen in [D](#page-116-0) on page [99.](#page-116-0)

## 6.5 Summary

In this chapter I have shown what it will require to extend the Trust simulator to handle economy according the Model formulation chapter. I have defined the behavior of the players in the simulation and what component that needed to be made in order to extend the Trust simulator. In the end I show how it is implemented.

Listing 6.1: Pseudo code for how a user selects a site to submit a job

| $\mathbf{1}$   |                                                                |
|----------------|----------------------------------------------------------------|
| $\overline{2}$ | The site id given randomly assumes to be the cheapest.         |
| 3              |                                                                |
| $\overline{4}$ | Site id is copied to a temporary site rs                       |
| 5              | Price is calculated for site id and put in a temporary         |
|                | price                                                          |
| 6              |                                                                |
| 7              | for { site iterator=start of site array; site iterator!=end of |
|                | array; siteiterator++}                                         |
| 8              | ₹                                                              |
| 9              | Select site from siteiterator.                                 |
| 10             |                                                                |
| 11             | if (site have CPU capacity)                                    |
| 12             | if (current sites price is cheaper than                        |
|                | temporay price)                                                |
| 13             | check the users trust to the site                              |
| 14             |                                                                |
| 15             | If (first time talking to site)                                |
| 16             | assume site has a trust value of a stranger                    |
| 17             |                                                                |
| 18             | else (not first time communicating)                            |
| 19             | temporary trust $=$ the current trust between<br>user and site |
| 20             |                                                                |
| 21             | if (temporary trust is above the current                       |
|                | trust threshold for the user=                                  |
| 22             | this is now the cheapest site                                  |
| 23             | site id=temporary id                                           |
| 24             | price=temporary price                                          |
| 25             |                                                                |
| 26             | }                                                              |
| 27             |                                                                |
| 28             | Check to see if the for loop has found a cheaper site than     |
|                | the randomly site?                                             |
| 29             | if (random site and user have communicated before)             |
| 30             | check trust against threshold                                  |
| 31             |                                                                |
| 32             | site found.                                                    |

Listing 6.2: Pseudo code for how a site calculates the price

```
1 function calculatesite price (user, request for CPU's)
2 {
3 \text{ if (first time communicating with site)}<br>4 trust=the trust for stranger
    trust=the trust for stranger
5 \text{ } lelse
6 \text{ trust}=trust value for user
7
\frac{8}{9}risk=trust mapped to risk
10
11 if (site trust to the user is above the current treshold) 12 \text{ risk} = 80r i s k =80
\frac{13}{14}calculate hardware cost
15 calculate total cost
\begin{array}{c|cc}\n16 & \text{calculate the internal cost for day} \\
17 & \text{calculate the maximum discount}\n\end{array}calculate the maximum discount
\frac{18}{19}if (the site has a discount rate and this is below maximum
                 discount)
20 {
21 if (the current occupied CPU's + the amount
                           requested by the user \langle the booking limit)
22 | \left\{23 user price=day price-discount
24 }
25 else
26 if (the discount is higher than maximum discount)
27 | user price=10 ∗ user price
28
29 }
\frac{30}{31}Return the user price
32
33 \mid
```
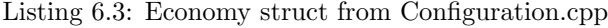

```
1 // Parameters to calculate prices for the sites
2 struct economy {
3 unsigned int markup;
4 | unsigned int depreciation;
5 unsigned int discount;
6 unsigned int hardwarecost;
7 double protection level;
8 | unsigned int site cpus;
9 | };
10
11 \frac{1}{\frac{1}{\sqrt{m}}}\ of parameters and sites.
12 typed ef map \langlestring , economy > ecmap;
```
## CHAPTER<sup>7</sup>

# Simulation Experiments

## 7.1 Overview

In the first two sections I define my test cases. In each of these sections the different setups for testing the simulator is elaborated. In the last two section the results of all the tests are presented and elaborated.

## 7.2 Test case 1: Price is Dependent on Trust

The main idea in this part of the simulation is to show the correlation between the users trust score and the price the site will offer to the user. In other words there is a mapping between  $\Delta trust$  and  $\Delta price$ . The test was done with 10 repeats with different seeds. Seed going from 100 and incremented by 10 every time. The number of sites and users is never higher than 100 for each.

### 7.2.1 Price Variation due to Different Price Parameters

#### 7.2.2 Test Case 1: Experiment 1 - Price Change due to **Trust**

In this setup the power price is kept constant and all sites have the same economic parameters. All that can influence the price is the site-user trust score.

#### 7.2.3 Test Case 1: Experiment 2 - Price Change due to Trust with Varying Power Prices

In this setup the power price follows the power consumption data and all sites have the same economic parameters. All that can influence the price is the site-user trust score.

### 7.2.4 Test Case 1: Experiment 3 - Different Prices due to Different Parameters on the Sites

In this setup the power price follows the data found in and all sites have the different economic parameters. The variable input is still the site-users trust score.

### 7.2.5 Test Case 1: Experiment 4 - How Threshold Affects Site Capacity and User's Price

In the setup both the trust from site to user and vice versa is tested. First the situation were a site is ill behaving and the users refusing to send jobs to this site. The a user will behave badly and his price will rise at the site to a very high price.

## 7.3 Test Case 2: Site have 2 prices and Switches Dynamically Between Them

The main objective of this simulation is for sites to dynamically switch between a discount price and normal price based on the capacity. Furthermore to check that the user selects the cheapest site available. Now the sites have to handle request for CPU time as well as CPU's. The requests follow the distribution from [6.2.4](#page-63-0) on page [46.](#page-63-0) In the end the sites with the right capacity and usage of discount prices will have the highest earning.

### 7.3.1 Test case 2: Experiment 5 - User Selects Cheapest Site

In this test it is checked that users selects the cheapest site. The setup starts out with the sites all behaves good and then one site choses to behave bad. The specific site is also the cheapest site, since it is the only one that gives discount. When the user realizes this, he stops to send jobs to the specific site and instead of send it to other sites even though it is more expensive. If in the end there is no sites the user trust, the system stops, since then all sites are untrustworthy.

### 7.3.2 Test Case 2: Experiment 6 - Site Calculates Protectionlevel

In this setup some sites have discount prices and calculates dynamically the prices. For this test only 3 sites have discount prices and the discount percentages is 10%, 20% and 30%. The capacity is set to 300 CPU's and users can ask all sites for price. Furthermore the users have enough money in the bank to buy.

### 7.3.3 Test Case 2: Experiment 7 - Site Checks that Discount in not Below Cost Price

In this setup it it verified that no matter how high the discount percentage is set to, it can never be higher than the production cost.

### 7.3.4 Test Case 2: Experiment 8- Site Capacity is Limited

In this setup the capacity is set low, in order to generate many overbookings. This way the site with the highest revenue is the site who handles the most jobs.

### 7.3.5 Test Case 2: Experiment 9 - Users can Only Select Few Sites

In this setup the user cannot ask all sites, but only a certain amount of sites.

## 7.4 Results From the Simulation

The sections containing the results from test case 1 and test case 2 are presented.

## 7.5 Results from Test Case 1

The main objective in this test case is to test the price calculation in a Grid system. The price calculation is dependent on user's trust scores and energy prices. The different setups shows how the price changes when a user is ill behaving and vice versa. It is also tested that user's always selects the cheapest site to submit their jobs.

#### 7.5.1 Results from Experiment 1

• Aim: To show price change due to trust

The experiment was carried out with 10 sites and 10 users and repeated 10 times with different random seeds to test the stability of the simulator. User zero acts nice in the beginning but changes behavior and becomes bad for a short while. Then in the end User zero act good again. There is no threshold set for the trust score and it is assumed that strangers have the trust score of 0, which is neutral. As seen on figure [7.1](#page-82-0) and at figure [7.2](#page-82-1) the price rises when the trust decreases.

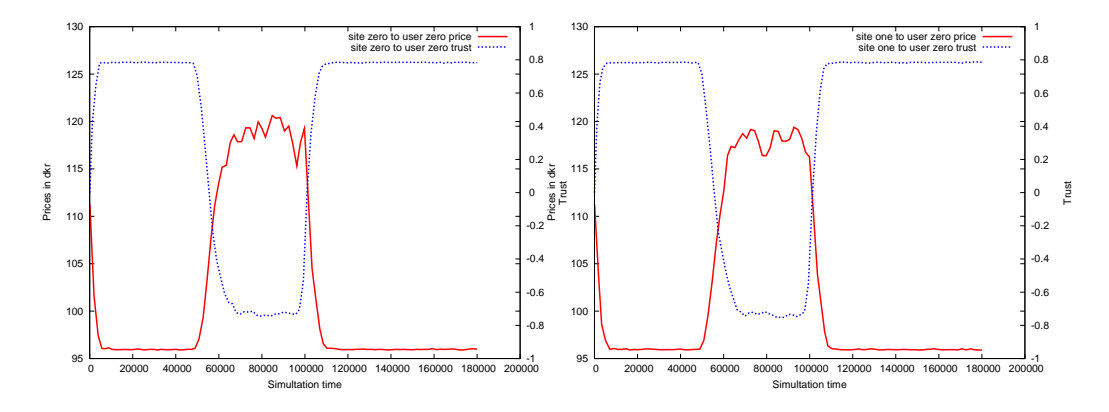

<span id="page-82-0"></span>Figure 7.1: The price vs trust for user zero on site zero.

<span id="page-82-1"></span>Figure 7.2: The price vs trust for user zero on site one.

The price does so at the same rate at the trust. What is more interesting is when the user is bad, there is longevity factor that makes the system forget the users ill behavior. If you look at the price when it is highest it fluctuates more than when it is at it lowest. The reason why the changes in price is more visible is mapping of trust to risk (equation [5.4](#page-53-0) on page [36](#page-53-0) applies) is an amplification by a factor ten. In figure [7.3](#page-83-0) and figure [7.4](#page-83-1) the trust of User zero is seen from

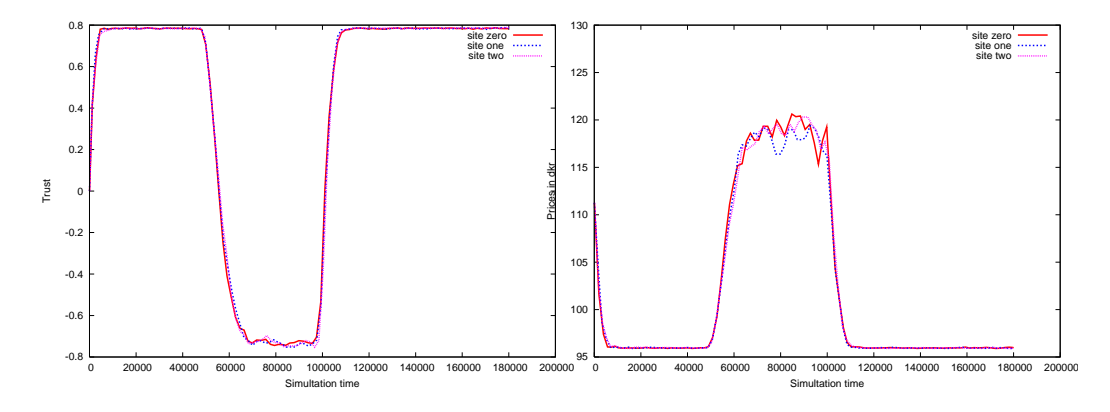

<span id="page-83-0"></span>Figure 7.3: The trust for user zero on 3 different sites.

<span id="page-83-1"></span>Figure 7.4: The price for user zero on 3 different sites.

3 different site and 3 different prices. Again it shows the price fluctuates more when it is high than low.

#### 7.5.2 Results from Experiment 2

• Aim: To show price change due to trust with varying power prices.

It is the same setup as in experiment one, except now the power price fluctuates. There is no threshold set for the trust score and it is assumed that strangers have the trust score of 0, which is neutral. In the beginning User zero is ill behaving but after a while he behaves good again as seen on figure [7.5.](#page-84-0) User Two behaves good all the time. The price for User Two fall quickly and have some small peaks in the beginning as seen on figure [7.6](#page-84-1) on the next page. This is due the the changes in power price. Another noticeable feature that power is changing is in the end of the experiment the prices keeps on lowering.

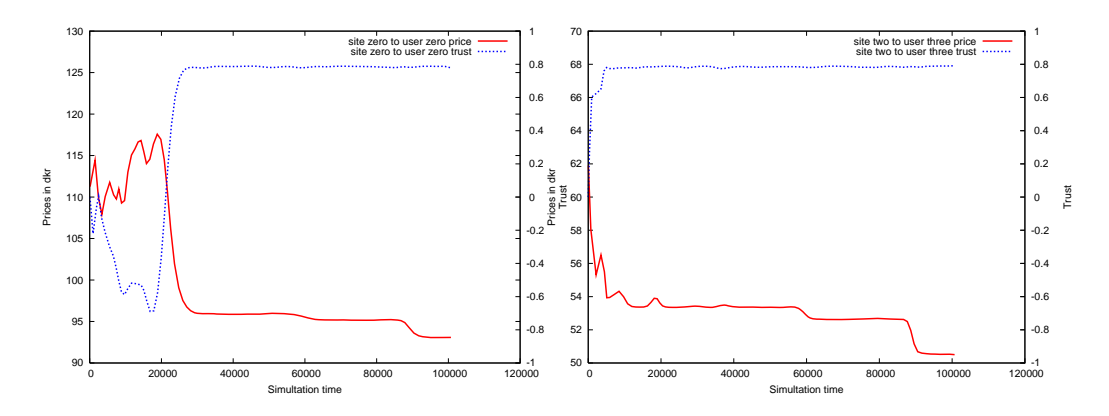

<span id="page-84-0"></span>Figure 7.5: The price vs trust at different power rices.

<span id="page-84-1"></span>Figure 7.6: The price vs trust at different power prices

#### 7.5.3 Results from Experiment 3

• Aim: To show different prices due to different parameters on the sites

The test setup is the same as in experiment three except that now all the parameters is different. Now Site zero, one and two all have different hardware costs. As expected the prices is very different with the lowest price at the site

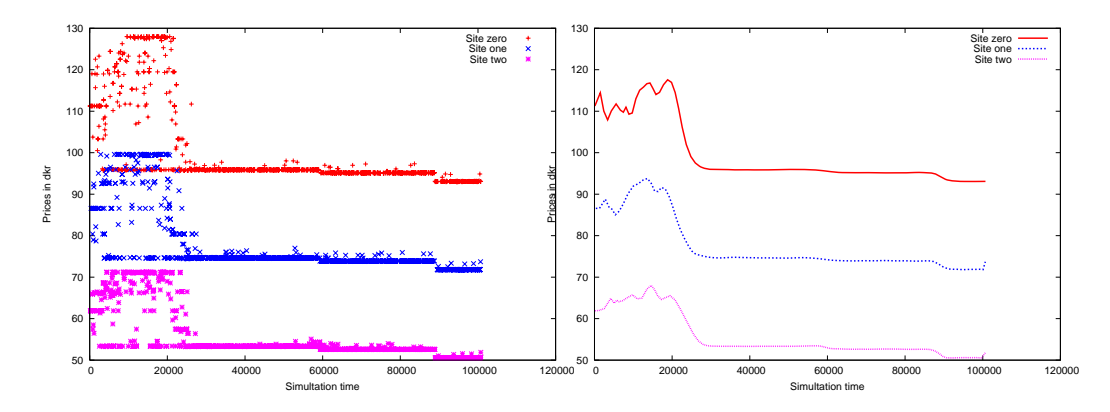

Figure 7.7: The price for different hardware prices.

Figure 7.8: The price approximated for different hardware prices.

with the lowest hardware cost. Since the harware cost is the largest item in the equation [5.1](#page-52-0) on page [35](#page-52-0) and used to add the percentages in [5.2](#page-52-1) on page [35](#page-52-1) it makes good sense.

#### 7.5.4 Results from Experiment 4

• Aim: To show how threshold affects site capacity and users price

In this setup the threshold was set for both users and sites. Each site is assigned 3000 CPU's and there is 15 users and 20 sites as can be seen [C.3](#page-107-0) on page [90.](#page-107-0) If the sites does not trust the user, which is the users trust score is lower than the threshold, the site will return a higher price, since the risk is set to 80 percent. It is the strategy of we will do business with you but you will pay overprice for it, since we lack trust in you. If the site ill behave, the user will now not select that site. It will simply as another site. The test starts out with site one behaving good and giving discounts. Site one it the most popular site, until the site ill behaves. Then the users will not assign jobs to the site. As seen on figure [7.9](#page-85-0) the users stopToo send job when the site is not behaving very good. On figure [7.10](#page-85-1) the users trust To the site is shown.

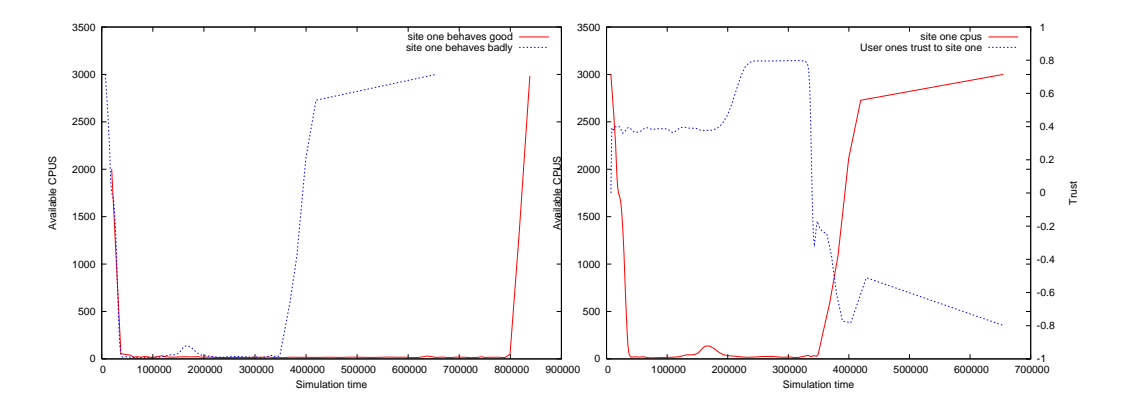

<span id="page-85-0"></span>Figure 7.9: Site one behaves good at all time and Site One behaves badly.

<span id="page-85-1"></span>Figure 7.10: When the trust declines To the site, the site does not receive new jobs. This leads To an increase in available CPU's.

In the case where the user ill behaves and he violates the site's threshold, it can be seen that the price rises to 300 Dkr. from approximately 100 dkr. The user can still submit job as long there is money on his account in the bank, but as soon as this is empty no site will perform a job for him. The price behavior is seen on figure [7.11](#page-86-0) on the next page.

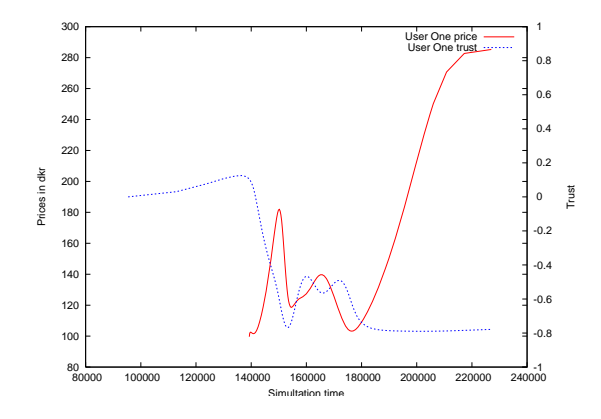

<span id="page-86-0"></span>Figure 7.11: User One is not liked and the price rises.

## 7.6 Results from Test Case 2

The primary objective of test case two is to implement the revenue management on the system. Now all the sites have CPU's to account for and they need to track how many CPU's are used at all time. There is also a bank now who has to keep track of the money flows from user to sites accounts, keep track of credit rejections. The bank also have an extra function of counting how many sites who had to turn down a job, if the sites is overbooked. This happens only if all sites is fully booked at the same time. Furthermore the bank keep track of which sites has the most jobs and which site had the most revenue.

#### 7.6.1 Results from Experiment 5

• Aim: To show the users selects cheapest sites.

In this setup there is 10 user and 10 sites. The sites now have a capacity of 500 CPU's each and site zero have a lower hardware cost than the other sites. As seen on figure [7.13](#page-87-0) on the following page all sites is filling up quickly since they all within the 20000 first units of time is fully occupied. Notice the slope in the end of the simulation. Notice how site zero is more reluctant To let go, which indicates that the last jobs is given To site zero. The price difference is very clear in figure [7.13](#page-87-0) on the next page, where the prices offered To user zero from site zero and site one. In figure [7.14](#page-87-1) on the following page it is shown the site zero receives most jobs at any test trial.

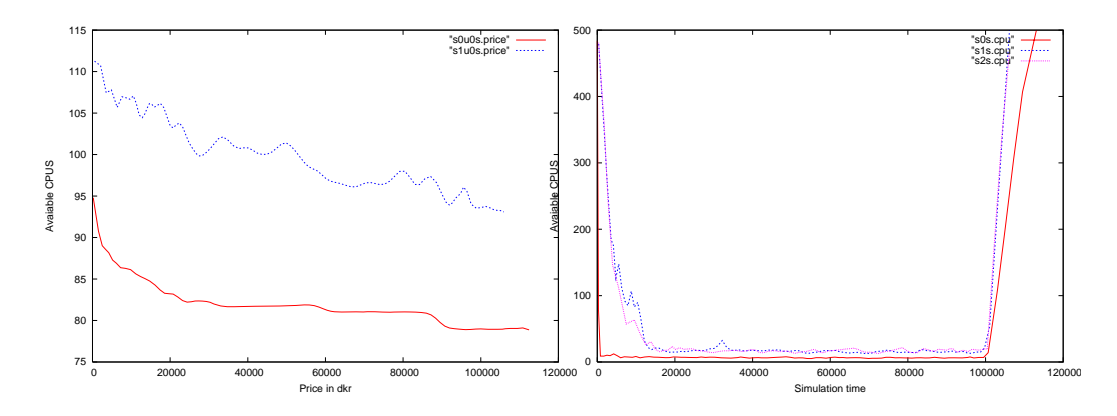

Figure 7.12: The price for user zero is cheapest at site zero.

<span id="page-87-0"></span>Figure 7.13: All the sites is occupied fast. How ever site zero is occupied immediately.

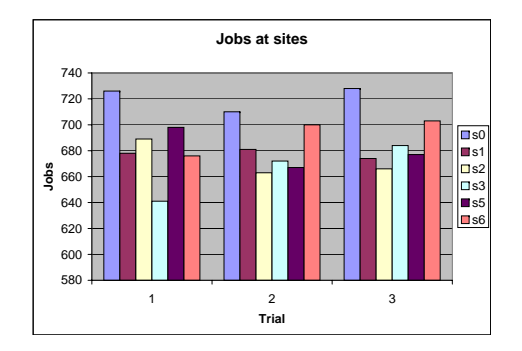

<span id="page-87-1"></span>Figure 7.14: Out of three re-runs site zero has the most jobs.

#### <span id="page-87-2"></span>7.6.2 Results from Experiment 6 and 7

- Aim for experiment six: To show that sites calculates protection levels.
- Aim for experiment seven: To show that sites checks that discount in not below the cost price.

The setup contained 4 out of 100 sites which has discount rates. The site was site zero, one, two and three.The special thing about three discount rate was it was set very high. In fact set so high that the site tries to sell with loss, since the price is below production cost. The discount rates ranged from 10% to 25%. When the simulation starts it calculates the protection level for the site if discount rate is set. As seen in listing in [7.1](#page-88-0) for site zero the protection level is set To 228, for site one 203, site two 193 and for site three it is set To 170.

Listing 7.1: Output from a simulation with discountsrate

```
1 BANK OPRETTET
2 site id: s03 \mid my discount is: 10
4 \mid my CPU's are is: 600
5 \midmy name is s0 and my protection level is: 228
 6 \text{ m} name is s0 and my booking limit is: 372
7 \text{ site} id: s1
8 \midmy discount is: 20
9 \text{ mV} CPU's are is: 600
10 | my name is s1 and my protection level is: 203
11 | my name is s1 and my bookinglimit is: 39712 site id: s213 \mid my discount is: 2514 | my CPU's are is: 60015 | my name is s2 and my protection level is: 193
16 | my name is s2 and my bookinglimit is: 40717 site id: s318 \mid my discount is: 40\frac{19}{20} my CPU's are is: 600<br>\frac{20}{20} my name is s3 and my
    my name is s3 and my protectionlevel is: 170
21 my name is s3 and my bookinglimit is: 430
22 site id: s423 \mid my discount is: 0
24 | my CPU's are is: 60025 site id: s526 \mid my discount is: 0
27 \text{ mV} CPU's are is: 600
28 site id: s6\begin{array}{c|c}\n 29 & \text{my discount is : 0} \\
 30 & \text{mv CPU's are is :}\n \end{array}my CPU's are is: 600
```
It allows the discount sites, which all have the capacity of 600 CPU's, to sell 600 − protectionlevel cheap. The rest has to be sold at normal price. Since the users always will select the cheapest site, all the discount sites are fast booked, which should leave many jobs to the 96 other sites. However the result show that the discount sites receives a total of 20% of all jobs, which is 1,4 million jobs in this setup. In other words the 96 other sites had to share 80% of all jobs, which on average leaves 0,83% of jobs To each one. The distribution of earnings and jobs is shown in figure [7.16](#page-89-0) on the following page and [7.15](#page-89-1) on the next page.

Notice how site three does not show any where. It makes sense since the price is 10 time higher than the normal price, since the discount rate is to high. No user have selected to send a job since it is to expensive. Another finding is that

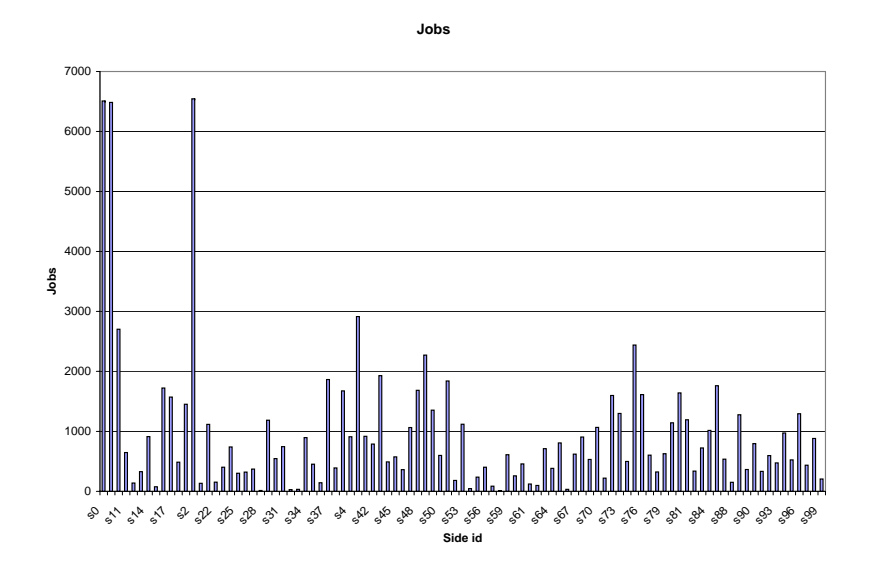

<span id="page-89-1"></span>Figure 7.15: The job distribution for 1,4 million jobs.

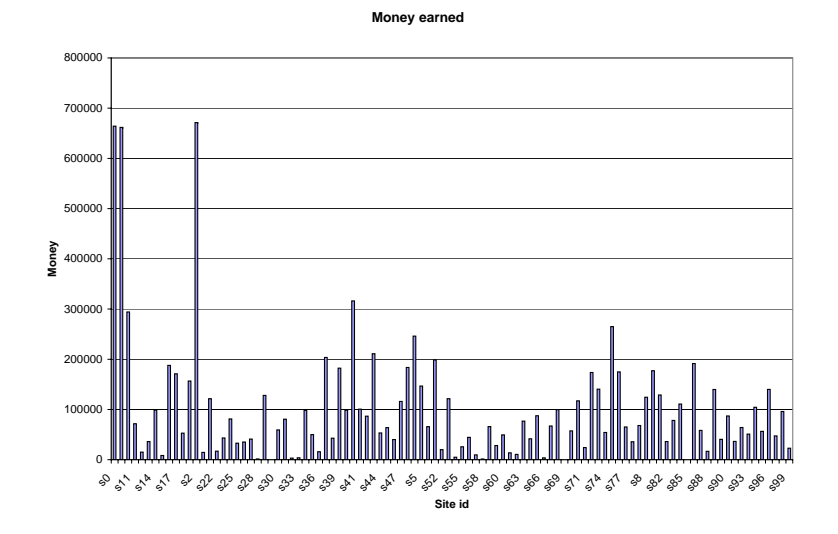

<span id="page-89-0"></span>Figure 7.16: The earnings distribution for 1,4 million jobs.

the sites with most earnings also are the sites with the lowest average price for jobs as shown in figure [7.17](#page-90-0) on the facing page.

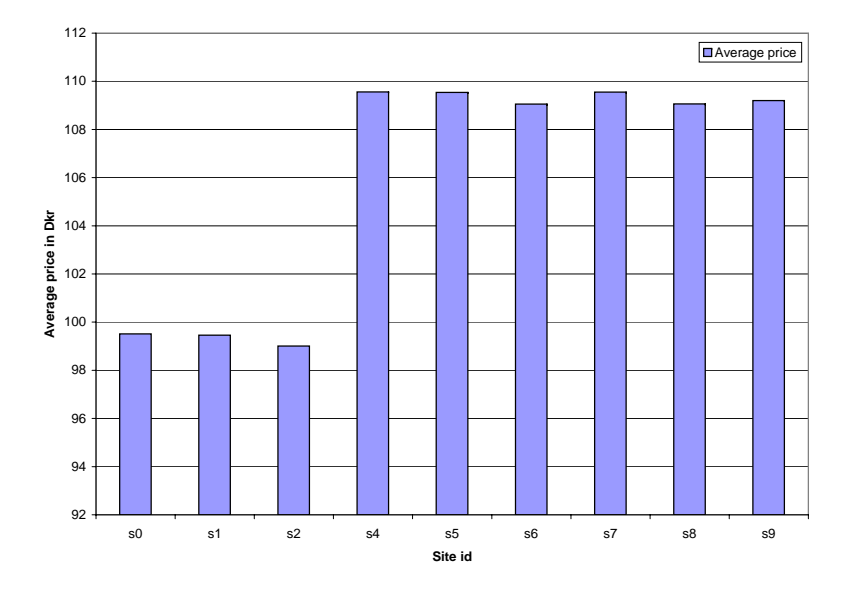

<span id="page-90-0"></span>Figure 7.17: The average price for 10 first sites. Site 3 is not in since it had no jobs because of to high price.

#### 7.6.3 Results from Experiment 8

• Aim: To show site capacity is limited.

The setup is similar To the setup in [7.6.2](#page-87-2) on page [70](#page-87-2) also with discount sites. To test it throughly I made three subtest with the following setup:

Test 1 20 users and 10 sites. Sites have 600 CPU's.

Test 2 20 users and 10 sites. Sites have 1200 CPU's.

Test 3 20 users and 20 sites. Sites have 600 CPU's.

The first test is to see what happens when the environment has limited capacity compared To the jobs it has To serve. In the second test I have the same amount of sites as in test one, but now the capacity has doubled. In the last test I have increased the number of sites and kept the CPU's at the same level as in test one.

The result of test one is shown in [7.18](#page-91-0) on the following page and it shows an almost even distribution of jobs expect from site one and six. Its hard to tell which sites is the discount sites and who is not.

The result of test two is shown in [7.19](#page-91-1) which show a little increase in jobs per site in overall and site one and six still does not receives many jobs.

The result of test three is shown in [7.20](#page-92-0) on the facing page which show an even distribution of jobs and each site has less jobs than in the other test.

Another way of looking on the three test is to see how many times there were overbookings. The overbooking event indicates that **all sites** is fully booked. This will tell more about how the system handles capacity issues. The result is shown in figure [7.21](#page-92-1) on the next page and it shows that a system with many sites and few CPU's handles better than any other system. The test 4 is result from experiment nine which is located [7.6.4](#page-92-2) on the facing page.

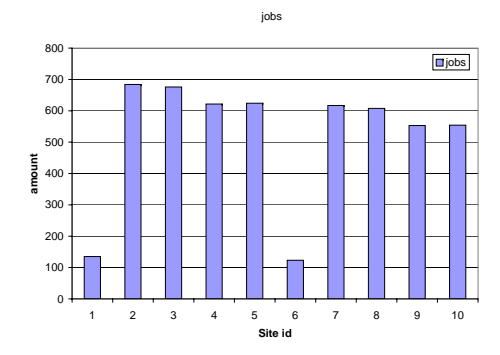

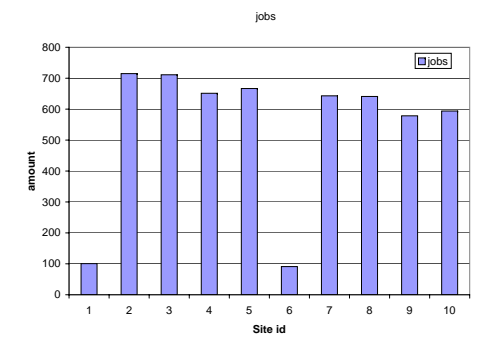

<span id="page-91-0"></span>Figure 7.18: Test 1: Amount of jobs with few sites with few CPU's.

<span id="page-91-1"></span>Figure 7.19: Test 2: Amount of jobs with few sites with many CPU's.

It can be noticed that the average jobs conducted per site is: The difference

| Test | jobs |  |
|------|------|--|
|      | 519  |  |
| '2   | 539  |  |
| 3    | 424  |  |
|      | 383  |  |

Table 7.1: The average jobs for the 4 test per site.

between test two and three is 120 jobs on average per site. In test two the sites had To handle 120 more jobs within the same time frame as in test three. Since the amount of CPU's follow a normal distribution with a mean of 15 CPU's, this lead To an increase in CPU's of 1800 per site. In test two the sites have

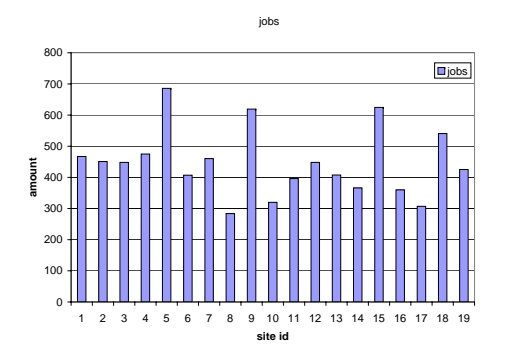

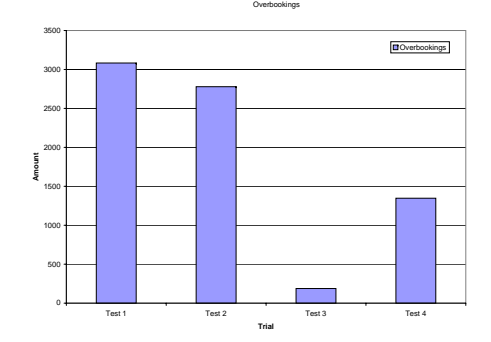

<span id="page-92-0"></span>Figure 7.20: Test 3: Amount of jobs with many sites with few CPU's.

<span id="page-92-1"></span>Figure 7.21: Amount of overbookings in the four subtest conducted.

600 CPU's more than the sites in test three, but the increase in work load is tripled.

#### <span id="page-92-2"></span>7.6.4 Results from Experiment 9

• Aim: To show Users can only select few sites.

The test setup consisted of:

• 20 users and 20 sites. Sites have 600 CPU's. Different user pattern.

The different user pattern is instead of asking all the sites for a price, the user is only allowed to ask a random site which holds a position in the sites array and from that position and to the end of the sites array. The change in code was done in Resourcesite.cpp and consisted of the change in [7.2.](#page-92-3)

<span id="page-92-3"></span>Listing 7.2: Now the user have To select from the random id to end of site array.  $1 \mid$  for (rIter=rSites . find (tempsite); rIter!=rSites . end (); rIter++)

The result of the test is shown in figure [7.22](#page-93-0) on the following page and it resembles the pattern of test one and two in the previous section.

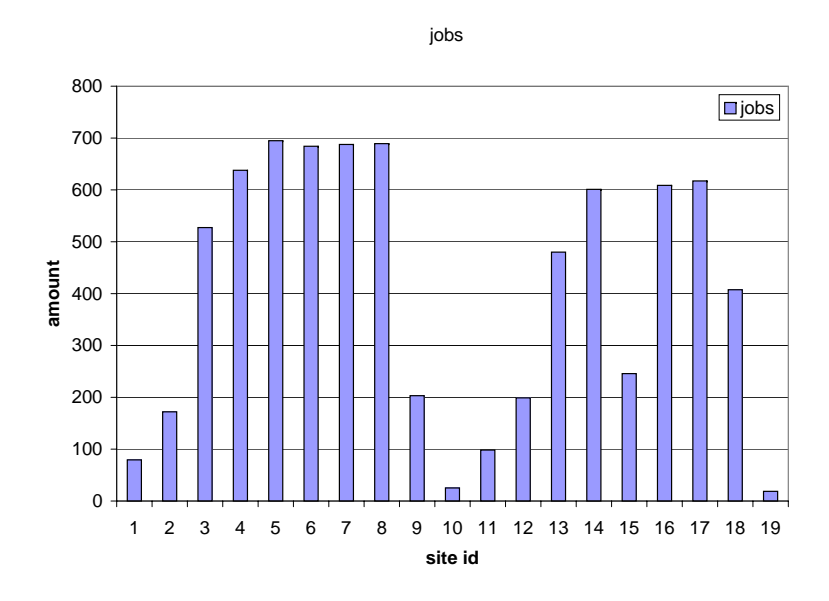

<span id="page-93-0"></span>Figure 7.22: The distribution of jobs when users selection is limited.

## 7.7 Summary

In this chapter I start out with defining my test cases. These test cases are meant to show how prices fluctuates with the users trust and how the sites handles the capacity in a way that ensure an optimum. In the results I show how the different components interact according to specification.

## CHAPTER 8

# **Discussion**

## 8.1 Overview

In the first section of this chapter I summarize my results and discuss them. In the second section I will discuss possible future works for trust based accounting in grid systems.

## 8.2 Archived Results

I have archived to find a price for jobs in a Grid system. The price is dependent on many varying parameters which changes all the time due evolution of hardware. One of the parameters in the price was trust value derived from the system, which was mapped to an economic risk. This risk was set in the range of 0 to 20 percent, but it was not investigated what would happen if another mapping was used, say from range 0 to 40 percent. This mapping also assumed the trust score from the Grid system to be between -1 and 1. Another metric could have been used, but this was not analyzed.

The price was found with in relation to CPU requests, memory and storage. In

the price the CPU, memory and storage was assumed to have an equal weight of 1/3 for each. The cross relation was not simulated due to lack of relevant data and therefore it was difficult to give a qualified estimate of the use of memory and storage. The use of CPU time requests was found for the Nordugrid site, but there was no data of the amount of CPU's requested. I used a fraction of the CPU time request, since it followed normal distributed, to simulate the request of CPU's. I am confident that the request for CPU's follow the normal Distribution in a Grid system, but I do not have data to support my claim. Another issue with the relation between CPU's, memory and storage is that today storage is cheap compared to the price for CPU's and memory. The price for 2 CPU's compared to 4 GB of memory in a industrial server is almost the same and therefore it has to taken into account when calculating a just price. In my simulation this was not investigated, since I only looked at CPU's and CPU time.

In my assumptions I assume that the user always will buy. In the real world some users might want to wait to see if the prices decreases over time. The user is allowed to ask all sites in simulation, but in a Grid system with many sites this could turn out to be not such a good idea since it will take much time. Imaging the user talking to a American site which seems to be the cheapest, he will buy at that place since for the user it looks to be the best deal. However if there is network latency it not the best deal.The network latency have to be taken into consideration when pricing for the price to be more realistic.

The price was calculated according to the trust between the site and the user. If the site and user never had talked to each other before I used a default value. My strategy was that everybody is not bad and not good, but neutral. The after some transactions the site and user would have developed a trust between them, which indicates if you are behaving good or bad. Another strategy could have been that every user is guilty until otherwise proven. This could have been implemented instead in order for the site to have the highest possible prices at all time.

The usage of capacity management for resource sites proved very powerful. The sites that used discount rates where fully booked most of the time and they had the highest revenues. If the other sites, which did not have discount rates, were allowed to dynamically to change the prices to get more jobs, it would start a price war. It is not necessarily a bad thing with price war just as long as nobody can sell below their production cost, which is also called price dumping.

It was surprising to see that it was not the amount of CPU's at each site com-

pared to the amount of sites which had an impact on how many overbookings that occurred. When I looked a the average amount of jobs per site it was clear that an increase in CPU's only gave an a small deduction average job per site whereas in the case with more site there was an significant deduction. This lead to an triple increase of workload for each site, but they only had the double capacity. Also the time the CPU's are occupied plays a role and since there are more jobs, the CPU's stays occupied longer. If the arrival rate of CPU's request arrived with another Poisson distribution it could have resolved the problem, since the request arrive with a longer time interval.

The actual price I find is is realistic for one node in a Grid site. The reason for this is the model is build up with the cost for only one server, but can easily be expanded to include multiple nodes. The parameters that changes are the cost price for the hardware and amount of kWh used.

The price is only a price the variable cost and the fixed cost is not accounted for. The fixed cost of building the server room and the network infrastructure is not included. In order for this to be used in an enterprise this has be taken into account.

### 8.3 future work

My thesis investigates how to find a price and how to manage the resource sites. What is missing is how to handle jobs that run for many days. The Black-Scholes theorem for bond is introduced in the background sections on [4.5](#page-46-0) on page [29](#page-46-0) and seems to be a very interesting mechanism to calculate the price for a job that runs for more days. The idea is that the user and the site in a Grid system negotiates the time limits for the jobs. The user might want to run it within 5 days but is not sure when. The site needs to have a forecast function for the production cost over the next 5 days in order to calculate price for the bond and the price for performing the job. This way the total price to the user consist now of the price for the bond and the strike price, which is the price the user pays when the job is submitted.

Another way of using the Black-Scholes theorem is in business, where one firm can have call-options to users and by put-options of other sites. This way the site can have a fixed amount of capacity and when over capacity is needed they use put-options at other sites.

My simulation is build upon the notation of a bank. In the future there is a need for an introduction of a monetary currency on the Grid. There has be economic entities such as banks on the Grid who have high trust both from the users and from the sites. In order for the Grid to expand beyond the academic communities and into the commercial world this is a must.

## CHAPTER<sup>9</sup>

# Conclusion

In my thesis I have investigated the different economic schemes for a Grid system and I have investigated how reputation trust can be utilized in calculating a price for a resource. Furthermore the field of revenue management with focus on capacity optimization have been investigated to control the resources at a Grid site.

I found that trust is a good way of controlling the price of resource to a user, since it awards a user with high trust with a low price compared to the price for a user with low trust.

Another discovery was that discount prices is a very powerful way of getting users to buy your resources since the resources utilizing this was fully booked. Discount pricing also lead to the highest earnings even though the average price was low compared to the sites, who did not have discount prices.

To find a just price for a Grid system it has to be just for both the user and the resource site and I believe that my model gives such a price.

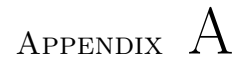

# Simulation flow chart

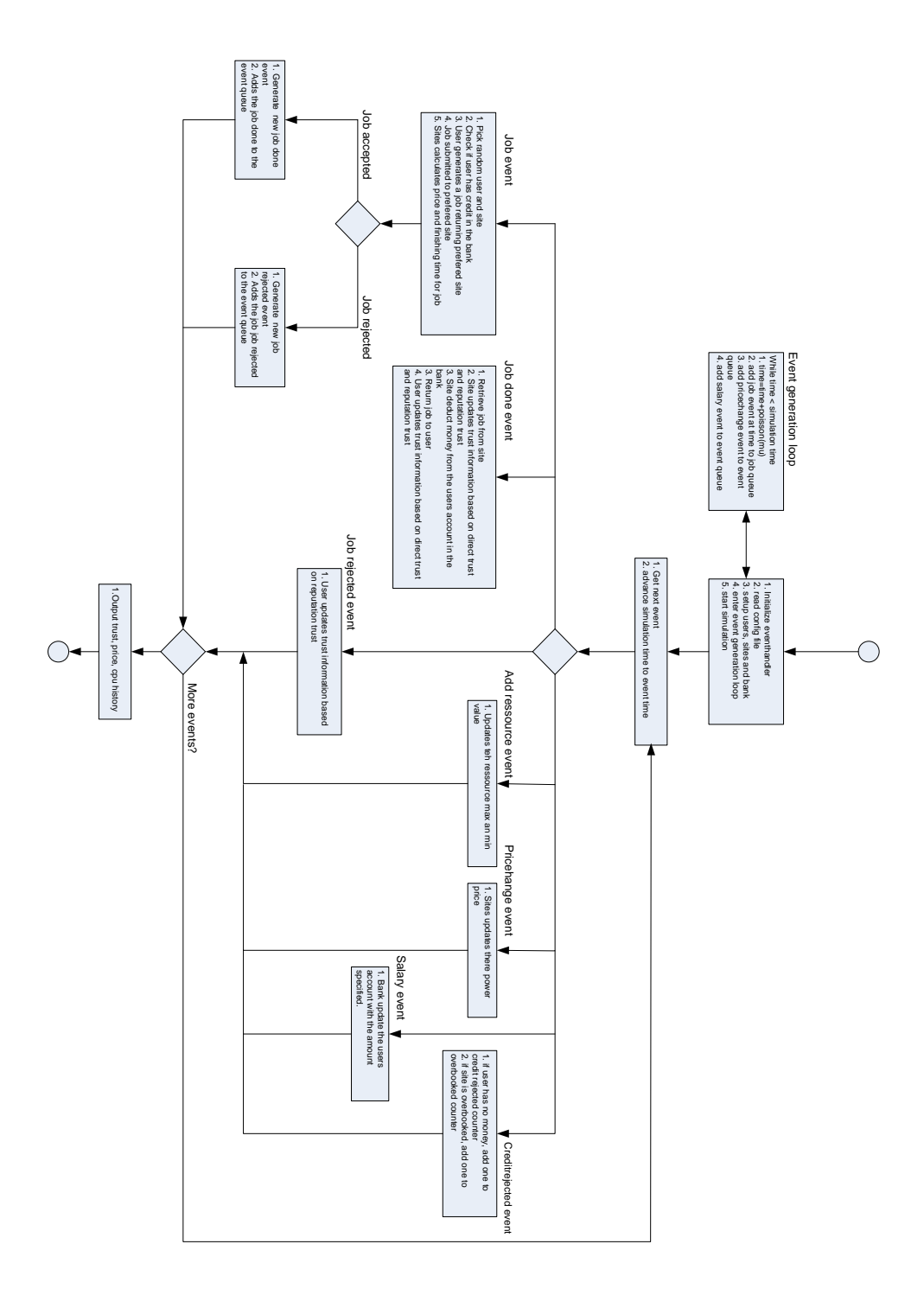

Figure A.1: The simulator flow chart

# Appendix B

# Contents on CD

The enclosed cd contains the following directories and files:

sourcecode Contains the source code for the simulation

- experiments Contains the configuration files for the different experiments and theire figures.
- scripts Different perl and bash scripts to handle the data output. There is also a gnuplot script.

report The master thesis as pdf.

Nordugrid log database Contains the logfiles from nordugrid from January 2005 to November same year. It is contained both as a Mysql database and a Microsoft access database. It also contains the different queries and output from this. It also contains figures from these queries.

# Appendix C

# Configuration files

In this chapter the different configuration files is specified. For experiment one all the items is specified, but for the rest of the experiments only the relevant parameters is specified.

## C.1 Experiment 1

```
1 ; Configuration file for grid-simulator
2 ; a semicolon indicates a comment
3
4 \quad \text{[Config]}5 users=11
6 sites=10
7 time =180000
8 mu=10.73
9 normalmu=156.75
10 normalsigma =56.55
11
12 path=/s973487/masterthesis/simulation/simu1/exp4/
13
14 ; Various optional values for the [Config] section.
15 ; If not specified the the default is used.
16 ;
17 ; random number seed (might get overwritten at the commandline)
18 \quad \text{seed}=100
```

```
20 ; print a summary of the read config. This is very usefull when
21 ; debugging "strange" simulation output (default is no)
22; print configsummary=yes
23 ; prefix for the output dir (created in path). default is
24 ; first letter of trust_eval + first letter of rep_eval
25 ; for example with fuzzy-beta the prefix is fb
26 dirprefix=fbpricevstrust
27
28 ; write the the full output path to std. err
29 ; this can be useful when making scripts (default is no)
30 stderrpath=yes
31
32 ; reuse the jobevent objects (default is yes)
33 : reuseevents=no
34
35 ; reuse the job objects (default is yes)
36; reusejobs=no
37
38 ; use references when calculating reputation (default is yes)
39 ; reputation refs=yes
40
41 ; number of references to provide and use (default is 4)
42 ; number of refs=543
44
45 [ Default ]
46 \quad i = 147 \quad j=148 groups = 049 threshold = -0.1
50 trust-eval=fuzzy
51 rep_eval=beta
52 direct_weight=0.653 smoothing=1.0<br>54 sigma=3sigma=355 stranger = 0.0
56; discrete_ratio = 0.5
57 for getting = 0.458 base_weight=6<br>59 : rep_ratio=0.
   ; r e p \text{r} at i o =0.0
60
61
62
63 [ Economy ]
64 markup=10
65 depreciation=6
66 discount=0
67 protectionlevel=0.0
68 hardwarecost=45000
69
70
71 ; ( optional ) section for specifying which resources save combined
        trust info
72 [ CtSave ]
```
19 ;

```
73 default=no
74 s0=u0 u1
75 s1=u0 u1 u2 u3<br>76 s2=u0 u1 u3
    s2 = u0 u1 u3
77
78 [Resources]<br>79 \langle u0 \rangle\langle u0 \rangle80 time = 50000 i = 20 j = 2081 time = 110000 i=1 j=1
```
## C.2 Experiment 2+3

Since it the power that changes no need for the configuration file to change.

```
1 ; Configuration file for grid-simulator
\mathcal{D}3 \quad [Config]4 users=20
5 sites=10
6 time =180000
7 mu=10.73
8 normalmu=156.75
9 normalsigma =56.55
10
11
12 dirprefix=fbpricevstrust
13
14
15 [Default]
16 \t i = 117 \quad j=118
19 threshold =-0.1 ; default threshold
20 trust_eval=fuzzy
21 rep_eval=beta
22 direct_weight=0.623 smoothing = 1.024 sigma=3
25 stranger = 0.0
26; discrete_ratio = 0.5
27 forgetting =0.428 base_weight=6
29
30
31 [ Economy ]
32 markup=10
33 depreciation=6
34 discount=0
35 protectionlevel = 0.0
36 hardwarecost=45000
37
38 section for specifying which resources save combined trust info
```

```
39 [CtSave]<br>40 default=
    d e f a u l t=no
41 s0=u0 u1<br>42 s1=u0 u1
    s1=u0 u1 u2 u3
43 s2 = u0 u1 u3
44 u0 = s0 s1 s245
46
47 [ Resources ]
48 <u0>
49 time = 50000 i = 20 j = 2050 time = 110000 i = 1 j = 151 < s1>52 time = 80000 i = 20 j = 20
```
## <span id="page-107-0"></span>C.3 Experiment 4

### C.3.1 Site ill behaves

```
1 ; Configuration file for grid-simulator
2
3 \quad [Config]4 users=15
5 \text{ sites} = 206 time =800714
7 mu=10.73
8 normalmu=155.75
9 normalsigma =56.56
10
11 ;
12 ; random number seed (might get overwritten at the commandline)
13 \quad \text{seed}=10014
15
16 [ Default ]
17
18 threshold =- 0.2 ; default threshold
19
\begin{array}{c} 20 \\ 21 \end{array}[ Economy ]
22 cpus=3000 ; The capacity of the site in terms of cpus
23 <s1>
24 discount=20
25
26
27
28 [ Bank ]
29 initialmoney = 1000000
30
31
```
```
32
33
34 section for specifying which resources save combined trust info<br>35 [CtSave]
    [ CtSave]
36 default=yes
\frac{37}{38}[ Resources ]
39 < s1 >40 time = 300000 i = 10 j = 10
```
### C.3.2 User ill behaves

```
1 ; Configuration file for grid-simulator
2
3 \quad [Config]4 users=15
5 sites = 20
6 time =800714
7 mu=10.73
8 normalmu=155.75
9 normalsigma =56.56
10
11 ;
12 ; random number seed (might get overwritten at the commandline)
13 \quad \text{seed}=10014
15
16 [ Default ]
17
18 threshold =-0.2 ; default threshold
19
20
21 [ Economy ]
22 cpus=3000 ; The capacity of the site in terms of cpus
23 < s1>24 discount=20
25
26
27
28 [Bank]<br>29 initial
   initial money = 100000030
31
32 section for specifying which resources save combined trust info
33 [ CtSave ]
34 default=yes
35
36
37 [ Resources ]
38 <u1>
39 time = 50000 i = 10 j = 10
```
# C.4 Experiment 5

```
1 ; Configuration file for grid-simulator
 2
 3 [ Config]<br>4 users=10
     users = 105 \quad sites=10<br>6 time=100
 6 time = 100714<br>7 mu = 10.73mu=10.738 normalmu=155.75<br>9 normalsigma=56.
     normalsigma = 56.5610
11
12 dirprefix=cpuusage
13
\frac{14}{15}[Economy]
16 markup=10
17 depreciation=6
18 discount=0
19 protection level = 0.0<br>20 hardware cost = 45000
     h ardwarecost =45000
21 cpus=500
22 < s0>23 hardwarecost=3500024
25
26 [ Bank]<br>27 initial
     initial money = 10000028
\frac{29}{30}; ( optional ) section for specifying which resources save combined
           trust info
31 [ CtSave]<br>32 default=
     d e f a u l t=no
33 \t\t s0=u0 \t\t u1 \t\t u2 \t\t u3<br>34 \t\t s1=u0 \t\t u1 \t\t u2 \t\t u3s 1=u0 u1 u2 u3
35 s 2=u0 u1 u2 u3
36 s 3=u0 u1 u2 u3
```
### C.5 Experiment 6

```
1 ; Configuration file for grid-simulator
\frac{2}{3}[Confi\varrho]4 users=50
5 sites=100
6 time =1007140
7 mu=10.73
8 normalmu=155.75
9 normalsigma =56.56
10
```

```
\frac{11}{12}dirprefix=manydiscounts
\begin{array}{c} 13 \\ 14 \end{array}th r e s h ol d = -1.0
15
16
17
18 [ Economy ]
19 markup=10
20 depreciation=6
21 discount=0
22 protection level = 0
23 hardwarecost=45000
24 cpus=600
25 < s0>26 discount=10
27 < s1>28 discount=20
29 < s2>30 discount=25
31 < s3>32 discount=40
33
34 [ Bank]<br>35 initial
   initial money = 30000036
37
38 section for specifying which resources save combined trust info
39 [ CtSave ]
40 default=no<br>41 s2=u4s2 = u442 \quad s3 = u4
```
## C.6 Experiment 7

```
1 ; Configuration file for grid-simulator
2
3 \quad [Config]4 users=50
5 sites=100
6 time =1007140
7 mu=10.73
8 normalmu=155.75
9 normalsigma =56.56
10
11
12 dirprefix=manydiscounts
13
14 threshold =-1.0
15
16
17
18 [ Economy ]
```

```
19 markup=10<br>20 depreciat
    de precision = 621 discount=0<br>22 protection
22 protectionlevel=0<br>23 hardwarecost=4500
    \text{hardw}arecost =4500024 cpus=600<br>25 \langles0>
    < s026 discount=10
27 <s1>
28 discount=20
\begin{array}{cc} 29 & <s2> \\ 30 & \text{disc} \end{array}discount=25
31 < s3>32 discount=40
33
34 [ Bank ]
35 initialmoney=300000
36
37
38 section for specifying which resources save combined trust info
39 [ CtSave ]
40 default=no
41 s 2=u4
42 \quad s3 = u4
```
## C.7 Experiment 8

#### C.7.1 Test 1

```
1 ; Configuration file for grid-simulator
2
3 [ Config]
4 users=50
5 sites=10
6 time =100714
7 mu=10.73
8 normalmu=155.75
9 normalsigma =56.56
10
11 [ Economy ]
12 markup=10
13 depreciation=6
14 discount=0
15 protection level = 0
16 hardwarecost=45000
17
18 cpus=600
19
20 < s1>21 discount=10
22 <s2>
```

```
23 discount=20
24 <s3>
25 discount=25<br>26 \langles4>
\begin{array}{cc} 26 & <s4> \\ 27 & \text{disc} \end{array}discount = 4028
29
\begin{array}{c} 30 \\ 31 \end{array}31 [ Bank]<br>32 initial
      initial money = 300000\frac{33}{34}d e f a u l t=yes
```
#### C.7.2 Test 2

```
1 ; Configuration file for grid-simulator
 \mathfrak{D}3 [ Config]
 4 users=50
 5 \, s i t e s {=}106 time =100714
 7 mu=10.73
 8 normalmu=155.75
 9 normalsigma =56.56
10
11 [ Economy ]
12 markup=10
13 depreciation=6
14 discount=0
15 protectionlevel=0
16 hardwarecost=45000
17
18 cpus=1200
19
20 <s1>
\left. \begin{array}{lcl} 21 & \mathrm{discount=}10 \\ 22 & <\!\!s2\!\!> \end{array} \right.<s2>
23 discount=20<br>24 \langles3>
    <s3>
25 discount=25
26 <s4>
27 discount=40
28
29
30
31 [ Bank ]
32 initialmoney=300000
33
34 default=yes
```
#### C.7.3 Test 3

```
1 ; Configuration file for grid-simulator
 2
 3 [ Config]<br>4 users=50
     uses = 505 \text{ sites} = 206 time = 100714<br>7 mu = 10.73mu=10.738 normalmu=155.75
 9 normalsigma =56.56
10
11 [ Economy ]
12 markup=10
13 depreciation=6
14 discount=0
15 protection level = 0
16 hardwarecost=45000
17
18 cpus=600
\frac{19}{20}\langles1>
21 discount=10
\begin{array}{c} 22 & <s2> \\ 23 & \text{disc} \end{array}discount = 20\begin{array}{cc} 24 & <s3> \\ 25 & \text{discs} \end{array}25 discount=25<br>26 \langles4>
     <s4>27 discount=40
28
29
\frac{30}{31}[ Bank ]
32 initialmoney = 300000
33
34 default=yes
```
### C.8 Experiment 9

```
1 ; Configuration file for grid-simulator
2
3 [ Config]
4 users=50
5 sites = 20
6 time =100714
7 mu=10.73
8 normalmu=155.75
9 normalsigma =56.56
10
11 [ Economy ]
12 markup=10
13 depreciation=6
14 discount=0
15 protectionlevel=0
16 hardwarecost=45000
```
 $\frac{17}{18}$  $cpus=600$ 19  $20 < s1>$  $21$  discount=10 22  $<$ s2>  $23$  discount=20 24 <s3>  $25\quad \mathrm{discount}\!=\!25$  $26 < s4>$  $27$  discount=40 28 29  $\frac{30}{31}$  $[Bank]$  $32$  initial money = 300000 33  $34$  default=yes

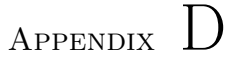

# Source codes

### D.1 Pricechange event

#### D.1.1 pricechangeevent.h

```
<sup>#if</sup> ! defined (PRICECHANGEEVENTH)<br>2 #define PRICECHANGEEVENT H
   # define PRICECHANGEEVENTH
3
4
5 #include \langleiostream\rangle6 #include \langlestring >
7 #include " event . h"
8 #include "resourceuser.h"
9 #include "resourcesite.h"
10
11
12 using namespace std;
13 /** The purpose of the Pricechange event is to provide an event
14 where each site receives a new power price. The event will
15 read the price in the "price.txt" filen and distribute the
            current day price to the sites.
16 ∗/
17 class PriceChangeEvent : public Event {
    private:
19 double price ;
20 public :
21 /** Constructs the PriceChangeEvent
```

```
22 \param time is Time of the PriceChangeEvent<br>23 \param p is the power price
                 \gamma param p is the power price
\begin{array}{cc} 24 & * / \\ 25 & \text{Pri} \end{array}PriceChangeEvent (unsigned int time, double p) : Event (time), price (
                 p ) {}
\frac{26}{27}bool action ( rmap & rUsers , rmap & rSites ) ;
28
\frac{29}{30}30 Event* get\_event();<br>31 }:
\begin{array}{cc} 31 & \frac{1}{2} \\ 32 & \text{#el} \end{array}#endif
```
#### D.1.2 pricechangeevent.cpp

```
1 #include "pricechangeevent.h"
2^{\circ}3 bool PriceChangeEvent:: action (rmap\& rUsers, rmap\& rSites) {
4 rmap : : iterator it ;
5
6 ResourceSite ∗ rs ;
7
8 for (it=rSites begin (); it!=rSites . end (); it++)
 9 {
10 rs=dynamic_cast<ResourceSite*>(rSites [it->first]);
11 //Update price in the site
12 rs->update_price (price);
13
14 }
\frac{15}{16}return false;
17 }
18
19
20 Event* PriceChangeEvent :: get_event () {
21 throw string ("Trying_to_get_event_from_PriceChangeEvent");<br>22 return e;
   return e;<br>}
23 }
```
## D.2 salary event

#### D.2.1 salaryevent.h

```
1 #if ! defined (SALARYEVENT.H)
2 # define SALARYEVENT H
3
4
5 #include <iostream>
6 #include \langlestring \rangle7 #include "event.h"
```

```
8 #include "resourceuser.h"
9 #include "resourcesite.h"
10 #include "bank.h"
11
12
13 using namespace std ;
14 /** The purpose of the Salary event is to provide an event
15 where each site receives a new power price. The event will
16 read the price in the "salary.txt" filen and distribute the
            current day price to the sites.
17 ∗/
18 class SalaryEvent : public Event {
19 private:<br>20 double
     double salary;
21 public:<br>22 /** Co
      /∗∗ Constructs the PriceChangeEvent
23 \partial ram time is Time of the SalaryEvent
24 \sqrt{param \ p} is the salary price
25 ∗/
26 SalaryEvent (unsigned int time double p) : Event (time) salary (p) {}
27
28 bool action (rmap& rUsers, rmap& rSites);
29
30
31 Event * get_event ();<br>32 }:
  \rightarrow33 # endif
```
#### D.2.2 salaryevent.cpp

```
1 #include "salaryevent.h"
2
3 bool SalaryEvent:: action (rmap& rUsers, rmap& rSites) {
4 rmap :: iterator it;
5
6
7 ResourceUser* rs;
8
9 for (it=rUsers begin (); it!=rUsers . end (); it++)
10 {
11 rs=dynamic_cast<ResourceUser∗>(rUsers [it->first ]);
12 //Update price in the site
13 rs−>salary (salary);
14 }
15
16 return false:
17 }
18
19
20 Event* SalaryEvent:: get_event(){
21 throw string("Trving_to.get.event\_from\_SalaryEvent");
22 return e;
23 }
```
### D.3 creditrejected event

#### D.3.1 creditrejectedevent.h

```
<sup>#if</sup> ! defined (CREDITREJECTEDEVENTH)<br>
<sup>2</sup> #define CREDITREJECTEDEVENT H
   # define CREDITREJECTEDEVENT_H
3
4 #include <iostream>
5 #include \langlestring \rangle6 #include "event.h"
7 #include "resourcesite.h"
8 #include "resourceuser.h"
9
10
11 using namespace std ;
12
13 class CreditRejectedEvent: public Event{
14 private :
15 string uid ;
16 Configuration* c;
17 bool condition ;
18
19 public :
20 /** Constructs the CreditRejectedEvent.
21 \partial \param u The id of the user (job creator)
22 \param t The time of the event
23 ∗/
24 CreditRejectedEvent ( string u , const int t , Configuration ∗ conf , bool
         overbooked) : Event(t), uid(u), c (conf), condition (overbooked)
25 {
26 }
27
28 /** The method will extract the job from the site and
29 return it to the job creator.
30 \param rUsers A reference to the map containing pointer to
              the users
31 \param r Sites A reference to the map containing pointer to
              the sites */32 bool action (rmap & rUsers, rmap & rSites);
33
34 Event* get_event();
35 };
36 #endif
```
### D.3.2 creditrejectedevent.cpp

```
1 #include " creditrejected event . h"
2
3 bool CreditRejectedEvent: : action (rmap& rUsers, rmap& rSites) {
4 //cout << "Creditcheck failed for : " << uid << endl;
5
```

```
6 if ( condition )
 7 c−>countcredit ( true ) ;
 8 else
 9 c->countcredit (false);
10 return false;<br>11 }
11 }
12
13 Event* CreditRejectedEvent :: get_event () {<br>14 throw string ("Trying_to_get_event_from
      throw string ("Trying_to_get_event_from_JobdoneEvent");
15 return e;<br>16}
   16 }
```
### D.4 Bank

#### D.4.1 Bank.h

```
1 #if ! defined (BANKH)
2 # define BANKH
3
4 #include \langleiostream\rangle5 #include <fstream>
6 #include \langlemap\rangle7 #include \langlelist \rangle8 #include \langle vector \rangle9 #include \langlestring >
10 #include <sstream>
11 #include <iterator>
12
13 using namespace std;
14
15 class Bank {
16
17 private :
18 typedef map <string, double> bankaccounts;
19 map \langlestring, int\rangle jobsawarded;
20 map \langlestring, int >:: iterator countjobs;
21
22 bankaccounts accounts ;
23
24 double iniusermoney ;
25
26 int countrejections , countoverbooked ;
27
28 public :
29 Bank ( ) ;
30
31 //Destructor
32 \sim Bank () {}
33
34 void PutSalaryOnAccount (string id, double amount);
35
```

```
36 void Transfer_money_user_to_site ( string sid , string uid , double
        amount ) ;
37
38 void Set_Accounts ( string id , double amount , bool initial ) ;
39
40 void Set_init_money ( double inimoney ) ;
41
42 bool Has_Credit (string uid);
43
44 void count_creditrejected (bool condition);
45
46 void Print_accounts ();
47
48
49
50
51
52
53 } ;
54
55 # endif
```
#### D.4.2 Bank.cpp

```
1 #include "bank.h"
\mathfrak{D}3 Bank :: Bank () \}4
5 void Bank:: PutSalaryOnAccount (string id, double amount) {
6 map <string, double >:: iterator it;
7 // cout \langle\langle \cdot \rangle salary kaldt med amount " \langle\langle \cdot \rangle amount \langle \cdot \rangle endl;
8 // search the map full of accounts
9 for (it=accounts.\begin{equation} begin() ; it!=accounts.\end{equation} and (); it++)10 {
11 //Only use the user accounts
12 if ((it \rightarrowfirst)==id)
13 {
14 //Add the salary to the account
15 it->second+=amount;
16 // cout \langle\langle \ \rangle salary put on : " \langle\langle (it -\rangle first) \langle\langle \ \rangle "
                        account with the amount "\ll amount \ll endl;
17 //cout << "Total amount on account " << (it->second) << endl;
18  }
19 }
20 }
21
22 void Bank:: Transfer money user to site (string sid string uid double
         amount ) {
23 accounts [uid] -= amount; // Deduct the amount from the user
                acc oun t
24 accounts [sid] + = amount; //Add the amount to the site account
25
26 countjobs=jobsawarded.find(sid);
27
```

```
28
              if (count jobs = jobs awarded.end())29
              \{30
              jobsawarded [\text{sid}]=1;31
              \overline{\mathcal{E}}32
              else
33
              jobsawarded [sid]+=1;34
35
    \}36
    void Bank:: Set_init_money (double inimoney) {
37
38
              iniusermoney=inimoney;
39
    \mathcal{E}40
    void Bank:: Set_Accounts (string id, double amount, bool initial) {
41
42
43
              //cout \ll "Set_Accounts kaldt med: " \ll id \ll " og " \llamount << " \, og "
              //<< initial << endl;
44
45
              if (initial)
46
                        //cout \ll "inde i initial " \ll endl;
47
48
                       countrejections = 0;count overbooked = 0;49
                                 //Does accounts exist
50
51if (\text{accounds}. \text{find}(\text{id}) == \text{accounds}. \text{end}()52
                                 \{//cout \ll "accounten findes i
53
                                               mappet "\lt\lt endl;
                                           // is a user account54
55
                                          if (id[0] == 'u')56
                                                    \{57
                                                    accounts [id]=iniusermoney;
                                                    //cout\llNo account for
58
                                                         << id <<" existed"<<endl;
59
                                          //No accounts for id with money and
                                                the account is created with
                                                         inimoney
60
                                                    }
61
                                                    1/ is a site account
62
                                          if (id[0]=='s')63
                                                     //cout<<"No account for "
64
                                                         << id <<" existed"<<endl;
65
                                           //No accounts for id with money and
                                                the account is created with
                                                         zero, since it is a
                                               site
66
                                                    accounts [id]=0;
67
                                                    \mathcal{F}68
                                 \rightarrow69
                       \}
```

```
70
                   else
 71
                    accounts [id] = amount;
 72
 73
                    //cout \ll "for
                                           id: " << id << " står der "<< accounts[id]
                           << endl:
 74
       \rightarrow75
 76
 77\,bool Bank:: Has_Credit (string uid)
 78
 79
       \{80
                    if (accounts find (uid)!= accounts end () & uid [0] == 'u' } {
                                // there is an account
 81
 82
                                if (\text{accounds} [uid]>0)83
                                \{84
                                 //cout \ll "Credit check for user " \ll uid \ll "
                                       passed" << endl;
 85
                                return true;
 86
                                \mathcal{F}if (\text{accounds} | \text{uid}| < 0)87
 88
                                             //cout \ll "The current account " \ll uid \ll"has not enough money" << endl;
 89
                                             return false;
 90
                                \}91
                    \mathcal{E}92
                   else
                   cout \langle\langle \nabla \cdot \nabla \cdot \93
                         << endl;
 94
                   return false;
 95
 96
 97
       \}98
 99
      void Bank: Print_accounts()
100
       \{101
      map <string, double>::iterator it;
      int maxjobs=0;
102
103
      int sum=0;string winner;
104
105
       countjobs=jobsasureded.\begin{equation} \texttt{begin}}() \end{equation}106
       //Returns the site with the most jobs earned
107
       for ( countjobs==jobsawarded.begin(); countjobs!=jobsawarded.end();
108
             \overline{\text{count}(\text{obs}+)}109
       \{110
       cout << "Site_:_" << countjobs->first << "_has_had_" << countjobs->
111
             second << "\lnotjob" << endl;
       sum=sum+jobsawarded [countjobs->first];
112
       if(jobsawarded[countjobs \rightarrow first] > maxjobs)113
114
                    \{winner = count jobs -  first;115
116
                   maxjobs=jobsawarded [countjobs->first];
117
118
                   \mathcal{E}
```

```
119
     \}120
121
     \cot \ll \text{end};
    cout << "The_site_:_" << winner << "_has_won_with_most_jobs_with_"
122
         << maxjobs << "_jobs" << endl;
123
    \cot \, << \, \text{endl};
    cout << "The_amount_of_credit_rejections_are_:" << countrejections
124
         << end1;\cot \, << \, \text{endl};
125
    cout << "The_amount_of_overbookings_are_:" << countoverbooked <<
126
          endl:
127
     \cot \ll \text{end}:
128
    cout << "The_amount_of_jobs_tracked_in_the_bank_:_" << sum <<endl;
    \cot \, << \, \text{endl};
129
130
131
    for (it = \text{accounds}.\text{begin} (); it!=\text{accounds}.\text{end} (); it++)132
               \{cout << "Konto_:" << (it->first) << "_har_indestående_" <<
133
                   (it->second) << end1;double temp=(it->second);
134
135
               string testid=(it \rightarrow first);if (\text{testid}[0] == 's')136
137
                        \{138
                        double revenue=temp/jobsawarded [testid];
                        cout << "Det_giver_et_samlet_gennemsnit_pris_på_"
139
                             << revenue << endl;
140
                        }
141
               \mathcal{E}142
143
144
145
146
     \mathcal{E}147
148
    void Bank:: count_creditrejected (bool condition)
149
     \left\{ \right.if (condition)
150
    count overbooked++;151
152
    else
153 countrejections++;
154 }
```
#### $D.5$ resourceuser

#### $D.5.1$ resourceuser.h

```
1 #if !defined (RESOURCEUSER_H)
2 #define RESOURCEUSER_H
3 #include <iostream>
4 #include \langlemap\rangle5 #include <deque>
```

```
6 #include \langlestring \rangle7
\frac{8}{9} # include " job . h"
   #include " entity.h"
10 #include "resource.h"<br>11 #include "resourcesit
   #include "resourcesite.h"
12
13 using namespace std;
14
15 /** This class contains the specific methods
16 needed by users. This class inherits the Resource class */
17 class ResourceUser : public Resource {
18 private:<br>19 /** Ov
     /** Overwrites default assignment operator. Eliminates
20 the risk of accidently assigning a ResourceUser
21 object to another ResourceUser object */
22 ResourceUser & operator = (ResourceUser &);
23
24 /** Overwrites default copy constructor. Eliminates the
25 risk of accidently copying a ResourceUser object.
26 The ResourceUser objects must be unique. */
27 ResourceUser (ResourceUser &);
28
29 ///boolean the denotes if jobs should be reused.
30 bool reusejobs;<br>31 public:
    public:
32 /∗* Constructs a ResourceUser object. The constructor will also
         s pecify
33 the resource is of type user and check if job objects should
             be
34 re−used .
35 \partial i The unique id of the user
36 \param c P ointer to the configuration object */
37 ResourceUser (string i Configuration* c) : Resource (i,c)
\begin{array}{c} 38 \\ 39 \end{array}myType=user;
40 reusejobs=true ;
41 if ( c−>valid_key (" [Config]", " reusejobs")) {
42 string reuse=c->get_parameter<string>(" [Config]"," reusejobs
               " ) ;
43 if (reuse="no" || reuse="false") {
44 reusejobs=false ;
45 //Only print once
46 if (i = 0")47 cout <<" Info : Not_re-using _job_objects" <<endl;
48 }
49 }
50 }
51
52 /// Destructor
53 ˜ ResourceUser ( ) {
54 }
55
56 /* specific resource user methods */
57
```
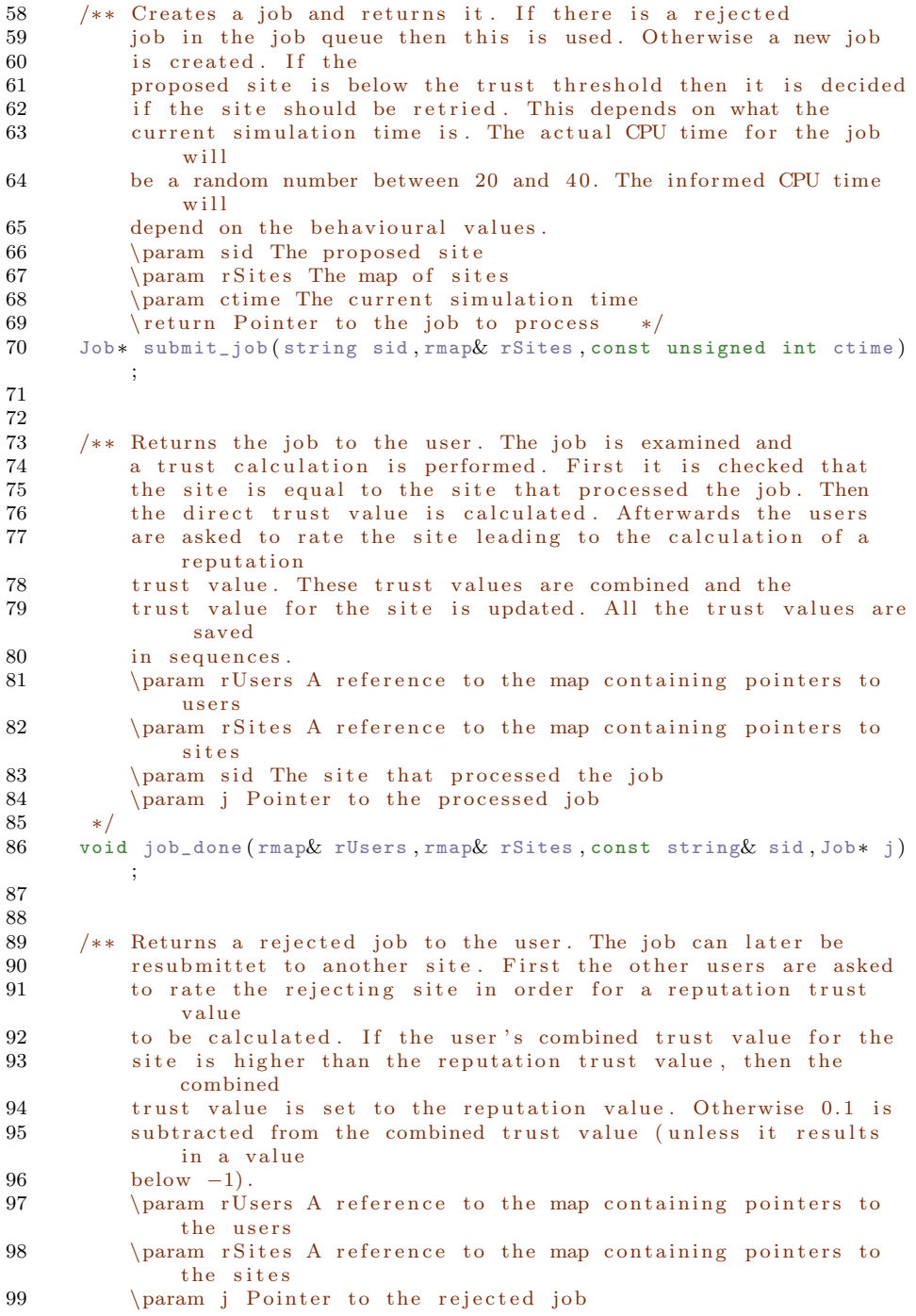

```
100 \param ctime The current simulation time
101 ∗/
102 void receive_rejected (rmap& rUsers, rmap& rSites, Job* j, const
          unsigned int ctime);
103
104 void salary (double amount);
105
106 };
107
108 #endif
```
#### D.5.2 resourceuser.cpp

```
1 #include "resourceuser.h"
\Omega3 Job* ResourceUser:: submit_job (string s, rmap& rSites, const unsigned
       int cTime ) {
4 double tempprice = 0.0;
5 ResourceSite* rs;<br>6 rmap:.iterator rT
6 rmap :: iterator rIter;<br>7 mandatory* m=config->
           mandatory * m=config->get_mandatory ();
8
9 // ask 10 other
10 stringstream ss ;
11
12 int cpuTime ;
13 int cpus ;
14 cpuTime=(int) rg.normal(m->normalmu, m->normalsigma);<br>15 cpus=(int) rg.normal((m->normalmu)/10.(m->normalsigma
           cpus=(int) rg.normal ((m->normalmu) / 10, (m->normalsigma) / 10);
16
17
18 //id of the purposed site
19 string sid= s;
20
21 // tempstring to locate cheapest site id
22 string tempsite=sid;
23
24
25
26 //Assume that current site sid is the cheapest
27 rs=dynamic_cast<ResourceSite*>(rSites [sid]);
28 tempprice=rs->calculatesiteprice (id, cpus);
29
30
31 //Now we search from the site ID to the end to locate the
               cheapest site
32 for (rIter=rSites. begin ():rIter!=rSites. end ():rIter++)
33 {
34 rs=dynamic_cast<ResourceSite∗>(rSites [ (
                              rIter−>first ) ] ) ;
35
36
37 if (!rs−>overbooked ( cpus ) )
38 \{
```
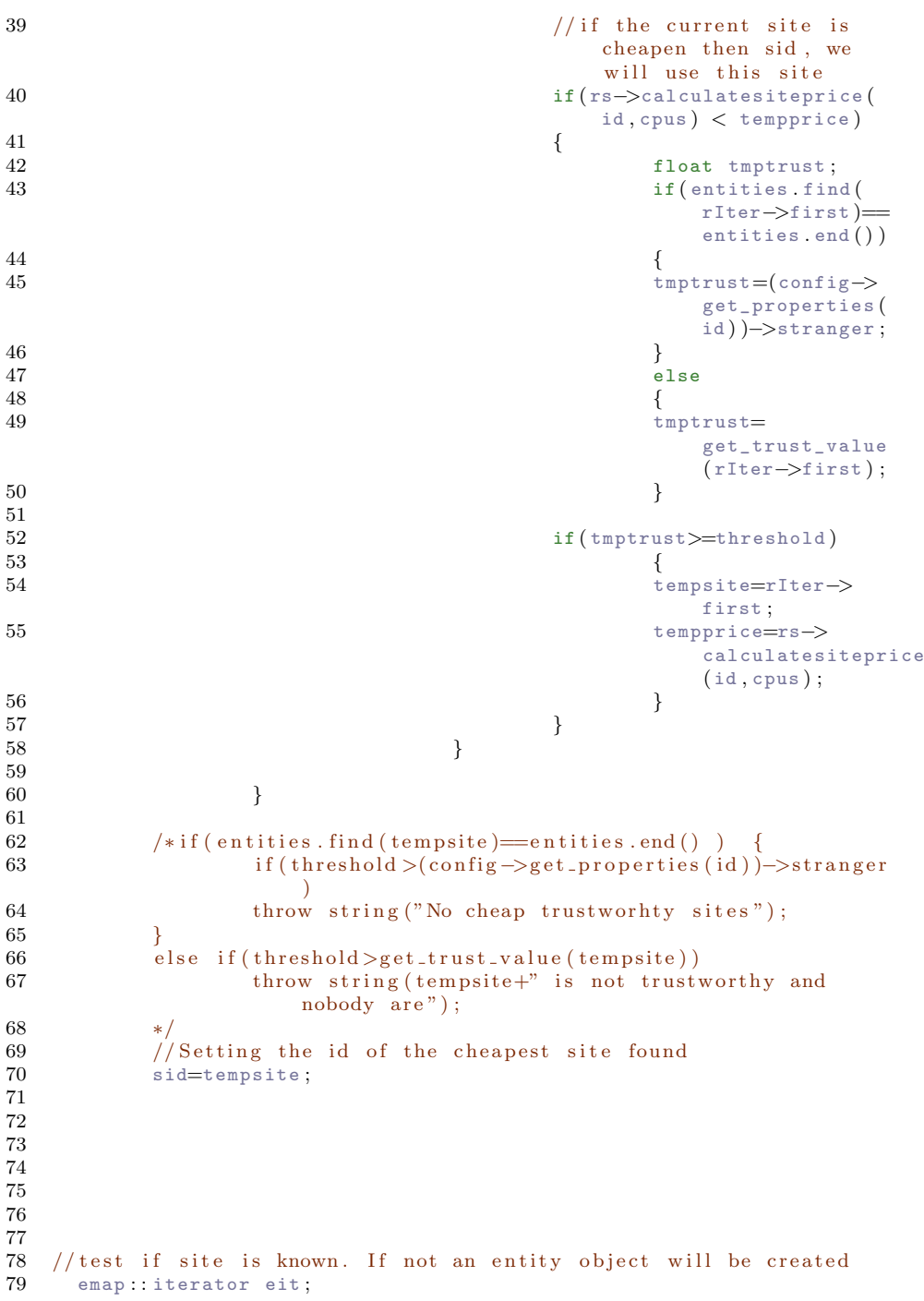

```
80 eit=entities.find(sid);<br>81 if(eit=entities.end())
 81 if ( eit == entities . end ( ) ) {<br>82 properties * p= config ->
          properties* p=config->get_properties(id);
 83
          // Get entity options
 85 saveOptions* save=config->get_save_options(id, sid);<br>86 float sv=p->stranger:
          float sv=p->stranger;
 87 float f\nu=0;<br>88 //forgetting
          // forgetting value is only used with the beta reputation system
 89 if (repEval==beta)<br>90 fv=p->forgettin
            fv=p->forgetting;
 91
 92 // Create entity object
 93 Entity *e = new Entity (sid, sv, fv, cTime, save);
 94
 95 //Insert into map
 96 entities [sid]=e;
 97
 98 // Set boolean if entity saves some trust sequences
99 if (entities [sid]−>saves ())<br>100 saves Something=true:
            savesSomething=true;
101
102
103 }
104
105
106
107 /* Make a job and submit it.
108 * Check if there is preferences */
109
110
111 Job∗ j;
112
113
\frac{114}{115}// Check if an old job has to be re-submitted
116 if (l jobs . empty ()}
117 j=jobs [0];118 jobs pop_front();
119 // The actual cpuTime needed<br>120 if (i->rejected())120 if (j \rightarrowrejected())<br>121 cpuTime=i->get
121 cpuTime=j\rightarrowget_cpu_time();<br>122 //else
\frac{122}{123} // else
     1/3124 //cpuTime=rg.irand (20, 40);
125 // cpuTime=(int) rg . normal (m->normalmu, m->normalsigma);
126 // cout << "Cputime calculated by a normal demand function"
                    <<cpuTime << endl;
127 / /128 j->set_cputime (cpuTime);
129 j–>set_rejected(false);<br>130 i–>set prefered site(te
130 j⇒set_prefered_site (tempsite);<br>131 lelseJ
131 } else {<br>132 // T
          1/ The actual cpuTime needed. Random number between 20 and 40
133 //cpuTime=(int) rg.normal(m->normalmu, m->normalsigma);
```

```
134 j = new Job(cputline, id);135 }
136 /* This determins the informed cputime from a laplace
137 * distribution. This is determins the users behaviour.
138 • * The width of the laplace distribution is determined by
139 * abs (min)+abs (max). The number la returned from the laplace
140 * distribution is then shifted informed =la-min+max */
141 int la=(int)rg . laplace (abs(min)+abs(max));<br>142 int icputime=cpuTime+la-min+max;
       int icputime=cpuTime+la-min+max;
143
144 /* The minimum informed cputime is 1
145 * Anything below that would not be creadable */
146 if (icputime \langle=0\rangle<br>147 icputime = 1;
          icputime=1;
148 j−>set_informed_cpu_time ( icputime ) ;
149
150 /* Check if the site meets the minimum trust
151 * level. If this is not the case then
152 • select another site or check if the site
153 * should be retried. This should only be done
154 • if the job is not a high security job meaning
155 * that there already is a prefered site. */156 if (get_trust_value (sid)<threshold && j->get_prefered_site ()=="
            none" ) {
157 /* Finding out how many times the site's jobs has been<br>158 → rejected and when the last time the trust level
           * rejected and when the last time the trust level
159 ∗ was updated ∗/
160 unsigned int rejected=entities [ sid ] ->get_rejections ();<br>161 unsigned int retryTime = entities [ sid ] ->get retry time
          unsigned int retryTime = entities [sid]->get_retry_time();
162 unsigned int retries =entities [sid]->get_retries ();<br>163 /* If its the first time the site is rejected
          /* If its the first time the site is rejected
164 • * Set the time to retry the site to 2 * current time */
165 if(rejected==0){<br>166 entities [sid]-
            entities [ sid]->set_retry_time (2∗ cTime);
167 entities [sid]->set_rejections (rejected+1);<br>168 }
168 }
169 /* If the site alrady has been retried but
170 • did not improve set the next retrytime
171 * to (number of retries +1) * retry time
172 ∗ if its not ready again to retry */<br>173 if (retries>rejected && retryTime<cTim
173 if (retries>rejected && retryTime<cTime){<br>174 entities | sid | ->set rejections (rejected
174 entities [ sid | −>set_rejections ( rejected + 1);<br>175 entities [ sid ->set_retry_time ( ( retries + 1) *
            entities [ sid]->set_retry_time ( ( retries +1) * retryTime ) ;
176 }
177 /* If its not time to retry the site
178 • pick a random site with a trust level
179 * above the threshold */180 if (retryTime>cTime)
181 sid=random_entity (threshold, site);
182 else {
183 entities [sid]->set_retries (retries+1);
184 }
185
186 /* If no sites are above the threshold
187 * then pick the most trusted site */
```

```
188
          if (side="none") {
189
            sid=most_trusted(site);
190
          j->set_prefered_site(sid);
191
          ļ
192
       \}193
       // provide references
       strset ref:
194
195
       deque<string>::iterator it;
196
       for (it=references. begin (); it != references. end (); it++)197
         ref.insert(*it);198
       i \rightarrowset_user_references(ref);
199
200
       j->set_prefered_site(tempsite);
201
202
     // Set the amount of requested cpus between 1 and 10
203
     //cpus = \text{cputime};204
     j \rightarrowset_cpus(cpus);
205
206
     //cout << "User: " << id << " has requested " << cpus << " cpus "
         <<end:
207
208
209
       // for debug
       if (0) {
210
         cout<<id<<"_submitted_a_job_that_takes_"<<cpuTime<<endl;
211
212
         cout<<"told_that_it_would_take_"<<icputime<<endl;
         cout<<"Told_me_to_submit_job_to_"<<sid
213
              <<"_who_i_trust:_"<<get_trust_value(s)<<endl;
214
215
          if(get_trust_value(s)<threshold)
            cout<<"Below_my_threshold_for_sites!"<<endl;
216
217
       \rightarrow218
      //cout \ll "Job returned " \ll endl;
219
220
       // Returning job
221
       return j;
222
     \cot \, << \, \text{endl};
223
224
225
226
     \}227
228
229
    void ResourceUser: salary (double amount)
230
231
     \{232
     config ->putsalaryonaccount (id, amount);
233
     \rightarrow234
    void ResourceUser:: job_done(rmap& rUsers, rmap& rSites, const string&
235
          s, Job* j){
236
       if(s!=j->get\_site())string error = id + "_wrong_site_specified_";
237
238
          \texttt{throw}(\texttt{error});239
       \mathcal{E}//Find current time
240
```

```
241
         unsigned int cTime=j\rightarrow time\_finished();
242
        // Calculate the direct trust value
243
        float dt =direct_trust(j);
244
245
        // Calculate the reputation
246
        float rep = reputation (rUsers, rSites, s, user, j);
247
248
        // Finally calculated the trust value
249
        float trust = combine\_trust(dt, rep);250
251
           //Write trust values
         entities [s]->update_values (trust, dt, rep, cTime);
252
253
         if (id="u0" \&x = "s0" \&x 0)\texttt{count} \ll \texttt{time} : \texttt{\texttt{m}}' \ll \texttt{j} \rightarrow \texttt{time} \texttt{\texttt{finite}} ()<br> \ll endl ;
254
255
           cout<<"ct: "<<trust<< "_dt: "<<dt<<"_rep: "<<rep<<endl;
256
        \mathcal{E}257
258
        //Delete job
259
        // delete j;260
261
        // reuse job262
         if (reusejobs)
263
           jobs. push_back(j);264
        else
265
           delete i:
266
267
         //Save references
268
        deque <string >: iterator it;
269
        it=find(references.begin(),references.end(),s);
270
        if (it != reference s . end())271
           references.erase(it);
272
273
        //if more the numberofrefs are provided the remove oldest
274
         if(references.size()) = number of refs)275
           references.pop_function();
276
277
        references push\_back(s);
278
279
         /*Debug
280
         if (0 \&x \& id = x''u0") \{ //&x s = x''s0"\}281
           char c:
282
           cout<<"I am "<<id<<" and I got job back from: "<<s<<endl;
           \texttt{cout}<<\!\!{}^\mathrm{w}\!M\!y \texttt{ behaviour is }:[\!\!{}^\mathrm{w}<\!<\!\!\mathrm{min}<<\!\!{}^\mathrm{w},\!\!{}^\mathrm{w}<\!<\!\!\mathrm{max}<<\!\!{}^\mathrm{w}] \!\!{}^\mathrm{w}<\!<\!\mathrm{endl}\,;283
284
           cout << "Job parameters: Cputime informed: "<< \rightarrowget_informed_cpu_time()
285
                \ll" actual cpu time : "\llj->get_cpu_time()\ll" time given "
286
                <<j->get_given_cpu_time()<<endl;
287
           cout<<"Direct trust was : "<<dt<<endl;
           cout << "Reputation was: "<< rep << endl;
288
           cout<<"combined_trust_was: "<<trust<<endl;
289
           \mathsf{cout} <\!\!<\!\!\textrm{``My references are :''};290
           copy (references.begin(), references.end(), ostream_iterator<
291
                 string > (\text{cut}, \overset{\cdot}{\vphantom{\cdot}}, \overset{\cdot}{\vphantom{\cdot}}));
292
           cout << endl;
293
           strset * sref = j \rightarrow get\_site\_reference(s);
```

```
294 if (sref \rightarrow size () >=4)<br>
295 cout << Received th
             cout<<"Received the references from site "<<<<<erdl;
296 copy ( ( * sref ) . begin ( ), ( * sref ) . end ( ), ostream iterator < string
                  > ( \text{out} , " " ) );
297 cout\leqendl ;
298 }
299 // \text{cin} \ggc;
300 ∗
301 }∗/
302 }
303
304 void ResourceUser : : receive_rejected ( rmap& rUsers , rmap& rSites , Job ∗
          j , const unsigned int cTime ) {
305 /* Update trust information
306 * When a job is rejected i cant calculate
307 * a direct trust value nor would I if i could.
308 \times I will rely on the reputation of the site */
309 string sid =j->get_site();
310 // float trust = reputation (rUsers, rSites, sid, user);
311 float trust = reputation (rUsers, rSites, sid, user, j);<br>312 /* If I trust the site more then everybody else
        /* If I trust the site more then everybody else
313 * then set my trust to what the surroundings
314 • believe. If I trust the site more then everybody
315 * else the I just decrease my trust with 0.1 */
316 if (trust<get_trust_value (sid) ) {<br>317 entities [sid]->update values (
          entities [ sid]->update_values ( trust, cTime );
318 }
\begin{array}{cc} 319 & \text{else} \ 320 & \text{true} \end{array}\text{trust=get\_trust\_value} (\text{sid}) -0.1;321 if (\text{trust} < -0.8)<br>322 \text{trust} = -0.8;
322 trust=-0.8;<br>323 entities [sid]-
          entities [ sid]->update_values ( trust, cTime);
324 }
325 /∗ Put job back into queue and re-submit
326 \star at next opportunity \ast/<br>327 if (reuseiobs)
        if (reusejobs)
328 jobs .push_front(j);
329 else
          delete j;
331 // Or Don't reuse. Delete job<br>332 //delete i:
        // delete j;
333 }
```
### D.6 resourcesite

#### D.6.1 resourcesite.h

```
1 #if ! defined (RESOURCESITE_H)
2 # define RESOURCESITE H
```

```
3 #include <iostream>
```

```
4 #include <map>
```

```
5 #include <deque>
6 #include \langlestring \rangle7
8 #include "job.h"
9 \#include "entity.h"<br>10 \#include "resource.
   #include " resource.h"
11 #include "resourceuser.h"
12
13
14 using namespace std ;
15
16 /** This class contains the specific methods
17 needed by sites. This class inherits the Resource class. */
18 class ResourceSite: public Resource{
19 private :
20
21 double siteprice , usersprice , powerprice , trustscore ,
                 internalprice ;
22
23 int markup , depreciation , discount , hardwarecost , jobtime,
                 protectionlevel , cpuasked ;
24
25 int sitecpus , currentavaiblecpus , occupiedcpus , bookinglimit ;
26
27 economy* ep;<br>28 mandatory* m
   mandatory * m;
29
30
31
32 /∗* Overwrites the default assignment operator. Eliminates 33 the risk of accidently assigning a ResourceSite
          the risk of accidently assigning a ResourceSite
34 object to another ResourceSite object */
35 ResourceSite& operator = (ResourceSite&);36
37 /** Overwrites the default copy constructor. Eliminates the 38 risk of accidently copying a ResourceSite object.
          risk of accidently copying a ResourceSite object.
39 The ResourceSite objects must be unique. */
40 ResourceSite ( ResourceSite&) ;
41
\frac{42}{\sqrt{7}} The queue is used to store the rejected jobs before they are
          returned to the user.
43 jobqueue rejectQueue ;
\frac{44}{45}// double calculate site price (double trust);46 double power (double number, int power);
47
48 // Calculates the protection levels
49 double calculateprotectionlevel ( double disco ) ;
50
51
52 public :
53 /** Constructs a ResourceSite object. The constructor will also
         specify that the resource
54 is of type site.
55 \partial i The unique id of the site
```

```
56
          \param c Pointer to the configuration object */
 57
       ResourceSite(string i, Configuration* c): Resource(i,c)
58
         ₹
 59
           myType = site;60
           ep=c \rightarrow get_e economy(i);61
           markup=ep->markup;depreciation=ep->depreciation:
62
63
           hardwarecost=ep->hardwarecost;
64
           \text{sitecpus=ep}\text{—sizecpus};
65
           protectionlevel=ep->protectionlevel;
66
           discount=ep \rightarrow discount;currentavaiblecpus=sitecpus;
67
68
69
             cout << "site_id:_" << id << endl;
70
           cout \ll "my_discount_is: _" \ll discount \llendl;
          cout << "my_CPUS_are_is :_" << sitecpus <<endl;
71
72
             //cout << "my hardwarecost is: " << hardwarecost <<endl;
73
74
           usersprice=0:
75
76
           powerprice = 0;77
           if (discount > 0)78
           protectionlevel=calculateprotectionlevel(discount);
79
           cout \lt\lt' "my_name_is_" \lt\lt id \lt\lt' "_and_my_protectionlevel_is :_"
                << protectionlevel <<endl;
80
    \cdot81
82
       /* Destructor. Checks that rejected job queue is empty
83
84
        \ast/\tilde{\text{``ResourceSite}}()85
86
         \{87
           if (!rejectQueue . empty())88
             throw string (id+"_had_a_job_that_was_not_returned_to_job_
                  creator");89
         \mathcal{E}/* specific site functions */90
91
       /* Will (maybe) add a job to the site's job queue. This
92
           depends on job creators trust value. If the trust value is
93
94
           below the threshold then the job creator might get
           retried depending on the current time. If it is rejected
95
           then 0 is returned. Otherwise the finishing time for the
96
           job is returned.
Q7\param j The job to be processed
98
           \param rUsers The map of users
-99
           \param ctime The current simulation time
100
101
           \return The time the job will finish. */
       int add_job(Job* j, rmap& rUsers, const unsigned int ctime);
102
103
104
       /** Returns a processed job to the job creator. First the
           user id is checked to make sure it matches the creator of the
105
106
           job. Then the direct trust value for the job is calculated.
                Afterwards
107
           the reputation of the job creator is calculated. These are
```
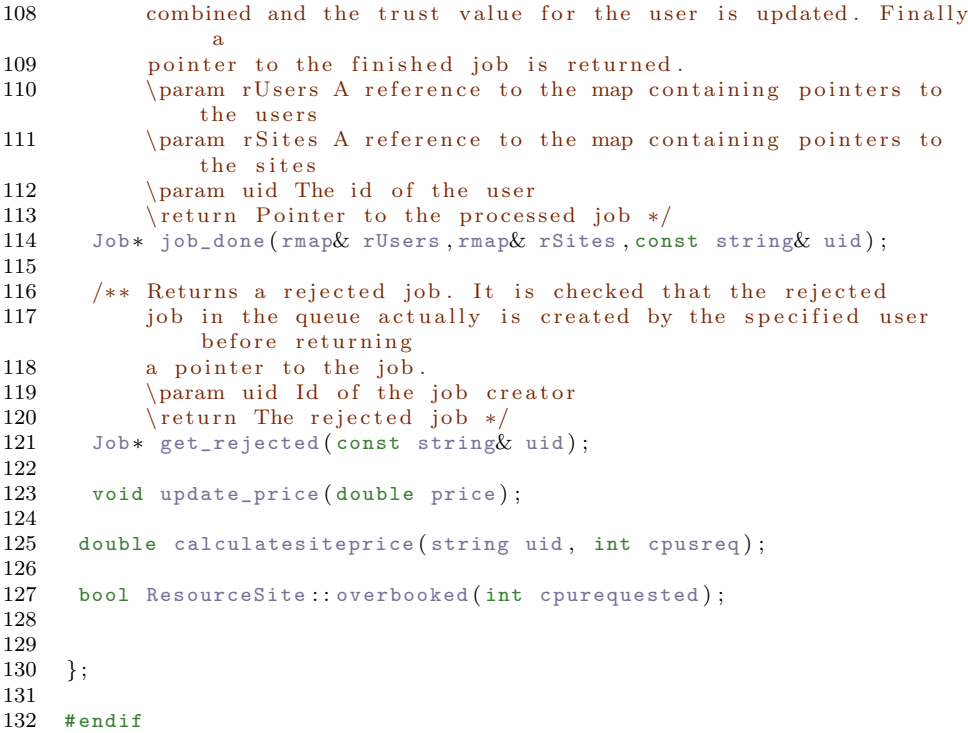

#### D.6.2 resourcesite.cpp

```
1 #include "resourcesite.h"
\mathcal{D}3 int ResourceSite :: add_job(Job* j, rmap& rUsers, const unsigned int
       cTime ) {
4 // Variables used by addJob
5 int cputime , timeGiven , timeDone ;
6 double usertrust ;
7 unsigned int time ;
8 string uid=j->get_creator();
9 cpuasked=j->get_cpus();
10
11
12
13 // test if user is known. If not an entity object will be created
14 emap :: iterator eit;
15 eit=entities . find (uid);
16 if ( eit==entities . end ( ) ) {
17 properties* p=config->get_properties(id);<br>18 //Get entity options
       // Get entity options
19 saveOptions* save=config->get_save_options(id.uid);
20 float sv=p->stranger;
21 float f v = 0;
```

```
22 // forgetting value is only used with the beta reputation system<br>
23 if (rebEval=beta)if (repEval=beta)24 fv=p->forgetting;
25
26 // Create entity object
27 Entity *e = new Entity(uid, sv, fv, cTime, save);28 //cout << "Entity obeikt layet for : " << uid << " i tid: " <<cTime \ll end;
29 // string c;<br>30 // cin\gg c30 \frac{7}{\pi} cin\gg c;
31 // Insert into map
32 entities [uid]=e;
33 // entities [uid]=new Entity (uid, sv, fv, cTime, save);
34
35
36 // Set boolean if entity saves some trust sequences
37 if ( entities [uid] – > saves ( ) )
38 savesSomething=true;<br>39 }
39 }
40
41
42 /* If the user misbehaved earlier but bettered
43 * himself the record of the misbehaviour
44 • should not be kept. The term " once a crook
45 ∗ always a crook" does not apply! */<br>46 if(get trust value(uid)>threshold &&e
       46 if ( get_trust_value ( uid )>threshold &&entities [ uid]−>get_rejections
            () > 0}
47 entities [uid]–>set_retry_time (0);<br>48 entities [uid]–>set rejections (0);
         entities [uid]->set_rejections (0);
\frac{49}{50}/* Does the user have the required trust level
51 * or should it be tested again?
52 * If not send back timeDone=0. This means
53 * that the job was rejected! */54 if (get_trust_value (uid) < threshold ) {<br>55 /* Finding out how many times the
         /* Finding out how many times the user 's jobs has been
56 • * rejected and when the last time the trust level
57 ∗ was updated ∗/
         unsigned int rejected=entities [uid]->get_rejections ();
59 //unsigned int lastUpdate = entities [uid]->updatedAt();<br>60 unsigned int retryTime = entities [uid]->get retry time
60 unsigned int retryTime = entities [uid]->get_retry_time ();<br>61 unsigned int retries =entities [uid]->get retries ():
61 unsigned int retries =entities [uid]->get_retries ();<br>62 /* If its the first time the user is rejected
62 /∗ If its the first time the user is rejected 63 * Set the time to retry the user to 2* curre
          * Set the time to retry the user to 2* current time */
64 if (rejected==0){
65 entities [ uid]−>set_retry_time ( 2∗ cTime ) ;
66 entities [ uid]−>set_rejections ( rejected+1) ;
67 }
68 /* If the user alrady has been retried but
69 * did not improve set the next retrytime
70 * to (number of retries + 1) * retry time<br>71 * if its not ready again to retry */
          * if its not ready again to retry */
72 if (retries>rejected && retryTime<cTime) {<br>73 entities [uid]->set rejections (rejected
           entities [ uid]->set_rejections ( rejected+1);
74 entities | uid | ->set_retry_time (( retries +1)*retryTime);
```

```
75
         }
76
         /* If its not time to retry the user
          * simply drop the job. Meaning that 0 is returned */
77
78
         if(retryTime > cTime)/* Not that it is given 0 cputime
79
80
            * and that I was the site that rejected the job */
81
           i ->set given cpu time (0):
82
           i \rightarrow set_site(id);
83
           // Storing the job temporarely
84
           rejectQueue.push-back(j);85
           return 0;\mathcal{E}86
87
         else\{88
           entities [uid] \rightarrow set_rertries(retries+1);89
         ₹
90
       \}91
92
93
    //Price is being calculated
94
95
    calculatesiteprice (uid, cpuasked);
96
97
98
       /* Finding out when job is going to start
99
100
        * meaning finding out when the last job in
101
        * the job queue finishes
                                      \ast/102
       time=0;
       if (job_count() > 0)103
104
         time = jobs[jobs.size() - 1] \rightarrow time\_finite();
105
106
       // job queue is empty start job now
       if(time\texttt{CTime})107
108
         time=cTime;
109
110
       //Needed cpu time
       cputime=j->get_informed_cpu_time();
111
112
       /* This determins the given cputime from a laplace
        * distribution. This is determins the sites behaviour.
113
        * The width of the laplace distribution is determined by
114
115
        * abs(min)+abs(max). The number la returned from the laplace
116
        * distribution is then shifted. timegiven =la-min+max */
117
       int la=(int)rg. laplace(abs(min)+abs(max));timeGiven = cutime+la-min+max;118
       //Give job at least 1 cpu second
119
       if (timeGiven<=0)120121
         timeGiven = 1;122
123
       //finish time
124
       j->set_given_cpu_time(timeGiven);
125
       timeDone =time+timeGiven;
126
127
       jobtime=timeGiven;
128
129
       //Adding site id to job
```

```
130
       j \rightarrow set_site(id);
131
132
       //provide references
133
       strset ref:
134
       deque <string > :: iterator it;
135
       for (it = references . begin (); it != references . end (); it ++)
          ref.insert(*it):
136
137
138
       j \rightarrow set_site_references(ref);
139
140
       //Adding Job
       i \rightarrow start (time);
141
142
       j->set_finish_time(timeDone);
143
       jobs. push_back(j);144
145
146
       // for debug
147
       if (0) {
148
          \text{count} \ll \text{``---} \text{ncurrent_time} \text{--} \text{is}: \text{``}<< \text{cTime} \ll \text{end1};\text{count} \ll"There_are_"\lljobs.size()\ll"_jobs_in_"\llid\ll"_queue"\ll149
              endl; cout \ll "called in jobsubmitted" \ll endl;
     cout \ll "My_name_is _" \ll id \ll "_and_I_have_currently_" \ll150
          currentavaiblecpus << "_free_cpus_out_of_" << sitecpus << endl;
151
          cout<<"job_will_start_at:_"<<time<<endl;
152
153
          cout<<"job_needs_"<<cputime<<"_cputime"<<endl;
          cout << " will_give_it:_" << timeGiven << " _cputime" << endl;
154
          cout<<"Job_will_finish_at:_"<<timeDone<<endl;
155
          cout<<"job_was_created_by:_"<<j->get_creator()<<endl;
156
157
          cout<<id<<"_share_"<<config->compare_groups(id,uid)
158
              <<"_with_"<<j->get_creator()<<endl;
159
          cout<<"my_prefered_user_is: "<<most_trusted(user)<<endl;
160
          cout << "Got_a_job_from : _"<<j->get_creator()
161
              <<"_who_I_trust:_"<<get_trust_value(uid)<<endl;
162
          if(get_trust_value(uid)<threshold)
163
             cout<<"Below_my_threshold_for_users"<<endl;
164
       \mathcal{F}165
166
       if (!overbooked(cpuasked))
167
       \{168
              currentavaiblecpus=currentavaiblecpus-cpuasked; //removes
169
                   the cpus from the capacity
170
              occupiedcpus = occupiedcpus + cpuasked;// adds thecpus from the capacity
171
              //if(currentavaiblecpus\leq=sitecpus)
172
              entities [uid]->update_cpus (currentavaiblecpus, cTime);
173
174
       \mathcal{E}175
176
       //returning the time when the job is done
177
       return timeDone:
178
     ₹
179
```

```
180 Job* ResourceSite:: job_done (rmap& rUsers, rmap& rSites, const string&
           u) {
181 if (jobs.empty()) {<br>182 string error= i
          string error= id+"Job_queue_was_empty_when_trying_to_get_"+u+"_
               job":
183 throw (error);<br>184 }
184 }
185
186 // get job creator187 Job* j=jobs [0];<br>188 string uid=i->g
        string uid=j->get_creator();
189 if (uid != u)190 string error=id+" job was created by "+uid<br>191 +" but jobdoneevent was for \Box"+u;
            +" but jobd onee vent was for \mathcal{L}"+u;
192 throw (error);<br>193 }
193 }
194
195 unsigned int cTime=j−>time_finished ( ) ;
196
197 float dt=direct_trust(j);<br>198 // save dt
        1/ save dt
199 // entities [uid]->setDtUpdate (dt, cTime);
200 // float rep = reputation (rUsers, rSites, uid, site);
201 float rep = reputation (rUsers, rSites, uid, site, j);
202 // save rep<br>203 //entities
        // entities [uid]->setRepUpdate (rep, cTime);
204
205 float trust = combine_trust (dt, rep);
206
207 //Write new trust value<br>208 //entities[uid]->setVal
        2/ entities [uid] ->setValue (trust, j ->timeFinished () );
209 //Write trust values
210 entities [ uid]->update_values ( trust, dt, rep, cTime);<br>211 entities [ uid]->update price ( usersprice, cTime) ;
        entities [uid]->update_price (usersprice, cTime);
212
213
214 // Deduct amount bought from user \ldots215 config->deductmoney (id, uid, usersprice);<br>216 //cout << "actualprice " << testprice <
     //cout \ll " actualprice " \ll testprice \ll " for id : " \ll dayratio
          << endl;
217
218 // remove finished job from queue
219 jobs . pop_front();
220
221 // Release all the cpus
222 // cout \ll "inde i jobdone" \ll endl;
223 // cout << "mit navn er site: " << id << " og jeg har " <<current avaible cpus \ll " cpus " \ll endl;
224 currentavaiblecpus=currentavaiblecpus+(j->get_cpus()); //
                    removes the cpus from the capacity
225 occupiedcpus=occupiedcpus −(j->get_cpus ()); //
                    adds the cpus from the capacity
226 // if ( current avaible c pus \leq site c pus )<br>227 entities [uid] -> update c pus ( current
               entities [ uid]->update_cpus ( currentavaiblecpus, cTime) ;
228
```

```
//Update references
230
231
       deque <string > :: iterator it;
       it=find(references.begin(),references.end(),uid);
232
233
       if (it! = references . end())234
         references.erase(it);
235
236
       if (references.size () >=numberofrefs)
         references.pop_front();
237
238
239
       references.push_back(uid);
240
       //Debug
       if (0 \&x id="s0" ) { // & uid="u0" } {
241
242
          char c:
243
          cout << "I_am_"<<id<<" _and_I_finished_a_job_created_by:_"<<uid<<
              end1:
          cout<<"My_behaviour_is_:["<<min<<","<<max<<"]"<<endl;
244
245
          cout << "Job_parameters: _Cputime_informed: _"<<j->
              get_informed_cpu_time()
              <<"_actual_cpu_time_:_"<<j->get_cpu_time()<<"_time_given_"
246
247
              <<j->get_given_cpu_time()<<endl;
          cout<<"Direct_trust_was_:_"<<dt<<endl;
248
         cout<<"Reputation_was: _"<<rep<<endl;
249
250
         cout<<"combined_trust_was:_"<<trust<<endl;
251
         strset* sref=j\rightarrow get\_user\_references();
252
         if (sref \rightarrow size()) = 4}
            cout<<"Received_the_references_from_user_"<<uid<<endl;
253
254
            copy((*sref).begin(), (*sref).end(), ostream_iterator<string
                >(\text{cut}, " " " ) ;
255
            \texttt{cout} \ll \texttt{end1};
256
          \mathcal{E}257
          //\operatorname{cin}\ggc;
       \lambda258
259
260
261
262
       return j;
263
264
     \rightarrow265
266
267
     double ResourceSite:: calculatesiteprice(string uid, int cpusreq){
268
269
270
              double trust;
271
              double risk, costs, totalcost, maxdiscount;
272
273
              //cout \ll "Calculateprice kaldt af id :" \ll uid \ll endl;
274
275
              emap::iterator pit;
276
              pit =entities.find(uid);
277
278
              //if there is no user entity use a default value
279
              if(pit==entities.end()){
280
              //cout << uid <<" er ikke funde i entity mappet" << endl;
```
229

```
281 properties* pi=config->get_properties(id);<br>282 trust=0; //pi->stranger:
282 trust=0; //pi->stranger;<br>283 //cont \ll "trust er lie"// cout \ll " trust er lig med stranger i calculatestring,
                 hvor id er lig="<< id << endl;
284 }
285 else
286 {
287 \ell/\text{cut} \ll " inde i else stamenent i calculatesite hvor uid
                \equiv"<< uid<< endl;
288 trust=get_trust_value (uid);
289
290 }
291
292 risk=(1-{\rm trust})*10;293
294 // Test to see if the uses trustscore is above the threshold
295 if (trust<threshold)
296 {
297 risk = 80;298
299 }
300
301 costs=hardwarecost + (24*1.3*((double) power price/100)) * 1000;
302 double tempdepre=(double) (100 + depreciation) /100;<br>303 double temprisk=(double) (100 + risk) /100:
303 double temprisk=(double) (100+\text{risk})/100;<br>304 double tempmarkup=(double) (100+\text{markup})/double tempmarkup=(double) (100 + \text{markup}) / 100;305
306 totalcost=costs ∗ power ( tempdepre , 2 ) ∗ power ( temprisk
                         , 2) * power(tempmarkup, 2);
307
308
309
310 usersprice=totalcost / 1000;<br>311 //cout << "lige foer return
                     1/ cout \ll "lige foer return userprice " \llusers price \ll end;
312 internalprice=hardwarecost / 1000 + (24∗1.3* ((double)
                         powerprice / 100);
313
314 //cout << "Usersprice er "<< usersprice << " og
                         Internalprice er " << internalprice << " med
                         trust " \lt risk \lt " og med power pris pa " \ltpowerprice <<endl;
315
316 // This is the maximum discount where there is a
                         breakeven between cost and price
317 maxdiscount =100∗((usersprice-internalprice) / usersprice);
318
319
320 if (discount >0 && discount <maxdiscount)
321 {
322
323<br>324324 if ((occupiedcpus+cpusreq)<br/>chookinglimit) 325 {
325 {
```

```
326 usersprice=(1-((\text{double})\text{discount}/100)) *usersprice;
327
328 }
329 }
330 else
331 {
332 if (discount >maxdiscount)
333 usersprice=10∗usersprice;
334
335 }
336
337 return usersprice ;
338
339
340 }
341
342 void ResourceSite : : update_price ( double price )
343 {
344 powerprice=price;
345 //cout \ll " powerprice i resource site kaldt af id " \ll id
                 \ll " med pris " \ll powerprice \ll endl;
346
347
348 }
349
350
351 Job* ResourceSite:: get_rejected (const string & u) {
352 /* Exit program it the queue of rejected jobs
353 • is empty. This should not happen. Throw exception */
354 if (rejectQueue.empty()) {<br>355 string error= id + "...
         string error= id + ".is \text{m} is \text{m} is a\text{ = rejected}.job \text{created}.by \text{m}"+
356 \qquad \qquad u +". \text{rejectQueue} was empty";
357 throw (error);<br>358 }
358 }
359 jobqueue::iterator jit;<br>360 for (iit=rejectQueue.be
       for (jit=rejectQueue . begin(); jit != rejectQueue . end(); jit++){
361 if ((* jit) ->get_creator ()==u) {
362 rejectQueue.erase(jit);<br>363 return (*iit):
           return (* jit);
\begin{array}{cc} 364 & 365 \\ 365 & 1 \end{array}365 }
366 /* Error. Job created by u was not found
367 • * as a rejected job. Should not happen
368 * throw exception */
369 string error= id + " is missing a rejected job created by - "+u;
370 throw (error);<br>371}
371 }
372
373
374 double ResourceSite:: power (double x, int n)
375 {
376 double product = 1.0;
377 int i ;
378 if (n = 0)379 return 1.0;
```
```
380 else
381 {
382 for (i = 1; i \le n; i++)<br>383 {
383 {
384 product= product*x;<br>385 }
385 }
386 return product ;
387 }
388 } // end of power
389
390
391 double ResourceSite : : calculateprotectionlevel ( double disco )
392 {
393 m=config−>get_mandatory ( ) ;
394 double normalmu=m−>normalmu ;
    double z;
396 double normalsigma=m−>normalsigma ;
397 z=rg. inversecdf (disco/100);
398
399 //cout \ll " z er lig :" \ll z \ll endl;
400
401 return normalmu/5+z ∗( normalsigma ) / 5;
402 }
403
404 bool ResourceSite:: overbooked (int cpurequested)
405 {
406
407 if ( ( currentavaiblecpus−cpurequested ) <0)
    return true;
409 else
    return false;<br>}
411 }
```
## D.7 configuration

## D.7.1 configuration.h

```
1 #if ! defined (CONFIGURATION_H)
2 # define CONFIGURATION H
3 extern "C" {
4 double parse_this ( char ∗) ;
5 void setup();
6 int error_flag();
7 // double parseresult:
8 //int ERRORFLAG;
9 }
10
11 #include <iostream>
12 #include \langlefstream\rangle13 #include <queue>
14 #include <map>
```

```
15 #include \langlelist >
16 #include \langle vector \rangle17 #include \langle set \rangle<br>18 #include \langlestrin
    #include \langlestring \rangle19 \#include \langlesstream\rangle<br>20 \#include \langleiterator
    #include \times iterator >21 #include <ctime>
22 #include " saveoption \cdot h"<br>23 #include " bank \cdot h"
    #include "bank.h"
24
25 using namespace std ;
26
27
28 typedef set<string> strset ;
29 typedef list<int> intlist;
30 typedef set<int > intset;
31 typedef vector<string> strvec ;
32 typedef map<string, strvec> submap;<br>33 typedef map<string.submap> cmap:
     typedef map<string, submap> cmap;
34 typedef map<string , string> strmap ;
35
36 struct properties {
\begin{array}{cc} 37 & \text{int } i; \\ 38 & \text{int } i. \end{array}int j;
39 intset groups;<br>40 double thresho
40 double threshold;<br>41 string trust eval
       string trust_eval;
42 string rep_eval;<br>43 double direct we
       double direct_weight;
44 double sigma;<br>45 double smooth
45 double smoothing;<br>46 double stranger:
        double stranger;
47 //Only used if discrete combination
48 double discrete_ratio;<br>49 //Only used if beta
49 //Only used if beta<br>50 double forgetting:
50 double forgetting;<br>51 double base weight
        double base_weight;
52 //Only used if discrete reputation<br>53 double rep ratio:
        double rep_ratio;
\begin{matrix} 54 \\ 55 \end{matrix};
     1/Map for resource options
56 typedef map<string , properties> romap ;
57
58 struct mandatory {
59 unsigned int users ;
60 unsigned int sites;<br>61 unsigned int time:
61 unsigned int time;<br>62 double mu;
62 double mu;<br>63 double nor
63 double normalmu;<br>64 double normalsig
       double normalsigma;
65 string path;<br>66 unsigned lon
66 unsigned long int seed;<br>67 properties rDefaults:
67 properties rDefaults;<br>68 }:
     \}:
69
```

```
70 // Parameters to calculate prices for the sites
 71 struct economy {
 72 unsigned int markup;<br>73 unsigned int depreci
 73 unsigned int depreciation;<br>74 unsigned int discount:
 74 unsigned int discount;<br>75 unsigned int hardwarec
 75 unsigned int hardwarecost;<br>76 double protectionlevel:
 76 double protectionlevel;<br>77 unsigned int sitecpus:
 77 unsigned int sitecpus;<br>78 };
     };
 79
 80 //map of parameters and sites.
 81 typedef map<string, economy> ecmap;
 82
 83
 84 ///Structure containing id and time where a resource is to be added
 85 struct addition\{86 string id;
        string id;
 87 unsigned int time;<br>88 }:
     88 } ;
 89 // Structure used to order addition according to event time
 90 struct addcomparison
 91 {
 92 bool operator () (addition * left, addition * right)
 93 {
94 int l=(*left).time;<br>95 int r=(*right).time
95 int r=(*right).time;<br>96 return 1 > r;
          return 1 > r;
97 }
98 } ;
\frac{99}{100}typedef priority_queue<addition*, vector< addition*, allocator<
          addition∗> >,
101 addcomparison > addqueue;<br>102 typedef list<addition*> addlist:
    typedef list<addition*> addlist;
\frac{103}{104}1/ Structure containing the id and time where the resource will
          change behavior
105 struct change{<br>106 string id:
106 string id;<br>107 unsigned i
107 unsigned int time;<br>108 int i:
108 int i;<br>109 int i:
       int j;
110 } ;
111 // Structure used to order changes according to event time
112 struct changecomparison
113 {
114 bool operator () ( change * left, change * right)
\begin{array}{cc} 115 \\ 116 \end{array} {
          int 1=(*left) . time;117 int r=(*right). time;
118 return 1 > r;
119 }
120 };
121
```

```
122 typedef priority_queue<change*, vector< change*, allocator<change*>
         >,
123 changecomparison > changequeue;<br>124 typedef list<change> changelist:
     typedef list<change*> changelist;
125
\frac{126}{127}/∗* The purpose of this class
128 is to read the .conf file and set up the simulation.
129 The objects can query the configuration object for
130 the specifics of the simulation \cdot */
131 class Configuration {
132
133 private:<br>134 //map
       1/map containing the config file as strings
135 cmap cfile ;
136
137 economy ep ;
138
139 // structure the contain the bare minimum of options
140 mandatory simOptions;<br>141 //map that contain pr
       1/map that contain properties for individual resources
142 romap resources ;
143 /* flag that denotes that the simulation uses a
144 commandline specified random number seed */\frac{145}{146}ecmap economyressources;
147
148 Bank nationaltreasure ;
149
\frac{150}{151}bool commandlineseed:
152
153 //Queue of additions
154 addqueue additions ;
\frac{155}{156}1/ list of additions (used for summary )
157 addlist listofadds ;
\frac{158}{159}1/Time(s) where additions will happen
160 intset addtimes ;
161
162 //Queue of changes
163 changequeue changes ;
164
165 // list of changes (used for summary)
166 changelist listofchanges ;
167
168 //Time(s) where changes will happen<br>169 intset changetimes:
       intset changetimes;
170
171 // Default saving options object<br>172 SaveDption* sDptions:
       SaveOption* sOptions;
\frac{173}{174}1/ the heuristics map (might not be used)
175 strmap heuristic ;
```

```
176 // bool that denotes if custom heuristics are used
177 bool customHeuris ;
178
179 /** Method that reads the entire configuration
180 file into a map. Lines beginning with ;
181 are skipped. When a line starts with [something]
182 is is a section. When a line starts with
183 \langle something > is is a subsection (in the section).
184 \param file The configuration file name
185 ∗/
186 void read_whole_config (const string & file);
187
188 /* Boolean functions for checking various inputs */
189
190 //Checks if line starts with '[' and has a ']' in it
191 bool valid_section (string\& line);
192
193 ///Checks if line starts with '<' and has a '>' in it
194 bool valid_subsection (string & line);
195
196 ///Checks if line appears to be an id (must start with 'u' or 's'
            and have a number
197 bool valid_id ( const string & line );
198
199 /∗* Gets the next elemet (from the iterator position) from a 200 string vector. It checks that end of the vector has not
            string vector. It checks that end of the vector has not
201 been re ached . ∗/
202 string& get_next_token (const strvec&, strvec :: iterator&);
203
204 /** Tokenize a string. The string str is tokenized, using 205 the delimiters, and the result is inserted into the
           the delimiters, and the result is inserted into the
206 vector.
207 \param str The string to be parsed
208 \sqrt{param} tokens The result vector
209 \partial param delimiters The delimiters to use */<br>210 void tokenize (const string & str.
210 void tokenize (const string & str, 211 vector \langle string \rangle & to
                       vector<string>& tokens,
212 const string & delimiters = " -;=\t");
213
214 //Removes begining and ending chars from a string<br>215 string trim(string & s.const string & drop = ".."):
       string trim (string & s, const string & drop = " ");
216
217 //Check if to properties structures contain equal values<br>218 bool compare properties (const properties & const propertie
       bool compare_properties (const properties \&, const properties \&);
219
220 /** Read the mandatory options from the cmap. Also the default
221 properties are read. */
222 void set_mandatory_options();
223
224 /** Set the properties from a section and subsetion. If
225 not the default properties cmap [" [ Default ] " ] [" none" ]
226 then only the values that are there are read
227 \param p The properties struct where the read values will be
                saved
228 \param section The section to read from
```

```
229 \param subsection The subsection to read from */
230 void set_properties ( properties& p ,
231 const string & section = " [Default]",<br>232 const string & subsection = " none"):
                           const string & subsection = "none");
233
234 /*set the different economic parameters for sites and subsites*/
235 void set economies ( ) :
236
237 // set the parameters for the economy
238 void set_economy (economy & test, const string & section=" [Economy]",
         const string&
239 subsection="none");
240
241
242
243 //set up the bank
244 void set_bank();
245
246
247
248 bool compare_economy (const economy & e1, const economy \& e 2);
249
250
251
252 /** Reads the section cmap [ section ] for subsections.<br>253 If a subsection is there then the set properties
           If a subsection is there then the set properties method
254 is called to check for custom properties. It is assumed
255 that a subsection is a \langle resource_id >. */
256 void set_resources (const string & section = "\right[ Resources ]");
\frac{257}{258}/** Reads the section cmap [section] for possible additions.
259 Meaning it looks for a format of:
260 time=some_unsigned_int some_resource_id
261 Example: time=15000 u50
\frac{262}{263}The behavior can also be specified (optional)
264 Example: time = 15000 u50 i = 10 j = 10\frac{265}{266}If no behavior is specified then the default values
267 are used. It does not matter if its written as i, j or j, i*/268 void set additions (const string & section = "[Add]"):
       void set_additions (const string & section = " [Add]");
269
270 /** Reads the section cmap [section] for subsections
271 These subsections are searched for possible changes
272 in the resource's behavior.
273 Meaning it looks for a format of:
274 time=some_unsigned_int i=some_int j=some_int
275 Example: time = 15000 i = 10 j = 5276 It does not matter if its written as i, j or j, i */277 void set_changes (const string & section = " [Resources]");
278
279 /** The method scans the sections [CtSave], [DtSave] and [RtSave]
280 (in the cmap) for possible saving info. If a section is<br>281 left out the default action is save nothing */left out the default action is save nothing */282 void set_saveoptions();
```

```
\frac{283}{284}/** Helper function for set_saveoptions. */
285 void set_savetype (const string & section, const string & type);
286
287 /** Checks if there is a section [Heuristics] in the cmap
288 If its there then a heuristics map is created 289 with the values specified. */with the values specified . */
290 void set_heuristic();
291
292 /** Finds key in cmap [section ] [subsection ] and returns
293 the tokenized result as a string vector using the
294 delimiters specified. This method is used by the
295 template functions.
296 \param section The section to search for
297 \bar{c} \bar{c} aram key The key to search for
298 \param subsection The subsection to look in
299 \param delimiters The delimiters to use when tokenizing */
300 strvec find_and_tokenize (const string & section, 301
                                    const string & key,
302 const string & subsection=" none",<br>303 const string & delimiters=" ...=:\t
303 const string& delimiters= " =;\ t " ) ;
       void init ();
305 public:<br>306 /** Co
       /** Constructs and automatically loads the configuration
307 file specified.<br>308 baram file The
            \param file The configuration filename.
309 ∗/
310 Configuration (const string & file);<br>311 /** Constructs and automatically 1
       /** Constructs and automatically loads the configuration
312 file specified. Also the value s overwrites any randomnumber<br>313 seeds specified in the config file
            seeds specified in the config file
314 \param file The configuration filename.
315 \param s The random number s e e d t o u se i n the sim ul a ti o n
316 ∗/
317 Configuration (const string & file, unsigned long int s);
318
319 /// Destructor
320 \degree Configuration () {<br>321 // Check for uni
          //Check for unprocessed additions
322 if (!additions.empty()) {<br>323 cout<<"There_are_addi
323 cout\ll" There are additions that was not processed!"\llendl;<br>324 while (!additions empty()) {
324 while (!additions.empty()) {<br>325 additions a= additions t
325 addition* a= additions . top ();<br>326 delete a:
326 delete a;<br>327 additions
              additions . pop();
328 }
329 }
330 //Check for unprocessed changes<br>331 if (!changes.empty()){
         if (!changes . empty () )332 cout\ll" There_are_changes_that_was_not_processed!"\llendl;
333 while (! changes . empty ()) {
334 change* c= changes top();
335 delete c;<br>336 changes p
              changes.pop();
337 }
```

```
338 }
339 //Delete saveOptions
340 delete sOptions ;
341
342 }
343
344
345 /** Template function that returns the value of a key in a
346 particular section. The type should explicitly defined
347 when using function. For example :
348 double value=configuration .get_parameter<double >(" section ","
               key" ) ;
349 The function is defined in the header file for portability
350 between different compilers.
351 \param section The section to search in (cmap [ section ] )
352 \param key The key to look for (in cmap [section ] [subsection ])
353 \param subsection The subsection to search in.
354 ∗/
355 template <class T>
356 T get_parameter (const string & section,<br>357 const string & key
                          const string & key,
358 const string & subsection=" none" ) {
359 //Get the tokenized line in configuration file.
360 strvec tokenized=find_and_tokenize ( section , key , subsection ) ;
361 stringstream ss;<br>362 T result:
362 T result;<br>363 //The fir
         1/The first string in tokenized must be key
364 if (tokenized [0]!=key)<br>365 throw string ("lost.
           \tt{throw string("lost \_\text{keyword}: \_\text{key}+" \_\text{when \_\text{tokenizing \_\text{line}''};366 // vs [1] is the value of type T that should be returned<br>367 ss<<tokenized [1]:
         ss<<tokenized [1];
368 if (!( ss\ggresult ))369 throw string (key+" has invalid type: "+tokenized [1]);<br>370 //clear stringstream
         // clear stringstream
371 ss.clear();<br>372 ss.str(""):
         ss . str ("" );373
374 return result ;
375 }
376
       /** Template function that returns a set of values from a key in
           a
378 particular section. The type should explicitly defined
379 when using function. For example :
380
381 set \langlestring > stringset=configuration.get_parameterset \langlestring
               >(" section", "key") ;
382<br>383
           The function is defined in the header file for portability
384 between different compilers.
385 \param section The section to search in (cmap [ section ] )
386 \param key The key to look for (in cmap [ section ] [ subsection ] )
387 \quad \text{param subsection} The subsection to search in \cdot388 template <class T>
389 set<T> get_parameterset ( const string& section ,
```

```
390 const string & key,<br>391 const string & subs
                                       const string & subsection=" none" ) {
392 set \langle T \rangle result;<br>393 //Get the toke
          // Get the tokenized line in configuration file.394 strvec tokenized=find_and_tokenize (section, key, subsection);<br>395 strvec::iterator it;
          strvec : : iterator it;
396 stringstream ss ;
397
398 // First element in the list should be key
399 if (tokenized [0] != key)<br>400 through new string("An\_er")throw string ("An_error_occured_when_getting_the_parameter_
                 list - for -" + key);401
402 // Erasing first element
403 tokenized . erase ( tokenized . begin ( ) ) ;
404
405 //The rest of the element should be of type T
406 for (it=tokenized.\begin{equation} \text{begin}(t); it!=tokenized.\end{equation} as <<*it:
            ss<<*it;
\begin{array}{ccc} 408 & & \text{T} \text{tmp} \\ 409 & & \text{if } (!(s) \end{array}if (l(ss)>tmp))410 throw string (*it+"_is_of_the_wrong_type._Noticed_when_
                    g etting _parameter_set _for _"+key);
411 result insert (tmp);
\begin{array}{ll}\n 412 & \text{ss. clear} ()\,; \\
 413 & \text{ss. str}('")\,; \n \end{array}s s . s tr("") ;414 }
415 return result;<br>416 }
416
\frac{417}{418}/** Template function that will read a file that
419 contain pairs. Example content of file:
420
421 string 1 int 1
\begin{array}{cc}\n 422 & \text{string 2 int 2} \\
 423 & \dots\n \end{array}423 . . . .
424
425 The function will return a list of pointers<br>426 to pairs. For example for the above file
            to pairs. For example for the above file
427 list <pair <string, int \gg will be returned.
428
429 Important: Remember to delete the pairs
430 you are done using them since this function
431 allocates memory to the pairs but it does
432 not free the memory when you are have finished
433 using the pairs. Another thing to remember
434 is that the reading will stop when one of the
435 values had an incorrect type. For example
436 when reading the file :
437
438 string1 int1
439 \frac{1}{\sin \alpha^2} int2
440 string3 string4
441
442 only the first two pairs will be read. Modify
```

```
443 the function to throw an exception it its needed. */
444 template <class A, class B>
445 list \langle A, B \rangle * > read_file (const string & file) {<br>446 //open file
            // open file
447 ifstream inFile (file.c\_str());<br>448 //if file cant be opened
            // if file cant be opened
449 if (!inFile)
450 throw string ("Invalid file: \Box" + file);<br>451 //the list of pairs returned
            // the list of pairs returned
452 list < pair < A, B > * > result;<br>453 //while there is still da
            // while there is still data
454 while ( inFile ) {
455 A a;<br>456 B b;
              B b;
457 if (inFile>>a && inFile>>b) {<br>458 pair<A.B>* p= new pair<A.
                 pair<A, B>* p= new pair<A, B>;
459
460 p->first=a;<br>461 p->second=b
                 p->second=b;
462 //push back the pointer to the pair
463 result push_back(p);
464 }
465 }
466 // close file
467 inFile.close();
468
469 return result ;
470 }
471 /** Check if the key is valid. It looks in the config map
472 ( the read config file) and checks if the key is there<br>473 ( \alpha ration The section to search in (cmap section
               \gamma section The section to search in (\text{cmap} \; | \; s \cdot \text{e} \cdot \text{e} \cdot474 \param key The key to look for (in cmap [ section ] [ subsection ] )
475 \longrightarrow \begin{array}{c}\n \text{param subsection} \text{The subsection} \quad to search in \quad */ \\
 \end{array}476 bool valid_key ( const string& section ,
477 const string & key,<br>478 const string & subs
                              const string & subsection=" none" );
479
480 ///Return a pointer to the default properties structure<br>481 properties* get default properties(){
481 properties* get\_default\_properties() {<br>482 return & simulations refaults:
           return &simOptions . rDefaults;
483 }
484 ///Check if there is custom heuristics
485 bool custom_heuristics () {<br>486 return customHeuris:
           return customHeuris;
487
488 ///Return a pointer to the heuristics map
489 strmap* get_heuristics () {
490 if (! customHeuris)
491 throw string ("trying to get custom heuristics but none have
                    been\_read" ;
492 return &heuristic ;
493 }
494 /** Return a pointer to the resource's properties structure.
495 If the resource does not have a unique properties
496 structure associated with it then a pointer to the
```

```
497 de fault properties structure is returned.<br>498 (param id The resource id of the properti
           \param id The resource id of the properties to search for
               ∗/
499 properties* get_properties (const string & id);
500 /** Return a pointer to the saveOptions structed associated
501 between the two resources. The method returns what id1<br>502 save about id2.
           save about id2.
503 \param id1 The resource that want to know what it should save
504 \param id 2 The resource who's information might get saved by
               id1 \qquad *1505
506 economy* get_economy (const string & id);
507
508 Returns a pointer to the economy properties
509 ∗/
510 saveOptions ∗ get_save_options ( const string& id1 , const string& id2
           ) ;
511
512 /** Returns a pointer to a string set contain the resource id's
513 that a resource (id) should use as its (initial) reputation
514 group. The reputation goups is defined as:
515
516 if there are 100 resource users in the simulation,
               number of refs = 4517 and id = u54 then the string set containing u55, u56, u57,
               u58 is returned.
518
519 if there are 100 resource if numberofrefs=5 and id = u98 then
                the
520 string set containing u99, u0, u1, u2, u3 is returned.
521
522 The string set is created (using new) so remember to
523 delete it when done using it.
524 \param id The resource whom then reputation group is intented
                for . */525 strset ∗ get_rep_group ( const string& id ) ;
526
527 /** Returns a pointer to the mandatory structure. This stucture 528 number users, sites, save path ect. */
           number users, sites, save path ect. */
529 mandatory * get_mandatory () {<br>530 return & simulptions:
         return &simOptions;
531 }
532<br>533/** The Bank Manipulating functions */534
535
536 void Configuration :: countcredit (bool check);
537
538 void deductmoney ( string sid , string uid , double amount ) ;
539
540
541 void setaccounts (string uid, double amount, bool initial);
\begin{array}{c} 542 \\ 543 \end{array}1/ Manipulate the bank object and in particular the users accounts
544 void putsalaryonaccount ( string id , double amount ) ;
```

```
546 bool hascredit (string userid);
547
548 //printsout the accounts
549 void print_accounts();
550
551 /** Frontend function to the expression parser. This function
552 adds a newline to the string '\n' (for the C flex/bison calc.
              1 / \text{calc}. y)553 and creates a char | | that is submitted to the C expression
              p a r s e r .
554 Check the file calc y - function setup () – for the math
              functions
555 available as default. The result is then returned as a double
556 IMPORTANT : math .h uses the name log to the natural logarithm
               (\ln)557 and log10 to the 10 base version. This is done to avoid
              confusion with
558 the ∗nix program ln.
559 For example :
560
561 if string exp="ln(10)";
562 then parse\_exp(exp) = log(10);563
564 if string \exp = "log(10)";<br>565 then parse_exp(\exp)=log 1then parse\_exp(exp) = log 10(10);566
567 Make sure that you only use log when you mean log10
568 \param exp The expression to parse */
569 double parse_exp (string exp);
570
571 /** Calculated the number of shared groups between resource id1
572 and resource id 2. */
573 int compare_groups ( const string& id1 , const string& id2 ) ;
574
575
576 /* methods for changing and adding resources to the simulation */
577 //Check if there are more resources to be added at the current
          time
578 bool more_additions ( unsigned int ctime ) ;
579
580 ///Return a pointer to the next addition structure (remember to
          delete it)
581 addition* get_next_add();
582
583 ///Return a set of times where resources should be added
584 intset& get_addtimes ( ) {
        return addtimes;
586 }
587
588 ///Check if there are more resources to be change at the current
          time
589 bool more_changes ( unsigned int ctime ) ;
590
```
545

```
591 //Return a pointer to the next change structure (remember to
            delete it)
592 change* get_next_change();
593
594 ///Return a set of times where resources should change
595 intset & get_changetimes () {
596 return changetimes ;
597 }
598
599 /*Various test functions*/
600
601
602 /// Prints a summary of the read config file
603 void print_summary ( ) ;
604 /// print the entire read config (the cmap – used for testing)
605 void print_config();<br>606 ///print the content
       // print the content of a properties structure (used for testing)
607 void print_properties (const properties* p);<br>608 ///print the content of the resources map (
       // print the content of the resources map (containing the
            properties structures)
609 void print_resources();<br>610 ///print a string vecto
       //print a string vector611 void print_strvec(const strvec\&);<br>612 ///print the difference between r
       // print the difference between resource (id) properties p and
            the default properties
613 void print_difference ( const string& id , const properties ∗ p ) ;
614 };
615 #endif
```
## D.7.2 configuration.cpp

```
1 #include "configuration.h"
2
3 Configuration:: Configuration (const string & file) {
4 commandlineseed=false;
5 read_whole_config(file);
6 init();
7 }
8
9 Configuration :: Configuration (const string& file, unsigned long int s
       ) {
10 //A commandline seed is being used
11 commandlineseed=true;
12 // Setting seed
13 simOptions . seed=s;
14 read_whole_config(file);
15 init ():
16 }
17 void Configuration::init(){
18 set_mandatory_options();
19
20 set_resources();
21
22 set_economies ();
```

```
\frac{23}{24}set\_additions();
\frac{25}{26}set<sub>_</sub>changes();
27
28 set_saveoptions();
29
30 set_bank();
31
32 // if there is specified custom heuristics then used those
33 set_heuristic();
34 // Setup exp parser
35 setup ();
36
37 // print summary
38 if (valid_key (" [Config]", " printconfigsummary")) {<br>39 string printsum=get_parameter<string>(" [Config
         string printsum=get_parameter<string>(" [Config]","
             printconfigsummary");
40 if (\text{printsum}=" \text{yes" } || \text{ printsum}=" \text{true" })41 print_summary ();
42 }
\begin{matrix} 43 \\ 44 \end{matrix} }
44 }
45
46 void Configuration:: read_whole_config (const string & file) {<br>47 string line:
      string line;
48 string section="none";
49 string subsection="none";
50
51 //Open config file<br>52 ifstream inFile(fi
      ifstream inFile(file.c\_str() ;
53
54 //Throw exception if can open file
55 if (!inFile)
56 throw string ("Invalid config file : -"+ file);
57
58 //Read whole config into configfile map.
59 while (! inFile. eof () ) {<br>60 //Read line
         //Read line
61 getline (inFile, line);<br>62 //First trim the line
         1/ First trim the line
63 line=trim (line);
64<br>65
         // if line is not a comment66 if (line [0]! = '; ') {
67 if ( valid_section ( line ) ) {
68 // line is a [Section]69 section=line substr(line find_first_of('[\,\,^\prime\,,0\,)\,,70 line \text{find\_first\_of} (']', 0 ) +1);
71 // Reset subsection to "none"
72 subsection ="none";<br>73}
73 }
74 else if (valid_subsection (line)) {
75 //line is a \langleSubsection >
76 subsection=line.substr(line.find_first_of('\lt',0),
```

```
77 line \text{find\_first\_of} (\text{'>}', 0) + 1);
 78 //cout <<"subsection: "<<subsection <<endl;
 \begin{array}{ccc} 79 & & & \frac{1}{2} \\ 80 & & & \frac{1}{2} \end{array}else if (\text{line size } () > 0){
 81 //Push back line if size >0. No reason to store empty lines
 82 cfile [section ] [ subsection ] . push_back (line );
 83 }
 84 }
 85 }
 86 // close file
 87 inFile.close();
 88 }
 89 bool Configuration:: valid_subsection (\text{string} \& \text{ s})90 string line=s ;
 91 line=trim (line);<br>92 /* The requireme
        /* The requirements for a valid subsection
 93 is the it starts with the char \langle \cdot \rangle94 and that there is a ending '>' somewhere. */
 95 if (\text{line } [0] != ' <')96 return false;<br>97 if(line.find(">
        if (line . find (">", 0 ) != string : : npos)
 98 return true ;
\begin{array}{cc} 99 & \text{else} \\ 100 & \text{re} \end{array}return false;
101 }
102
103 bool Configuration:: valid_section (string & s) {
104 string line=s;<br>105 //remove white
        // remove white space
106 line = trim(line);<br>107 /* The requireme
        /* The requirements for a valid section
108 is the it starts with the char '['
109 and that there is a ending '| ' somewhere. */110 if (\text{line } [0] != ' |')111 return false ;
112 if ( line  find ( "] ",0 ) != string :: npos )113 return true ;
114 else
115 return false;
116 }
117
118 bool Configuration:: valid_key (const string & section, 119
119 const string & key,<br>120 const string & subs
120 const string & subsection ) {<br>121 / Check if section is defined in cfile map
        // Check if section is defined in of the map122 if ( cfile . find ( section )=\equivcfile . end ( ) )
123 return false;
\frac{124}{125}//Check if subsection is defined in cfile map
126 if (cfile [section ]. find (subsection )==cfile [section ]. end ())
127 return false;
128
129 //Find key in the string vector at cfile [section ] [subsection] <br>130 strvec::iterator it=cfile [section ] subsection ], begin ():
        \frac{1}{1} strvec : iterator it=cfile [section ] [ subsection ]. begin ( );
131 while (it! = cfile | section | subsection |. end()
```

```
132 // if the line *it starts with key.
133 string line=∗it;
134 if (t \text{rim}(\text{line}) \cdot \text{substr}(0, \text{key} \cdot \text{size}(t)) = \text{key})<br>135 return true:
           return true;
136
137 it + +;<br>138 }
138 }
139 return false;<br>140 }
140 }
141
142 bool Configuration:: valid_id (const string & id) {
143 //id must start with u or s
144 if (i d [0] != 'u' \&&\text{id} [0] != 's')<br>145 return false;
         return false;
146 // the rest of the id must be a number
147 string rnumber=id. substr(1, id.size());
148 //Check number
149 int number ;
150 stringstream ss;
151 ss<<rnumber;<br>152 if((ss>>numb
       if ((ss) > number)}
153 return true;
154 }
155 // Clear stringstream
156 ss.clear();<br>157 ss.str("");
       ss \, str\, ( " " ) ;158 return false ;
159 }
160
161
162 string& Configuration :: get_next_token (const strvec& v, strvec ::
         iterator& it ) {
163 /* Simple function that advances the iterator one step and checks
164 if the end is reached. If it is then a exception is thrown.
               Else
165 a reference to the element is returned.
166
167 (The reason for this function is just to avoid explicitly
               checking
168 if the end is reached each time.)<br>169 */169 ∗/
170 it++;
171 if (it == v . end () )172 throw string (" trying _to _get _next _token, _but _there _are _no _more")
              ;
173
174 return *it;<br>175 }
175 }
176
177 void Configuration :: set_economies () {
178
179 // Setting default
180 set_economy (ep);
181 string section=" [Economy]";
182 // cout \ll "inde i set_economies" \ll endl;
```

```
183
                for (submap::iterator \, it=ctile [section], begin(); it!=cfile[\text{section} | . end (); it ++)
185 if (it-\text{first}!="none")186 {
187
188 economy test=ep;
189 set_economy (test, section, it->first);
190
191 if ( compare_economy ( test, ep ) !=true )<br>192 {
192 {
193 string eid = (it->first).substr((it->first)
                                         . find ("<", 0) +1,
194 ( \text{it}\rightarrow\text{first}) . find (">" ,0) -1);
195
196 //save the properties struct for
                                         economyressource eid
197 economyressources [eid]=test;
198
199 }
200 }
201 }
202
203
204 void Configuration:: set\_economy (economy & e, const string & section,
          const string& subsection ) {
205 if \left( \text{section} = \text{``} [\text{Economy}] \right)"
206 {
207 throw string ("Economy_parameters_was_not_specified
                              \lim section \lim_{n \to \infty} section +" \lim_{n \to \infty} (Might not be a default
                               \begin{smallmatrix} \begin{smallmatrix} \mathsf{a} & \mathsf{c} \\ \mathsf{c} & \mathsf{c} \end{smallmatrix} \end{smallmatrix} \begin{smallmatrix} \begin{smallmatrix} \mathsf{v} & \mathsf{c} \\ \mathsf{v} & \mathsf{c} \end{smallmatrix} \end{smallmatrix} \begin{smallmatrix} \begin{smallmatrix} \mathsf{v} & \mathsf{c} \\ \mathsf{v} & \mathsf{c} \end{smallmatrix} \end{smallmatrix} \begin{smallmatrix} \begin{smallmatrix} \mathsf{v} & \mathsf{c} \\ \mathsf{v} & \mathsf{c} \end{smallmatrix} \end{smallmatrix} \begin{smallmatrix} \begin{smallmatrix} \mathsf{208 }
209
210 if (subsection=" none"){<br>211 e.markup=get_pae.markup=get_parameter<int>(section,"markup",
                               subsection ) ;
212 e .depreciation=get_parameter<int > (section,"
                               depreciation", subsection);
213 e.discount=get_parameter<int >(section," discount",
                               subsection ) ;
214 e.protectionlevel=get_parameter<double>(section,"
                               protection level", subsection);
215 e .hardwarecost=get_parameter<int > (section ,"
                               \overline{\text{hardwarecost}}, subsection);
216 e . sitecpus=get_parameter<int >(section, " cpus" ,
                               subsection);
217 // cout <<"Economy parameters set";
218 }
219 else
220 {
221 // Setting properties for a specific resources<br>222 if (valid key (section." markup" subsection))
                if (valid\_key (section , "markup", subsection) )\begin{array}{c} 223 \\ 224 \end{array} {
                 e . markup=get_parameter<int>(section,"markup", subsection);
```

```
225 cout << "inde_i_" << section << "\Boxmed\Box" << subsection << "
                      hvor special markup kaldt" << endl;
\frac{226}{227}if (valid\_key (section, "deprecision", subsection) )228 e . depreciation=get_parameter<int > (section ," depreciation",
                       subsection ) ;
229
230 if (valid\_key (section, "discount", subsection))<br>
231 e.discount=get_parameter<int>(section,"discount
                 e. discount=get_parameter<int > (section, " discount",
                       subsection ) ;
232
233 if ( valid_key ( section , " protection level", subsection ) )
234 e.protectionlevel=get_parameter<double>(section,"
                       protectionlevel", subsection);
235
236 if (valid_key (section," hardwarecost", subsection))<br>237
237 {
238 e . hardwarecost=get_parameter<int >(section,"
                                 hardware cost", subsection);
239 cout << "inde\iotai" << section << "\iotamed" <<subsection \ll "hvor_special_hardwarecost_kaldt"
                                 << endl;
240 }
241
242 if (valid_key (section,"cpus", subsection))<br>243 e. sitecpus=get parameter<int>(section,"
                e.sitecpus=get_parameter<int>(section," cpus", subsection);<br>}
244 }
245
246
247
248 }
249
250 void Configuration:: set_properties (properties & p,<br>251 const string & se
251 const string & section,<br>252 const string & subsection
252 const string & subsection ) {<br>253 //sets property struct p with the values in section subsection
        // sets property struct p with the values in section, subsection254
255 if (section==" [Default ]" && subsection==" none" ) {<br>256 // Setting default properties
           // Setting default properties
257 p. i=get_parameter<int >(section," i");<br>258 p. i=get_parameter<int >(section," i");
258 p. j=get_parameter<int >(section," j");<br>259 p. groups=get_parameterset<int >(section)
259 p . groups=get_parameterset<int>(section,"groups");<br>260 p threshold=get_parameter<double>(section "thresh
260 p . threshold=get_parameter<double>(section,"threshold");<br>261 p . trust eval=get parameter<string>(section,"trust-eval"
261 p trust_eval=get_parameter<string >(section ,"trust_eval");<br>262 p rep eval=get parameter<string >(section " rep eval");
           p . rep_eval=get_parameter<string>(section,"rep_eval");
263 p. direct_weight=get_parameter<double>(section,"direct_weight");<br>264 p. smoothing=get parameter<double>(section,"smoothing");
264 p smoothing=get_parameter<double>(section ,"smoothing");<br>265 p sigma-get_parameter<double>(section "sigma");
265 p. sigma=get_parameter<double>(section,"sigma");<br>266 p. stranger=get_parameter<double>(section,"stran
           p . stranger=get_parameter<double>(section,"stranger");
267 //Only used if discrete
268 if (p. \text{trust\_eval}=" \text{discrete")}269 p . discrete_ratio=get_parameter<double >(section , "
                   discrete\_ratio");
270 //Only used if beta
271 if (p \cdot rep\_eval="beta") {
```

```
272 p forgetting=get_parameter<double>(section,"forgetting");<br>273 p .base weight=get parameter<double>(section."base_weight"
              p . base_weight=get_parameter<double >(section," base_weight");
\begin{array}{cc} 274 & & \frac{3}{275} \\ 275 & & \frac{1}{275} \end{array}275 if (p. rep_eval=="discrete")<br>276 p. rep_ratio=get_paramete
              p rep_ratio=get_parameter<double>(section,"rep_ratio");
277 }
278 else {
279 // Setting properties for a specific resources
280 if (valid_key (section," i", subsection))
281 p. i=get_parameter<int>(section,"i", subsection);
\frac{282}{283}if (valid\_key (section, "i", subsection) )284 p. j=get_parameter<int > (section, " j", subsection);
\frac{285}{286}286 if (valid_key (section, "groups", subsection)) {<br>287 p.groups=get parameterset<int>(section, "g
              p . groups=get_parameterset<int>(section," groups", subsection);
288 }
289
290 if (valid_key (section," threshold", subsection))
291 p.threshold=get_parameter<double>(section,"threshold",
                   subsection ) ;
292
293 if ( valid_key ( section , " trust_eval", subsection ) )<br>294 b.trust eval=get parameter<string > ( section . "
              p trust_eval=get_parameter<string>(section,"trust_eval",
                   subsection ) ;
295
296 if (valid_key (section," rep_eval", subsection))
297 p. rep_eval=get_parameter<string>(section,"rep_eval",
                   subsection);
298
299 if ( valid_key ( section , " direct_weight" , subsection ) )<br>300 b.direct weight=get parameter<double>( section . "
              p.direct_weight=get_parameter<double>(section,"direct_weight"
                   , subsection ) ;
301
302 if (valid_key (section," smoothing", subsection))<br>303 b. smoothing=get parameter<double>(section,"
              p . smoothing=get_parameter<double>(section," smoothing",
                   subsection);
304<br>305305 if (valid_key (section," sigma", subsection))<br>306 p. sigma=get parameter<double>(section,")
              p . sigma=get_parameter<double>(section," sigma", subsection);
307
308 if (valid_key (section," stranger", subsection))<br>309 n stranger=get_parameter<double>(section,"
              p . stranger=get_parameter<double>(section,"stranger");
310
311 //Only used if discrete combination
312 if (p. \text{trust\_eval} \equiv \text{"discrete"})<br>313 if (\text{valid key}(\text{section}, \text{"disc"}))313 if (valid\_key (section, "discrete_ratio", subsection))<br>314 and iscrete ratio-get parameter<double>(section "
                 p.discrete_ratio=get_parameter<double>(section,'
                      discrete\_ratio", subsection);
315 else if ( sim Options . r Defaults . trust_eval!=" discrete" )
316 throw string ("discrete_ratio _was_not_set_in_subsection _"+
                      subsection+ " (Night\_not\_be\_a\_default\_value\_to\_use\_e i ther )" );
317 //Only used if beta
318 if(p.\texttt{rep\_eval}="beta" beta")
```

```
319 if (valid_key (section," forgetting", subsection))
320 p. forgetting=get_parameter<double>(section,"forgetting",
                   subsection ) ;
321 else if ( sim Options . rDefaults . rep_eval != " beta" )
322 throw string (" forgetting _was _not _specified _in _subsection _"+
                   subsection+" (Might_not_be_a_default_value_to_use_
                   e i ther )") ;
323
324 //Only used if beta
325 if (p rep_eval—" beta" )<br>326 if (valid key (section
            if ( valid_key ( section , " base_weight" , subsection ) )
327 p. base_weight=get_parameter<double>(section,"base_weight",
                   subsection ) ;
328 else if ( sim Options . r Defaults . rep_eval!=" beta")
329 throw string (" base_weight_was_not_specified_in_subsection_"
                   +subsection+" (Might not be _a default _value _to _use _
                   e i ther )");
330
331 //Only used if discrete reputation
332 if (p. rep_eval—" discrete")<br>333 if (valid key (section, "re
            if (valid\_key (section, "rep\_ratio", subset of) )334 p rep_ratio=get_parameter<double>(section," rep_ratio",
                   subsection ) ;
335 else if ( sim Options . r Defaults . rep_eval != " d is crete" )
336 throw string (" rep ratio \omega was not set in subsection \omega"+
                   subsection+ " (Might not be a default _value to _use _
                   e i ther )" );
337
338 }
339 }
340 void Configuration :: set_resources (const string & section) {
341 if (section!=" [Resources]")
342 throw string ("Trying to set resources from section : " + section)
               ;
343<br>344
       1 for ( submap : : iterator it=cfile [ section ] . begin ( ) ; it != cfile [ section
            ]. end( ) ; it++)345 if (it->first!="none"){<br>346 //Setting properties
            // Setting properties for <i>it</i> → first >347 properties p= simOptions rDefaults;<br>348 set properties (p. section . it->first)
            set_properties (p, section, it->first);
349 if ( ! compare\_properties(p, simplitions. rDefaults) )<br>350 //\langle id \rangle has custom properties. Finding id
350 //\langle \text{id} \rangle has custom properties. Finding id<br>351 string rid = (it->first).substr((it->fir
              string rid = (it->first). substr ((it->first) . find ("<", 0)+1,352 (it->first) \cdot \text{find} ('") \cdot 0 -1);353 //save the properties struct for resource rid
354 resources [rid]=p;
\begin{array}{ccc} 355 & & \ & 356 & & \ \end{array}356 }
357 }
358 void Configuration : : set_changes ( const string& section ) {
359 if (section!=" [Resources]")
360 throw string ("Trying to set resources from section : " + section)
               ;
361
```

```
362 string key ="time";
363 strvec tokenized ;
364 stringstream ss;<br>365 submap: iterator
       submap : iterator subit;
366 strvec::iterator vit;<br>367 for(subit=cfile|secti
       s for (subit=cfile [section ] . begin (); subit != cfile [section ] . end ();
            subit++)
368 if (subit->first!="none"){<br>369 /* Processing subsection
            /* Processing subsection \langleit \rightarrowfirst >. Will check if the
370 key ("time") is there. If the key is found then i and j
371 is also mandatory. I and j are the change in behaviour. */
372 for ( vit=subit−>second . begin ( ) ; vit!=subit−>second . end ( ) ; vit++)
373 if (\text{trim}(*\text{vit}). substr (0, \text{key.size}() )=\text{key} {<br>374 // resource id
                 // resource id
375 string rid=(subit–>first).substr((subit–>first).find("<"
                      , 0 +1,376 ( subit−>first ) . find ( ">"
                                                            , 0) -1);377 // Set up for tokenizing
378 strvec tokenized;<br>379 string: size type
379 string::size_type pos = vit->find_first_of(';');<br>380 string tokenizeme= *vit:
                string tokenizeme= *vit;
381 if (pos != string ::npos)<br>382 tokenizeme=vit->subst
                   \text{tokenizeme}=\text{vit}-\text{substr} (0, pos);383
                // to kenizing
385 tokenize (tokenizeme, tokenized);
386
387 // tokenize iterator
388 strvec::iterator tokit;<br>389 /* Find the time of the
                 /* Find the time of the change */390 tokit=find (tokenized begin (), tokenized end (), "time");
391 if ( tokit=tokenized . end ( ) )<br>392 throw string ( "The key_tii
                   throw string ("The_key_time_was_not_found_in_the_line:_"
                       +tokenizeme ) ;
393 /* The location tokit+1 must contain a unsigned int that
                     denotes
394 the time of the change .*/
395
396 unsigned int changeTime;<br>397 ss<< get next token (token
                ss<<get_next_token(tokenized,tokit);
398 if (!(ss>>changeTime))<br>399 throw string(*tokit
                   throw string (*tokit+"_is_not_of_type_unsigned_int_in_
                       line \cup"+tokenizeme);
400
401 // Clear stringstream
402 ss clear ();<br>403 ss str("");
                ss \cdot str("");
404
405 /* Find i and j values */406 // i
\begin{array}{ccc}\n 407 & \text{int } r\_i ; \\
 408 & \text{tokit=fi}\n \end{array}tokit=find (tokenized . begin (), tokenized . end (),"i");
409 if (\text{tokit}!=\text{tokenized end}() )410 // the i key was found.
```

```
411 ss \ll get\_next\_token(tokenized, tokit);<br>412 if (!(s \gg>r 1))if (l ( \text{ss} \gg r_i ) )413 throw string ("No_valid _i_value _was _found _in _"+*tokit)
                          ;
414 }
415 else
416 \frac{1}{6} throw string ("Missing \frac{1}{2} value \frac{1}{2} was \frac{1}{2} in \frac{1}{2} +tokenizeme);
417 // Clear stringstream
418 ss.clear ();
419 ss. str("");
420
421 // j
422 int r_j;<br>423 tokit=fi
                 \text{tokit}=\text{find} ( \text{tokenized.} begin ( ), \text{tokenized.} end ( ), " \text{j} ");
424 if ( \text{tokit} != \text{tokenized end} () )<br>425 //the i key was found.
                   // the j key was found.
426 ss<<get_next_token(tokenized,tokit);
427 if (!(s \text{s} >> r_j )428 throw string ("No_valid i value _was found in _"+*tokit)
                          ;
429 }
430 else
431 throw string ("Missing _j _value _was _in _"+tokenizeme);<br>432 //Clear stringstream
                 // Clear string stream433 ss \text{ clear } () ;<br>434 ss \text{ s} = \text{star } ( " " ) )ss. str("");
435
436 //Making change struct and add it to change queue
437 change ∗ c=new change ;
438 (*c). id=rid;<br>439 (*c). time=ch
                 (* c) . time = changeTime ;440 (*c) . i=r_i ;441 (*c) \t j=r_j ;442
443 changes push (c);<br>444 changetimes inse
                changetimes . insert (( * c) . time);
445
446 //Add pointer to listofchanges (used for summary)<br>447 1istofchanges push back(c):
                 listof changes. push\_back(c);
\begin{array}{ccc} 448 & & & \{449\} \end{array}449 }
450 }
451
452 void Configuration: : set_additions (const string & section) {
453 if (section!="[Add]")
454 throw string ("Trying to set additions from section: " +section)
               ;
455
456 stringstream ss ;
457 submap : : iterator sit ;
458 strvec : : iterator it ;
459 for (sit=cfile [section ]. begin (); sit!=cfile [section ]. end (); sit++){
460 // for each subsection
461 for ( it=sit−>second . begin ( ) ; it!=sit−>second . end ( ) ; it++){
```

```
462 /* Each *it should be a line containing information of a
              addition.
463 This line will be tokenized and then addition structs will
                  be created
464 and inserted into the addition queue. */
465 strvec tokenized ;
466 string:: size type pos = it->find first of ( ' ; ' ) ;
467 string tokenizeme= *it;<br>468 if(pos != string::npos)
          if (pos != string :: npos)469 tokenizeme=it->substr (0, pos);
470
471 // tokenizing
472 tokenize ( tokenizeme , tokenized ) ;
473
474 strvec :: iterator tokit;<br>475 /* Some kevs must be pr
          /* Some keys must be present in the line (in the string
              v e ctor
476 containing the tokenized line). The first mandatory key is
                  " time " .
477 This key denotes when the addition will happen. */
478 tokit=find (tokenized.begin (), tokenized.end ()," time");<br>479 if (tokit=tokenized.end ())
          if (tokit=tokenized.end () )480 throw string ("The key time was not found in the line : "+
                tokenizeme ) ;
481 /* The location tokit+1 must contain a unsigned int that
              denotes
482 the time of the addition. */483
484 unsigned int addTime ;
485 ss \ll get\_next\_token(tokenized, tokit);<br>486 if (!(ss>>addTime))
          if (!(ss) >addTime))
487 throw string ("Expected "+*tokit+" to be of type unsigned =
                int_when_proccessing_line_"+tokenizeme);
488
489 // Clear stringstream<br>490 ss.clear():
          ss. clear ();
491 ss.str(\binom{m}{2};
492 /* A mandatory value that also must be there is a valid
              resource id.
493 This is required simple to remind the user to keep track
                 of who joins
494 the simulation (for saving purposes). Here we will iterate
                  through
495 the strvec and se if a string begins with 'u' or 's'.*/496 bool foundrid=false;
497 string rid ;
498 for (tokit=tokenized begin (); tokit!=tokenized end () && !
              foundrid ; tokit++)
499 if ( valid_id (∗ tokit ) ) {
500 rid=∗tokit ;
501 foundrid=true;<br>502 }
502 }
503
504 //Making addition struct and adding to addqueue and adding
              time to addtimes
```

```
505 addition* a=new addition;
506 (*a). id=rid;
507 (* a) . time = addTime ;<br>508 additions push(a).
          additions. push(a);
509 addtimes insert ((*) time);
510
511 /* Now the time of addition has been found and the id of the
512 resource. Now its time to check for optional values.
513 It is however recommended (purely for consistency of the
514 configuration file) to specify optional values in the
515 [Resource] section. The method here is just for shorthand.
516
517 The only optional values allowed are i & j. Meaning that
518 only the behavioural values can be specified.
519
520 REMEMBER : Any option values specified in the [Add]
                 s e c t i o n
521 will override values from the [Resource] section. */
522
523 //Check for i value
524 bool specified_i=false;
525 int r_i;
526 tokit=find ( tokenized begin ( ), tokenized . end ( ), " i" );<br>527 if ( tokit!=tokenized . end ( ) ) {
          if ( tokit!= tokenized . end() ) {
528 //the i key was found.<br>529 ss<< get next token(tok
            ss<<get_next_token(tokenized,tokit);
530 if (l(ss) > r_i)531 throw string ("No_valid i value _was found _when in "+*tokit
                 ) ;
532 specified_i=true;<br>533 }
533 }
534 // Clear stringstream
535 ss.clear();<br>536 ss.str("");
          ss \cdot str("");
537
538 //Check for j value
539 bool specified_j=false;
540 int r_{-}j=-1;541 tokit=find ( tokenized . begin ( ), tokenized . end ( ), " j" );
542 if (t \text{okit}!=\text{tokenized end}()}
543 // the i key was found.
544 ss<<get_next_token(tokenized,tokit);
545 if (| ( | ss >>r_j ) )
546 throw string ("No_valid i value _was found _when in "+*tokit
                 ) ;
547 specified_j=true;
548 }
549 // Clear stringstream
550 ss.clear();
551 ss str("");
552
553 /* Update the resources map if i and j was specified.
554 Here a warning will be printed if it overwrites
555 previously defined values.
556 ∗/
```

```
557 if ( specified_i | | specified_j ) {
558 // i or j was specifed.
559 if (resources . find (rid ) == resources . end ( ) {<br>560 /*No values have previously been specif
                /∗No values have previously been specified
561 Now we can just make a new properties struct
562 and insert. Base is still rDefaults */
563 properties p =simOptions . rDefaults ;
564 if (specified_i)<br>565 p.i=r_i;p \cdot i=r_i ;566 if (specified_j)<br>567 p \quad i=r \quad i.
                 p . j=r _j ;568
569 resources [rid]=p;<br>570 }
570 }
571 else {<br>572 /*
                /* properties struct already exist for resource rid.
573 We need to change it. (overwrite i and j)
574 Will print a warning if different from default values
575 ∗/
576 if ( r i != sim Options . rDefaults . i | r i != sim Options .
                    rDefaults . j )
577 if ( resources [ rid ] . i! = simOptions . rDefaults . i | |
578 resources [rid]. j!= simOptions . rDefaults . j )<br>579 cout << "Warning: _ Overwriting _ i _and / or _ i _val
                    cout<<"Warning: _Overwriting _i _and/or _j _values _for _"<<
                        rid<<endl;
580 if (specified_i)<br>581 resources [rid
                  resources [rid].i=r_i;582 if (specified_j)<br>583 resources [rid
                  resources [rid] . j=r_j ;584 }
585
586 }
587 //Add addition* to listofadds (when printing the summary)
588 listofadds.push_back(a);
589
590 }
591 }
592
593 //cout<<"set_additions ([Add]) success"<<endl;
594 }
595
596 void Configuration: \text{set\_save}options(){
597 /* This method sets the saveoptions. It will
598 look for 3 sections in the cfile. The sections
599 are [Ctsave], [DtSave] and [Rtsave], [PrSave].
600
601 IMPORTANT: If a section is missing the default action
602 is to save nothing.
603 ∗/
604 bool ct=false, dt=false, rt=false, pr=false;
605 //Find default saving options
606 if (\text{valid\_key}("[Ctsave]', \text{"default")) {<br>607 string save=get parameter<string>
         string save=get_parameter<string>(" [CtSave |"," default" );
608 if (\text{save} = "yes" || \text{ save} = "true")609 ct=true;
```

```
611 if (\text{valid\_key}() " [ \text{DtSave} | " " \text{default} " ))612 string save=get_parameter<string >(" [DtSave]"," default");<br>613 if (s_8v_8 = v_8v_1 | s_8v_8 = v_1v_1e_3v_1)if ( save=" " yes" || save=" " true")614 dt=true ;
615 }
616 if (valid\_key("[RtSave", "default")))617 string save=get_parameter<string >(" [RtSave ]", " default");
618 if (\text{save}=" \text{yes" } || \text{ save}=" \text{true" })619 rt = true;
620 }
621 if (\text{valid\_key}(" \lceil \text{PrSave} \rceil", " \text{default}"))622 string save=get_parameter<string>(" [PrSave]"," default");<br>623 if (save = "ves" || save = "true")if ( save=" " yes" || save=" " true")624 pr=true:
625 }
626 if (ct || dt || rt | pr)627 cout << "Something_is_saved_by_default"<<endl;
628 // Create saveOptions object
629 s0ptions=new SaveOption(ct, dt, rt);<br>630 //scan for [CtSave], [DtSave] and [
       \sqrt{s}can for [CtSave], [DtSave] and [RtSave] sections
631 set_savetype (" [CtSave]","ct");
632 set_savetype (" [ \, {\rm DtSave} \, ] " , " \, {\rm dt} " ) ;
633 set_savetype (" [RtSave | ", "rt");
634 }
635
636 void Configuration : : set_savetype ( const string& section , const string
         & type) {
637 /* Helper function to set_saveoptions */
638 if ( type != " ct" && type != " dt" && type != " rt" && type != " pr" )<br>639 throw string ( " using _set_savetype_with_invalid_type : _ " +
          throw string (" using_set_savetype_with_invalid_type:_"+type);
640
641 string subsection="none";
642 string nokey=" default";
643 if (cfile . find ( section ) != cfile . end ( ) ) {<br>644 //There is a [savetype] section.
          // There is a [savetype] section.645 for (strvec::iterator it=cfile [section ] [ subsection ]. begin ( );
646 it!=cfile [section ] [subsection ] . end (); it++)
647 if (trim(*it). substr(0, nokey. size())!=nokey){
648 /∗ ∗it might contain a string of a key (a resource id)
649 and a list of resource id's. These resource id's are
650 the resources that the resource with id = key will
651 save combined trust info on.
652 ∗/
653 string:: size_type pos = it->find_first_of(';');
654 string tokenizeme= ∗it ;
655 if (pos != string::npos)<br>656 tokenizeme=it->substr
                 tokenizeme=it->substr(0, pos);
657
658 //tokenizing
659 strvec tokenized ;
660 tokenize ( tokenizeme , tokenized ) ;
661
662 //id is the resource that will save information
663 string id ;
```
610 }

```
664 if (valid_id(tokenized [0]))<br>665 id=tokenized [0];665 id=tokenized [0];<br>666 else
666 else
                  throw string (id+" \square appears \square to \square be \square an \square in valid \square id \square key \square ( \square) )CtSave \vert \ \rangle" );
668
669 //Check that every token appears as a valid resource id
670 for (strvec::iterator tokit=tokenized.begin (); tokit!=
                     tokenized.end(); tokit++){
671 if (* \text{tokit} == " \text{full} " ) {\n \begin{array}{c} 672 \end{array}} // \text{Saves } \text{eventhin}// Saves everything
673 if (type=" c t")674 s0ptions->add_full_save(id,type);<br>675 else if(type="dt")
                     else if (type==" dt")676 s0ptions->add_full_save(id, type);<br>677 else if(type="rt")
677 else if (type="rt")<br>678 s0ptions->add_ful
                       sOptions->add_full_save(id, type);
679 else if (type="pr")<br>680 s0ptions->add full
                       sOptions->add_full_save(id, type);
681 else
                       throw string ("Unknown type : "+type);
683 }
684 else if (!valid_id (* tokit))<br>685 throw string (* tokit+" ⊿a
                     throw string (*tokit+"_appears_invalid_in_"+id+"'s_
                         ctsave = list" );
686 else if (id!=∗tokit) {<br>687 //Add *tokit at sa
                     //Add *tokit at saveoptions.
688 //cout <<id <<' saves "<<*****tokit <<' of type" <<</><</type <<<</><</><</>
689 if (type=" c t")690 s0ptions−>save_ct(id,*tokit);<br>691 else if(tvpe="dt")
691 else if (type==" dt")<br>692 s<br>0ptions->save dt
                       sOptions->save_dt(id, * tokit);
693 else if (type=="rt")<br>694 s0ptions->save rt
                       sOptions->save_rt(id, * tokit);
695 else if (\text{type}=" pr")<br>696 s<br>0ptions->save rt (
696 s0ptions->save_rt(id,*tokit);<br>697 else
                     else
698 throw string ("Unknown_type: "+type);
699 }
700 }
701
702 }
703 }<br>704 }
704 }
705
706
707 void Configuration :: set_{\text{mandatory\_options}}() {<br>708 /* get and set the mandatory options.
708 /* get and set the mandatory options.<br>709 These options are the bare minimum
            These options are the bare minimum needed to
710 run a simulation.
711 ∗/
712 try {<br>713 si
           \sinOptions . users=get_parameter<unsigned \intint>(" [Config]", "users"
               \bar{\lambda}:
```

```
714 simOptions sites=get_parameter<unsigned int>(" [Config]"," sites"
              ) ;
715 simOptions time=get_parameter<unsigned int >(" [Config]"," time" );<br>716 simOptions mu=get parameter<double >(" [Config]" "mu" )
         \text{simOptions .} mu=get_parameter<double>(" \text{Config} \vert", "mu");
717 simOptions normalmu=get_parameter<double>(" [Config |", "normalmu"
              ) ;
718 sim Options normalsigma=get parameter<double >(" [ Config ]" , "
              normalsigma" ):
719 simOptions .path=get_parameter<string>("[Config]","path");
720 // If there is no seed specifed at commandline seed
721 if (!commandlineseed) {
722 //Check if there is a seed specified in cmap. If not
723 // current time will be used as seed.
724 if (\text{valid\_key}("[Config]", "seed"))725 simOptions seed=get_parameter<unsigned long int>(" [Config]"
                   ," seed" ) ;
726 else
727 simOptions . seed=time (0);
728 }
729 else if (\text{valid\_key}("[Config]", "seed")) {<br>
730 cout << "Warning: the seed " < simulption"
            cout<<"Warning: the seed "<<simOptions . seed
731 \langle\langle \cdot \rangle was specified at the commandline, but the config file
                     "
732 < \langle \cdot \rangle suggests the seed \Box"
733 << set_parameter<unsigned long int > (" [ Config ]", " seed" )<<
                     endl ;
734 }
735 //Default behaviour for the resources
736 set_properties ( simOptions . rDefaults ) ;
737
         //cout<<"set_mandatory_options success"<<endl;
739 }
740 catch (string e) {
741 string exc ;
742 exc="When_trying_to_set_the_mandatory_options";
743 exc\neq -the following error occured \n"+e;
744 throw string (exc);
745 }
746
747 }
748 void Configuration : : set_heuristic(){
749 customHeuris=false:
750
751 if (\text{valid\_key}() " [Heuristics]", " experience") {\n  752 \n  heuristic " experience" |= get_parameter <math>\leq strheuristic [ " experience" ]= get_parameter<string >( " [ Heuristics ]", "
              ex perience" );
753 cout << " Info : _Custom _ experience _ heuristics _ specified " << endl;
754 customHeuris=true;
755 }
756 if (\text{valid\_key}() " | Heuristics | ", \text{"oldvalue"}))757 heuristic [" old value" ] = get_parameter<string > (" [ H euristics ]","
              old value");
758 cout << " Info: Custom _ old value _ heuristics _ specified " << endl;
759 customHeuris=true ;
760 }
```

```
761 if (\text{valid\_key}()" [ Heuristics ]", " newvalue" ) ) {<br>762 heuristic [" newvalue" ]= get_parameter < str
          heuristic [" newvalue"]=get_parameter<string>(" [ Heuristics ]","
              newvalue" ) :
763 cout<<" Info: Custom new value heuristics specified "<<endl;
764 customHeuris=true;<br>765 }
765 }
766
767 }
768
769
770 void Configuration : : tokenize ( const string& str ,
771 vector <string>& tokens,
772 const string & delimiters){<br>773 // Skip delimiters at beginning.
       // Skip delimiters at beginning.
774 string:: size_type lastPos = str.find_first_not_of(delimiters, 0);<br>775 // Find first "non-delimiter".
       // Find first "non-delimiter".
776 string: size_type pos = str.find_first_of (delimiters, lastPos
            ) ;
777
778 while (string::npos != pos || string::npos != lastPos){<br>779 // Found a token, add it to the vector.
          // Found a token, add it to the vector.
780 tokens .push_back (str .substr (lastPos, pos - lastPos));
781 // Skip delimiters. Note the "not of"
782 lastPos = str.find_first_not_of (delimiters, pos);
783 // Find next "non-delimiter"<br>784 pos = str.find first of (deli
          pos = str.find\_first_of( delimiters, lastPos) ;785 }<br>786 }
786 }
787
788 string Configuration:: trim (string& s, const string& drop)
789 {
790 string r=s erase (s.find_last_not_of (drop) +1);
791 return r erase (0, r . find_first_not_of (drop));<br>792 }
792 }
793 bool Configuration : : compare_properties ( const properties& p1 , const
         properties& p2 ) {
794 if (p1 \t i!=p2 \t i)795 return false;<br>
796 if(p1.i!=p2.i)
       if(p1 j!=p2 j)797 return false;<br>
798 if(p1.threshold
       if(p1. threshold != p2. threshold)799 return false ;
800 if (p1.trust_eval!=p2.trust_eval)
801 return false;
802 if (p1 rep_eval!=p2 rep_eval)
803 return false;
804 if (p1.smoothing!=p2.smoothing)<br>805 return false:
         return false;
806 if (p1 signal = p2 signal)807 return false;
808 if (p1. stranger!=p2. stranger)
809 return false;<br>810 if (p1 trust exp
       if(p1. trust\_eval="" discrete")811 if (p1 . discrete_ratio != p2 . discrete_ratio)
812 return false;
```

```
813 if (p1. rep\_eval==" beta"814 if (p1 . forgetting != p2 . forgetting)
815 return false;<br>816 else if(p1 base
           else if(p1 \text{.} base\_weight != p2 \text{.} base\_weight)817 return false;<br>818 if(p1.rep_eval=="
        if(p1.rep\_eval==" discrete")819 if (p1 rep ratio l=p2 rep ratio )
820 return false;<br>821 if(p1.groups!=p2.
        if(p1.groups != p2.grows)822 return false:
823
824 // Properties seem equal
825 return true;<br>826 }
826 }
827
828 bool Configuration : : compare_economy ( const economy& e1 , const economy
          & e2}{
829 if (e1 markup!=e2 markup)<br>830 return false:
           return false;
831 if (e1. depreciation != e2. depreciation)<br>832 return false:
           return false;
833 if (e1.discount!=e2.discount)
834 return false;<br>835 if (e1 hardwarec
        if (e1. hardwarecost != e2. hardwarecost)836 return false;<br>837 if (e1. protectio
        if (e1 . protectionlevel != e2 . protectionlevel)
838 return false;
839
840 // Properties seem equal
841 return true;<br>842 }
842 }
843
844
845 strvec Configuration : : find_and_tokenize ( const string& section ,
846 const string & key, and the const string of the set of the const string & key , and the const string & substantial const string & substantial const string & substantial const string & substantial constantial constantia
                                                         const string & subsection,
848 const string & delim) {
849 // String vector for the tokenized result 850 strvec result:
        strvec result;
851 / / \text{Iterators}<br>852 strvec: ite
        strvec : iterator it;
853 //Flag indicated if key is found
854 bool foundKey= false;
855
856 //Check if section is defined in cfile map
857 if ( cfile . find ( section )==cfile . end ( ) ) 858 throw string ( section + " _section _v
           \tt{throw string (section + "section\_was\_not\_found\_in\_config\_file")};
859
860 //Check if subsection is defined in cfile map
861 if (cfile | section | find (subsection) = cfile | section | .end ( ))862 throw string (subsection + " subsection -was\_not\_found\_in\_config\_file" );
863
864 //Find key in the string vector at cfile [section ] [subsection]
```

```
865 it=cfile [ section] [ subsection] . begin ();<br>866 while [ifoundKey & & t!=cfile [section] [while (! foundKey & it!= cfile [ section ] [ subsection ]. end ( ) ) {
867 // *it must start with key<br>868 if(trim(*it).substr(0,key.
          if ( trim (* it) . substr ( 0 , key . size ( ) ) = key )869 /* Found keyword. Tokenizing the line. Only the line
870 upto the the first comment, denoted by ; is parsed . */
871 string :: size type pos = it->find first of ( ' ; ') ;
872 string tokenizeme= *it;<br>873 if (pos != string::npos)
            if (pos != string : npos)874 tokenizeme=it->substr(0, pos);
875
876 //tokenizing
877 tokenize (tokenizeme, result, delim);<br>878 //Indicating that the key was foun
            // Indicating that the key was found879 foundKey=true;<br>880 }
880 }
881 it++;
882 }
883 if (! foundKey)
884 throw string (key+" \omega was not found in section \omega + section);
885
886 //Return tokenized string as a vector of strings
887 return result:
888
889 }
890 properties* Configuration :: get_properties (const string & id) {
891 if (resources . find (id)==resources . end ())
892 return &simOptions.rDefaults;<br>893 else
        else
894 return & resources [id];<br>895 }
895 }
896
897 economy* Configuration:: get_economy (const string & id) {
                   // const string & id ) {
898 if (economyressources . find (id)! =economyressources . end ())<br>899 return & economyressources [id]:
899 return & economy ressources [id];<br>900 else
          else
901 return &ep ;
902
903 }
904
905
906
907 void Configuration: : set_{{\text{bank}}}( ) {
908 double startmoney = 0.0;
909
910
911 for (submap::iterator it=cfile [" [Bank ]" ] . begin (); it!=cfile ["
                   [\text{Bank}]" | . end (); it++)
912 {
913 if (it->first!="none")<br>914 f
914 {
915 string bid = (it->first).substr((it->first).find("<
                             \sqrt{0}, 0 + 1,
```

```
916 (it−>first).find (">
                                                         ", 0) -1);917
918 startmoney=get_parameter<double>("[Bank]","
                        initial money", (it \rightarrow first);
919<br>920
                    nationaltreasure . Set Accounts ( bid , startmoney , false
                        ) ;
921
922 }
923
924 }
925
926 startmoney=get_parameter<double>(" [Bank]", "initialmoney");
                nationaltreasure . Set_init_money ( startmoney ) ;
927 cout << "BANK_OPRETTET" << endl;
928
929
930
931
932 }
933
934
935 void Configuration :: putsalaryonaccount (string id, double amount)
936 {
937
938 nationaltreasure PutSalaryOnAccount (id , amount);
939
940 }
941
942 bool Configuration: hascredit (string userid) {
943 if (nationaltreasure . Has_Credit (userid))
944 return true ;
945 else
    return false;
947 }
948
    saveOptions* Configuration :: get_save_options ( const string & id1,
950 const string \xi id2){<br>951 return s0ptions->get save options(id1 id2);
    return sOptions-\gtget_save_options (id1, id2);<br>}
952 }
953
954 strset* Configuration:: get_rep_group (const string& rId) {
955 //Check valid rId
956 if (rId[0]!) = 'u' & rId[0]! = 's'957 throw string ("Tried to get a reputation group for "+rId);
958
959 strset* res= new strset();
960
961 stringstream ss ;
962
963 // get rId 's number<br>964 int mvNr:
      int myNr;
965 ss \ll rId. substr(1, rId. length(-1);
```

```
966 if (l(ss)myNr)<br>967 throw string
              throw string("Invalid\_resource_id."+rId);968
           // Clear stringstream
 970 ss clear ();<br>971 ss str("");
          ss \cdot str("");
 972
 973 //number of reputation group members
 974 int numberofrefs=4;
 975 if (\text{valid\_key}() \text{[Config]}, " numberofrefs"))<br>976 numberofrefs=get parameter<int>()" [Con
              numberofrefs=get_parameter<int>(" [Config | ", " numberofrefs");
 977
 978 // find max amount of resources979 int max ;
 980 if (rId[0] == 'u')<br>981 max=sim0ption
 981 max=simOptions.users-1;<br>982 else
           else
 983 max=simOptions sites -1;
 984
 985 //counter986 int c=myNr;<br>987 vector<int>
          vector<int> nrs;
 988 if (c == number of refs)<br>989 while (nrs.size() <while (nrs.size) \langlenumberofrefs && nrs . size (\langle =max ) {
 990 c−−;<br>991 if (c
 991 if ( c!=mynr )<br>992 nrs. pushnrs. push\_back(c);
 993 }
 994 else if ( c > numberofrefs)
 995 while (nrs. size ()<numberofrefs && nrs. size ()<=max ) {<br>996 c --:
 996 c−−;<br>997 if(c
                if ( c != myNr )998 nrs. push_back(c);<br>999 }
 999 }
1000 else\{1001 for
1001 for (int i=0; i<=number of refs \& & t<=max ; i++)<br>1002 if (i!=m\forall Nr)if ( i! = myNr )1003 nrs . push_back(i);<br>1004}
1004
1005<br>1006
          // create id's and insert1007 for (int i=0; i\le nrs.size(); i++)<br>1008 ss \ll rId[0] < \lt snrs[i];1008 ss < r1d[0] < \langlenrs[i];<br>1009 res \rightarrowinsert (ss.str(
             res->insert (ss.str());
1010
1011 ss \text{ clear } () ;<br>1012 ss \text{ str } ("") ;ss . str ( \binom{m}{2} ;\begin{array}{c} 1013 \\ 1014 \end{array} }
           1/ print
1015 // cout << "For " << r < r Id << " - ";
1016 // copy (res ->begin (), res ->end (), ostream iterator \langle string >(cout, ")
                  \stackrel{\cdot}{\mathbf{D}} ) ;
1017 // cout \leq endl;<br>1018 return res:
          nder res ;<br>return res ;
1019
```

```
1020 }
1021
1022 int Configuration : : compare_groups ( const string& id1 , const string&
            id2}{
1023 // if (1)1024 // return 1;
1025
1026 if (resources . find (id1) = resources . end () && resources . find (id2) =
              resources . end()1027 return simOptions rDefaults groups size();<br>1028 else{
         else{1029 intset* g1;
1030 intset* g2;<br>1031 if(resource
            if ( resources.find (id1) != resources.end () )1032 g1=&resources [id1 ] . groups;
\begin{array}{cc}\n 1033 & \text{else} \\
 1034 & \text{g1}\n \end{array}g1=&simOptions.rDefaults.groups;
1035 if (resources .find (id2)!= resources .end ())<br>1036 g2=2\pi resources [id2] .groups :
              g2=&resources [id2].groups;
\begin{array}{ccc} 1037 & & \text{else} \\ 1038 & & \text{g2} \end{array}g2=&simOptions.rDefaults.groups;
1039 //make the set intersection for find the number of share groups
1040 intset r;<br>1041 set inter
            \text{set}_\text{intersection}( g1 \rightarrow \text{begin} () , g1 \rightarrow \text{end} () ,1042 g2−>begin (),g2−>end (),<br>1043 inserter (r,r,begin ()))
                                  inserter(r, r.\text{begin}());
1044
1045 //Comparing
1046 return r size();
\begin{array}{c} 1047 \\ 1048 \end{array} }
1048 }
1049 double Configuration: : parse_exp (string e) {
1050 string exp=e;
1051 //The expression has to end with a newline
1052 \exp \leftarrow^{\infty} \ln" ;<br>1053 //make cha
         1/make char *1054 char* expression=new char [exp.size() + 1];1055 // copy chars to expression
1056 strcpy (expression, exp. c_str());
1057 double result= parse_this (expression);<br>1058 //delete space allocate to expression
         // delete space allocate to expression
1059 delete [] expression;<br>1060 //Check if the parsi
         //Check if the parsing went ok.
1061 if \text{error}_\text{flag}() != 0)1062 throw string ("Error parsing expression:" +e);
1063 return result;
1064 }
1065 bool Configuration:: more_additions (unsigned int ctime) {
1066 if (additions . empty ())
1067 return false;
1068 if ( additions . top ( )−>time != ctime )
1069 return false;
1070 else
1071 return true;
1072 }
```

```
\frac{1073}{1074}addition* Configuration :: get_next_add(){
1075 if (additions .empty ())<br>1076 throw string ("Asked
            throw string ("Asked_for_one_more_addition_but_none_existed_in_
                queue" ) :
\frac{1077}{1078}addition* a:
1079 a=additions.top();<br>1080 additions.pop();
         additions . pop();
1081 //increment users or sites counter
1082 if ((\ast a) \cdot id[0] == 'u')1083 simOptions users++;
1084 else if ((\ast a) \cdot id[0] == 's')<br>1085 sim Options sites + +:
           sim0ptions.sites++;1086
1087 return a;
1088 }
1089
1090 bool Configuration:: more_changes (unsigned int ctime) {
1091 if (changes.empty())<br>1092 return false:
1092 return false;<br>1093 if (changes.top)
         if (changes.top ()\rightarrow time !=ctime)1094 return false;<br>1095 else
         else
1096  return true;<br>1097 }
1097 }
1098
1099 change* Configuration :: get_next_change () {<br>1100 if (changes empty ())
         if (changes . empty () )1101 throw string ("Asked_for_one_more_addition_but_none_existed_in_
                queue");
1102
1103 change* c;<br>1104 c=changes.
         c =changes top();
1105 changes pop();<br>1106 return c:
         return c;
1107 }
1108
1109
1110 /∗ −−−−−−−−−− Test f u n c ti o n s −−−−−−−−−−−−−− ∗/
1111
1112
1113 void Configuration:: print_config(){<br>1114 cmap:: iterator it:
        cmap :: iterator it;
1115 submap:: iterator subit;
1116 strvec : iterator vit;
1117 for (it=ctile.begin() ; it!=cfile.end() ; it++)1118 for ( subit=(it−>second ) . begin ( ) ; subit !=( it−>second ) . end ( ) ; subit
                ++){
1119 cout <<" printing_section : "<<it->first
1120 <<"_and_subsection_"<<subit->first<<endl;
1121 for ( vit=(subit−>second ) . begin ( ) ; vit !=( subit−>second ) . end ( ) ;
                   vit++)
1122 cout<<*vit<<endl;
1123 }
```

```
1124 }
1125
1126 void Configuration : : print_properties ( const properties ∗ p ) {
1127
1128 cout\ll" printing _properties"\llendl;<br>1129 cout\ll" i="\llp-\ggi\llendl;
            cout<<" i="<<p−>i<<endl;
1130 \text{cout} \ll \text{m} = \text{c} \ll \text{m} ; 1130 \text{cout} \ll \text{m} is \text{cout} \ll \text{m} is \text{cout} \ll \text{m} is \text{cout} \ll \text{m} is \text{cout} \ll \text{m} is \text{cout} \ll \text{m} is \text{cout} \ll \text{m} is \text{cout} \ll \text{m} is \text{cout} \ll \text{m} is \text{cout} \ll1131 cout \ll" groups=";<br>1132 copy (p->groups b
            copy ( p ->groups . begin ( ), p ->groups . end ( ), ostream_iterator<int > (
                  \text{count}, "\sqcup"));
1133 cout \leq endl;
1134 cout<<"threshold="<<p−>threshold<<endl;
1135 cout << " trust_eval=" << p−>>
trust_eval << endl;<br>
1136 cout << " rep_eval=" << p-> > rep_eval << endl;
            cout << " rep_eval="<<p->rep_eval <<endl;
1137 cout\langle \langle \rangle" smoothing="\langle \langle \rangle=>smoothing\langle \langle \rangleendl;<br>1138 cout\langle \langle \rangle" sigma="\langle \langle \rangle=>sigma\langle \langle \rangleendl;
1138 cout<<" sigma="<<p−>sigma<<endl;<br>
1139 cout<<<" stranger="<<p->stranger<
            \verb|count<<" \verb|stranger= "<\!<\!\!\verb|p->stranger<\!<\!\!\verb|end1|;1140 if (p \rightarrow \text{trust\_eval} = "discrete")<br>
1141 cout \ll" discrete_ratio="\ll pcout<<" discrete_ratio="<<p->discrete_ratio<<endl;
1142 if (p \rightarrow rep\_eval = "beta") {<br>1143 cout << " forgetting=" << p
1143 cout << " forgetting=" << p−>forgetting << endl;<br>
1144 cout << " base_weight" << p−>base_weight << endl
               cout<<" base_weight"<<p->base_weight<<endl;
1145 }
1146 if (p \rightarrow rep\_eval==" discrete")1147 cout << " rep_ratio = " << < p−> rep_ratio << < < < endl;
1148 }
1149
1150 void Configuration:: print\_resources()1151 \qquad \text{cut} \ll \text{"Default\_properties : \text{"<} \ll \text{end1};1152 print_properties(&simOptions rDefaults);<br>1153 for(romap::iterator it=resources begin()
            for (romap::iterator \text{ it} = \text{resources}.\text{ begin}(), \text{ it} != \text{resources}.\text{ end}(), \text{ it}(++){
1154 cout << " resource _" << < it -> > first << < " _has _the _properties : _" << < endl;
1155 print_properties(&it–>second);
\begin{array}{c} 1156 \\ 1157 \end{array}1157 }
1158
1159 void Configuration:: print_strvec (const strvec & v) {
1160 \qquad \text{count} \ll \text{"Content_of_strvec:}1161 copy (v \cdot \text{begin})), (v \cdot \text{begin})), (v \cdot \text{end})), (v \cdot \text{end})),1162 cout \leq endl;
1163 }
1164
1165 void Configuration : : print_difference ( const string& id , const
               properties* p){
1166 if (!compare_properties (*p, simOptions .rDefaults)) {
1167 cout\llid\ll" has special properties"\llendl;<br>1168 if (p->i!=sim0ptions rDefaults i)
               if ( p->i != sim0ptions. rDefaults. i)
1169 cout <<"i i is i <<"><<"\leq and the default is "
1170 <<simOptions rDefaults i<<endl;
1171 if ( p->j! = simOptions rDefaults . j)
1172 cout <<" j _ is _" <<p-> > j <<<<<</>" _and _the _default _ is _"
1173 <br>
1174   \leq if (p->threshold!=simOptions rDefaults .
               if ( p->threshold != simOptions . rDefaults . threshold)
1175 cout<<" threshold is "<<p−>threshold<<" and the default is "
```
## D.7 configuration

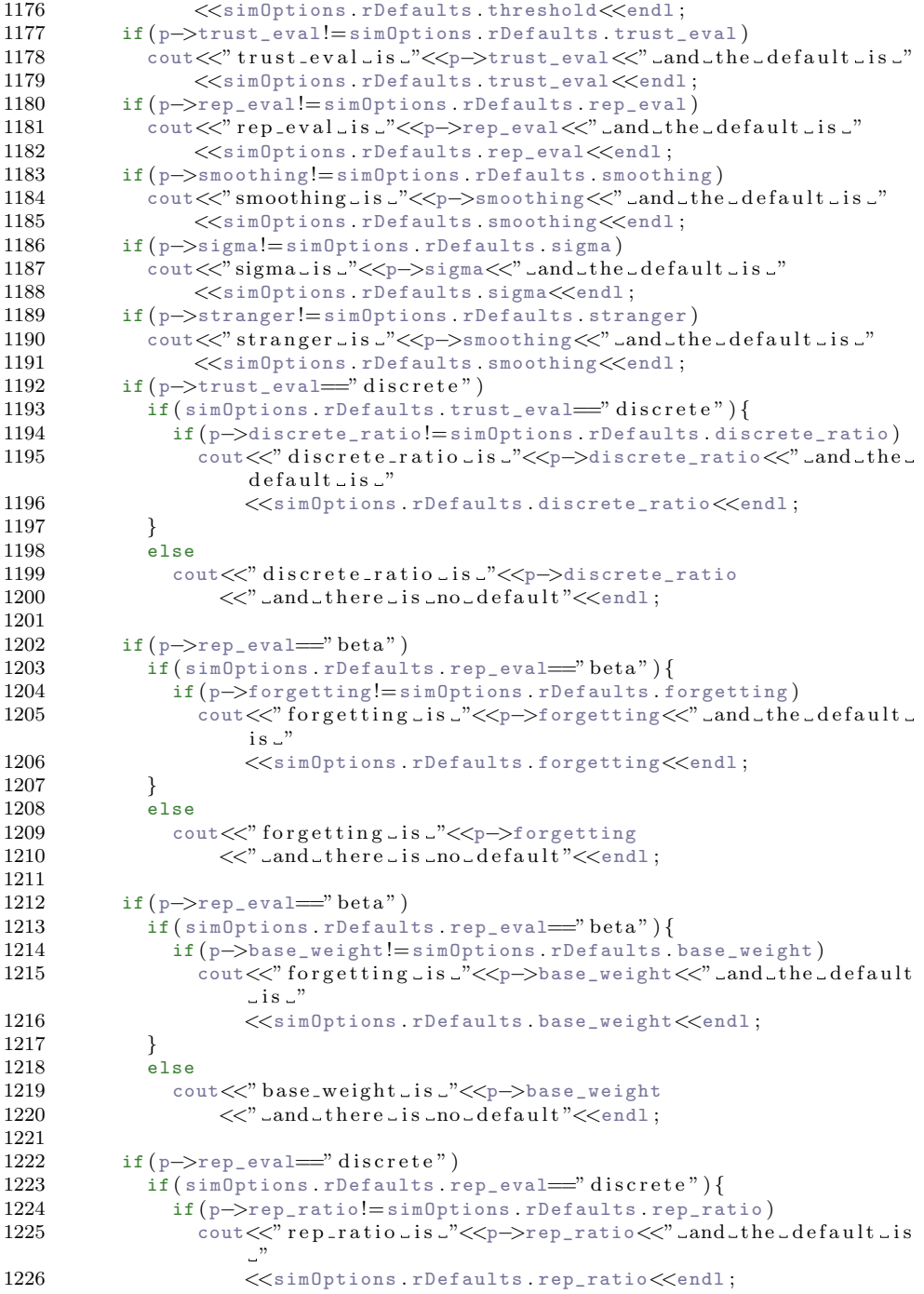

```
\begin{array}{cc} 1227 & & \phantom{0}\phantom{00} \\ 1228 & & \phantom{0}\phantom{000}\end{array}else
1229 cout << " rep_ratio _ is _ " << p−> rep_ratio 1230 << " ...and _ there _ is _ no_default " << e
                       <<" and there is no default "<<endl;
1231
1232 // compare groups
1233 if ( p−>groups != simOptions . rDefaults . groups ) {
1234 cout << "Groups_are : _" ;<br>1235 copy (p->groups begin (
               copy ( p->groups . begin ( ), p->groups . end ( ),
1236 ostream_iterator<int >(cout, " _"));<br>1237 cout <<endl:
               cout<<endl:
1238 cout\ll" Default _groups _are : _";
1239 copy (sim Options rDefaults groups begin (),<br>1240 sim Options rDefaults groups end (),
                      simOptions . rDefaults . groups . end (),
1241 ostream_iterator<int >(cout, " _"));<br>1242 cout <<endl:
               \cot \lt <endl;
1243 }
1244 }
1245 }
1246
1247 void Configuration :: countcredit (bool check) {
1248 // cout \ll " det virker" \ll endl;
1249 nationaltreasure . count_creditrejected ( check ) ;
1250 }
\frac{1251}{1252}void Configuration : : deductmoney (string sid, string uid, double amount
             )
1253 {
1254 nationaltreasure . Transfer_money_user_to_site ( sid , uid , amount ) ;
1255 }
1256
1257 void Configuration :: setaccounts (string uid, double amount, bool
              initial )
1258 {
\frac{1259}{1260}1260 nationaltreasure Set_Accounts (uid, amount, initial);<br>1261 //cout << "account " << uid << " sat" << endl:
                  1/ cout \ll " account " \ll uid \ll " sat" \ll endl;
1262
1263 }
\begin{array}{c} 1264 \\ 1265 \end{array}void Configuration :: print_accounts ()
1266 {
1267 nationaltreasure. Print_accounts();<br>1268 }
1268 }
1269 void Configuration:: print\_summary()1270 /* This function prints the result of the read config file
1271 It is highly recommened that you print this information
1272 and save as a log file. It prints alot of information
1273 but it is usefull when debugging and/or investigating
1274 strange simulation results.<br>1275 */1275 */<br>1276 cout << "--
1276 cout<<"−−−−−−−−−−−−Sim ul a ti o n summary−−−−−−−−−−−−"<<endl ;
1277 // print the main simulation setup<br>1278 cout \langle \times \rangle^2 \# \mathbb{R} Main simulation setup.
1278 cout << "## Main simulation setup \frac{4}{4}" < < endl;<br>1279 mandatory * m = get mandatory ():
         mandatory * m=get_mandatory ();
```

```
1280 cout <<"The_simulation_will_start_out_with_having_"<<m->users<br>1281 <<"_users_and_"<<m->sites<<"_sites."<<endl:
                  <<" _users _and _"<<m->sites<<" _sites ."<<endl;
1282 cout << "The simulation time is set to "<<m->time << 1283 " using a musvalue of "<<m->mus<<end!
               " using a mu value of "<<m->mu <<endl;
1284 cout \langle \langle \rangle for the poisson distribution (approximately \Box"<br>1285 \langle \langle \rangle \langle \rangle<<m->time/m->mu<<"_job_events)"<<endl;
1286 cout<<"The results will be saved to a subdirectory in "<<m->path
                  <<end1:
1287 cout<<"The_random_number_seed_is _"<<m->seed<<endl;
1288 cout << "--" << endl;<br>
1289 cout << "The_defaul"
            cout<<"The_default_properties_for_resources_are_:"<<endl;
1290 cout << " Combination for direct and reputation trust lusing the "
1291 <<m−>rDefaults.trust_eval<<"_approach"<<endl;<br>
1292 cout<<"and_reputation_calculation_using_the_"<<m-
            cout<<"and_reputation_calculation_using_the_"<<m->rDefaults.
                  rep_eval
1293 <<"_approach."<<endl;<br>
1294 if (m->rDefaults.trust_eva
            if ( m \rightarrow r \text{Defaults . trust\_eval}=" discrete")1295 cout<<"The_discrete_ratio_between_direct_and_reputation_trust_
                      i s \overline{\phantom{a}}"
1296 <br>
(√m−>rDefaults discrete_ratio <<endl;<br>
1297 if (m−>rDefaults rep eval="beta") {
1297 if (m->r\text{Defaults. rep\_eval}="beta") {<br>1298 cout << "The_forgetting_factor_for
               cout << "The_forgetting_factor_for_the_beta_reputation_is_"
1299 <<m−>rDefaults forgetting<<endl;<br>
1300 cout<<"The_base_weight_for_the_beta_
               cout << "The base _weight for the beta reputation is "
1301 <<m−>rDefaults base_weight<<endl;
1302 }
1303 if (m->rDefaults.rep_eval=="discrete")
1304 cout << "The rep ratio between old and new reputation trust is "<br>1305 < m -> r Defaults rep ratio << end !
                     1305 <<m−>rDefaults . rep_ratio<<endl ;
1306
            cout<<" Behaviour _ [i, j ] = ["<<m->rDefaults . i<<" ,"<<m->rDefaults . j<<"
                  ]"<<endl;
1308 cout \ll" Groups=";<br>
1309 copy (m->rDefault
1309 copy (m \rightarrow r\Delta t s. groups begin (),<br>1310 m->rDefaults groups end().
1310 m->rDefaults.groups.end(),<br>1311 ostream iterator<int>(cout
1311 ostream_iterator<int>(cout, " ."));<br>1312 cout<<" (each_number_is_a_group)."<<endl
            cout<<" (each_number_is_a_group) ."<<endl;
1313 cout <<"The_trust_threshold_is_" <<m->rDefaults.threshold <<endl;<br>1314 cout <<"The_direct_weight_(when_calculating_direct_trust)_is_"
1314 cout \langle \langle"The direct weight (when calculating direct trust) is \Box"<br>1315 \langle \langle m - \rangler Defaults direct weight \langle \langle m \rangle1315 <<m−>rDefaults direct_weight<<endl<br>
1316 << "using a smoothing factor of "<
                  <<"using_a_smoothing_factor_of_"<<m->rDefaults.smoothing<<
                         endl
1317 <<"and_sigma_value_"<<m->>
\geqxDefaults .sigma<<endl;<br>
1318 cout <<"The_default_trust_value_that_is_assigned_to_
1318 cout\langle \langle"The default trust value that is assigned to strangers is \Box"<br>1319 \langle \langle m - \rangler Defaults stranger\langle \langle m \rangle:
                  1319 <<m−>rDefaults . stranger<<endl ;
1320 cout << "--" << endl;
1321
1322 cout<<"##-Main-simulation-setup-end. ##"<<endl<<endl;
1323
1324 // list changes details (listofchanges)
1325 cout\ll"## list of changes. \llbracket##"\llendl;
1326 changelist :: iterator cit;<br>1327 for (cit-listofchanges beg
1327 for (cit=listofchanges begin (); cit!=listofchanges end (); cit++){<br>1328 properties* p=get properties ((*cit)->id);
               properties* p=get_properties ((*cit)->id);
```

```
1329 cout<<(*cit)->id<<"_will_at_time="<<(*cit)->time<<"_change_[i,j
                      \vert from \vert "
1330 <<p−>i<<" , "<<p−>j<<" ] t o [ "
1331 <<<(*cit)−>i<<" ,"<<(*cit)−>j<<" ]"<<endl;
1332 print_difference ((* \text{cit})\rightarrow id, p);<br>1333 }
\begin{array}{c} 1333 \\ 1334 \end{array}\text{count} \leq \text{endl}:
1335
1336 // print additions details (listofadds)<br>1337 cout << "##_list_of_additions. ##" << endl
1337 cout\langle \langle \frac{n+1}{n+1} \rangle list of additions. \frac{n+2}{n+2} \langle \langle \rangle and satisfy additions.
1338 addlist::iterator ait;<br>1339 for(ait=listofadds.beg
1339 for (ait = list of adds. begin();ait != list of adds. end();ait ++}<br>1340 cout < (*ait) ->id <<' will be added at time="<<(*ait) ->t
               cout<<(*ait)->id<<" will be added at time="<<(*ait)->time<<endl
                       ;
1341 properties* p=get_properties ((*ait)->id);<br>1342 print difference ((*ait)->id.p);
            print_difference ((*ait)–>id, p);<br>}
\begin{array}{c} 1343 \\ 1344 \end{array}cout<<endl;
\frac{1345}{1346}// print saving options
1347 s0ptions->print_save_info();<br>1348 };
1348
```
## Bibliography

- [Audun Jøsang and Kinaeter, 2005] Audun Jøsang, E. G. and Kinaeter, M. (2005). Simplification and ananlysis of transitive trust networks. . Web Intelligence and Agent Systems Journal.
- [Audun Jøsang and Faccer, 2003] Audun Jøsang, S. H. and Faccer, E. (2003). Simulating the effect of reputation systems on e-markets. Technical report, DSTC, Queensland University of Technology, Brisbane Qld 4001.
- [Brinkløv, 2005] Brinkløv, M. H. (2005). Incremental trust in grid systems. Master's thesis, Informatics and Mathematical Modelling, Technical University of Denmark, Richard Petersens Plads, Building 321, DK-2800 Kgs. Lyngby". Supervised by Prof. Robin Sharp.
- [Brinkløv and Sharp, 2006] Brinkløv, M. and Sharp, R. (2006). Incremental trust in grid computing. page 20.
- [Buyya, 2002] Buyya, R. (2002). Economic-based Distributed Resource Management and Scheduling for Grid Computing. PhD thesis, Monash University, Melbourne. Aviable at http://www.buyya.com/thesis/thesis.pdf.
- [Buyya et al., 2001] Buyya, R., Abramson, D., and Giddy, J. (2001). A case for economy grid architecture for service oriented grid computing. In IPDPS '01: Proceedings of the 10th Heterogeneous Computing Workshop HCW 2001 (Workshop 1), page 20083.1, Washington, DC, USA. IEEE Computer Society.

[Debreu, 1959] Debreu, G. (1959). Theory of value. Yale University Press.

[Eck, 2005] Eck, C. (2005). Draft lcg tier 0 and 1 resource draft.

- [Frey, 1997] Frey, R. (1997). Derivative asset analysis in models with level-dependent and stochastic volatility. Discussion Paper Serie B 401, University of Bonn, Germany. available at http://ideas.repec.org/p/bon/bonsfb/401.html.
- [Gambetta, 1990] Gambetta, D. (1990). Can we trust trust? Trust: Making and Breaking Cooperative relations, pages 213–238.
- [J.D. Petrucelli and M.Chen, 1999] J.D. Petrucelli, B. N. and M.Chen (1999). Applied Statistics for Engineers and Scientists. Prentice-Hall, 1. edition.
- [Jøsang and Ismail, 2002] Jøsang, A. and Ismail, R. (2002). The beta reputation system. In e-Reality:Construting the e-Economy. Avaible at http://security.dstc.edu.au/papers/JI2002-Bled.pdf.
- [Knobloch and L.Robertson, 2005] Knobloch, J. and L.Robertson (2005). Lhc computing grid technical design report. Design version 1.04, CERN-LHCC.
- [Mcknight and Chervany, 1996] Mcknight, D. and Chervany, N. (1996). The meanings of trust. Technical report MIRSC Working Paper Series.
- [S. Holm-Rasmussen, 2005] S. Holm-Rasmussen, J. J. a. L. H. (2005). Virksomhedsøkonomi til videregående uddannelse. Systime academic.
- [S.Ø. Jensen and Viegand, 2004] S.Ø. Jensen, C. S. Poulsen, P. T. and Viegand, J. (2004). Elforbrug i serverrum. Technical report, Elsparefonden Teknologisk institut.
- [Talluri and Ryzin, 2005] Talluri, K. T. and Ryzin, G. J. V. (2005). The theory and practice of revenue management. Springer.
- [Weatherford and Bodily, 1992] Weatherford, L. R. and Bodily, S. E. (1992). A taxonomy and research overview of perishableasset revenue management: Yield management, overbooking and pricing. Operations Research, 40(5):831–844. Avaible at http://portal.acm.org/citation.cfm?id=146890&jmp=cit&dl=GUIDE&dl=ACM.
- [Wolski et al., 2001] Wolski, R., Plank, J. S., Brevik, J., and Bryan, T. (2001). G-commerce: Market formulations controlling resource allocation on the computational grid. In International Parallel and Distributed Processing Symposium (IPDPS), San Francisco. IEEEE. Avaible at http://www.cs.utk.edu/ plank/plank/papers/IPDPS-01.html.